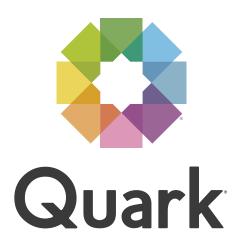

A Guide to Apple Events Scripting

# A Guide to Apple Events Scripting

| Introduction                                                  | 1  |
|---------------------------------------------------------------|----|
| About this Guide                                              | 1  |
| What You Need                                                 | 1  |
| Scripting Overview                                            | 2  |
| Introduction to Apple Events                                  | 2  |
| The Object Model                                              | 3  |
| Script Writing Syntax                                         | 9  |
| Optimizing the Performance of Scripts                         | 9  |
| Script Writing Sample                                         | 11 |
| The Layout Construction Script                                | 12 |
| About the Script Breakdown                                    | 19 |
| Breakdown of the Layout Construction Script                   | 19 |
| Definitions and Examples — Apple<br>Events Terminology        | 33 |
| Format                                                        | 34 |
| Object Reference Forms                                        | 34 |
| Insertion Points in the Hierarchy                             | 35 |
| Definitions and Examples — Events<br>Supported by QuarkXPress | 35 |
| Standard Suite                                                | 35 |
| Word Filter Suite                                             | 39 |
| Miscellaneous Suite                                           | 40 |
| QuarkXPress Suite                                             | 40 |
| Data Coercion Chart                                           | 41 |
| Data Coercion Using the AppleScript Dictionary                | 42 |
| Events, Objects, and Parameters                               | 42 |
| Elements and Properties                                       | 43 |
| Inherited Properties                                          | 43 |
| Reference Material for QuarkXPress Objects                    | 44 |
| Application Events and Examples                               | 44 |
| Application Elements and Reference Forms                      | 44 |

| Application Properties, Data Types,                       |    |
|-----------------------------------------------------------|----|
| and Descriptions                                          | 45 |
| Project Events and Examples                               | 48 |
| Project Elements and Reference Forms                      | 48 |
| Project Properties, Data Types, and Descriptions          | 49 |
| Layout Space Events and Examples                          | 50 |
| Layout Space Elements and Reference Forms                 | 50 |
| Layout Space Properties, Data Types, and Descriptions     | 51 |
| Window Events and Examples                                | 57 |
| Window Elements and Reference Forms                       | 57 |
| Window Properties, Data Types, and Descriptions           | 57 |
| Selection Object Properties, Data Types, and Descriptions | 58 |
| Character Events and Examples                             | 58 |
| Character Properties, Data Types, and Descriptions        | 59 |
| Line Events and Examples                                  | 61 |
| Line Elements and Reference Forms                         | 61 |
| Line Properties, Data Types, and Descriptions             | 61 |
| Paragraph Events and Examples                             | 63 |
| Paragraph Elements and Reference Forms                    | 64 |
| Paragraph Properties, Data Types, and Descriptions        | 64 |
| Story Events and Examples                                 | 68 |
| Story Elements and Reference Forms                        | 68 |
| Story Properties, Data Types, and Descriptions            | 68 |
| Text Events and Examples                                  | 71 |
| Text Elements and Reference Forms                         | 71 |
| Text Properties, Data Types, and Descriptions             | 72 |
| Word Events and Examples                                  | 74 |
| Word Elements and Reference Forms                         | 74 |
| Word Properties, Data Types, and Descriptions             | 75 |

| Open Type Style Record Properties, Data                      |    |
|--------------------------------------------------------------|----|
| Types, and Descriptions                                      | 77 |
| Menu Events and Examples                                     | 77 |
| Menu Elements and Reference Forms                            | 78 |
| Menu Properties, Data Types, and Descriptions                | 78 |
| Character Spec Events and Examples                           | 78 |
| Character Spec Elements and Reference Forms                  | 78 |
| Character Spec Properties, Data Types, and Descriptions      | 78 |
| Color Spec Events and Examples                               | 80 |
| Color Spec Elements and Reference Forms                      | 80 |
| Color Spec Properties, Data Types, and Descriptions          | 80 |
| Color System Events and Examples                             | 81 |
| Color System Elements and Reference Forms                    | 81 |
| Color System Properties, Data Types, and Descriptions        | 81 |
| Table Column Events and Examples                             | 82 |
| Table Column Elements and Reference forms                    | 82 |
| Table Column Properties, Data Types, and Descriptions        | 82 |
| Table Row Events and Examples                                | 82 |
| Table Row Elements and Reference forms                       | 82 |
| Table Row Properties, Data Types, and Descriptions           | 83 |
| Horizontal Gridline Events and Examples                      | 83 |
| Horizontal Gridline Properties, Data Types, and Descriptions | 83 |
| Vertical Gridline Events and Examples                        | 84 |
| Vertical Gridline Properties, Data Types, and Descriptions   | 84 |
| Contour Events and Examples                                  | 84 |
| Contour Elements and Reference Forms                         | 85 |

| Contour Properties, Data Types, and Descriptions                           | 85 |
|----------------------------------------------------------------------------|----|
| Shape Path Events and Examples                                             | 85 |
| Shape Path Elements and Reference Forms                                    | 85 |
| Shape Path Properties, Data Types, and Descriptions                        | 85 |
| Default Document Events and Examples                                       | 85 |
| Default Document Elements and Reference Forms                              | 86 |
| Default Document Properties, Data Types, and Descriptions                  | 86 |
| Delimit Item Events and Examples                                           | 91 |
| Delimit Item Elements and Reference Forms                                  | 91 |
| Delimit Item Properties, Data Types, and Descriptions                      | 92 |
| Delimit Table Events and Examples                                          | 92 |
| Delimit Table Elements and Reference Forms                                 | 92 |
| Delimit Table Properties, Data Types, and Descriptions                     | 92 |
| Fontset Spec Events and Examples<br>(East Asian Only)                      | 93 |
| Fontset Spec Elements and Reference Forms<br>(East Asian Only)             | 93 |
| Fontset Spec Properties, Data Types, and<br>Descriptions (East Asian only) | 93 |
| Generic Box Events and Examples                                            | 94 |
| Generic Box Elements and Reference Forms                                   | 94 |
| Generic Box Properties, Data Types, and Descriptions                       | 94 |
| Generic Cell Events and Examples                                           | 97 |
| Generic Cell Properties, Data Types, and Descriptions                      | 97 |
| Graphic Box Events and Examples                                            | 98 |
| Graphic Box Elements and Reference Forms                                   | 99 |
| Graphic Box Properties, Data Types, and Descriptions                       | 99 |

| Graphic Cell Events and Examples                             | 102 |
|--------------------------------------------------------------|-----|
| Graphic Cell Properties, Data Types, and Descriptions        | 102 |
| Group Box Events and Examples                                | 102 |
| Group Box Elements and Reference Forms                       | 103 |
| Group Box Properties, Data Types, and Descriptions           | 103 |
| H and J Spec Events and Examples                             | 103 |
| H and J Spec Elements and Reference Forms                    | 104 |
| H and J Spec Properties, Data Types, and Descriptions        | 104 |
| Image Events and Examples                                    | 105 |
| Image Elements and Reference Forms                           | 105 |
| Image Properties, Data Types, and Descriptions               | 106 |
| Layer Events and Examples                                    | 108 |
| Layer Elements and Reference Forms                           | 108 |
| Layer Properties, Data Types, and Descriptions               | 109 |
| Line box Events and Examples                                 | 109 |
| Line box Elements and Reference Forms                        | 109 |
| Line box Properties, Data Types, and Descriptions            | 110 |
| Master Layout space Events and Examples                      | 113 |
| Master Layout space Elements and<br>Reference Forms          | 113 |
| Master Layout space Properties, Data Types, and Descriptions | 114 |
| Page Events and Examples                                     | 120 |
| Page Elements and Reference Forms                            | 120 |
| Page Properties, Data Types, and Descriptions                | 121 |
| Clipping Path Events and Examples                            | 122 |
| Clipping Path Elements and Reference Forms                   | 122 |
| Clipping Path Properties, Data Types, and Descriptions       | 122 |

| Picture Box Events and Examples                           | 122 |
|-----------------------------------------------------------|-----|
| Picture Box Elements and Reference Forms                  | 123 |
| Picture Box Properties, Data Types, and Descriptions      | 123 |
| Picture Cell Events and Examples                          | 126 |
| Picture Cell Elements and Reference Forms                 | 126 |
| Picture Cell Properties, Data Types, and Descriptions     | 126 |
| Spread Events and Examples                                | 127 |
| Spread Elements and Reference Forms                       | 127 |
| Spread Properties, Data Types, and Descriptions           | 128 |
| Style Spec Events and Examples                            | 128 |
| Style Spec Elements and Reference Forms                   | 128 |
| Style Spec Properties, Data Types, and Descriptions       | 129 |
| Table Box Events and Examples                             | 130 |
| Table Box Elements and Reference forms                    | 130 |
| Table Box Properties, Data Types, and Descriptions        | 130 |
| Text Box Events and Examples                              | 133 |
| Text box Elements and Reference Forms                     | 133 |
| Text box Properties, Data Types, and Descriptions         | 134 |
| Text Cell Events and Examples                             | 138 |
| Text Cell Elements and Reference Forms                    | 139 |
| Text Cell Properties, Data Types, and Descriptions        | 139 |
| Text Style Range Events and Examples                      | 140 |
| Text Style Range Elements and Reference Forms             | 141 |
| Text Style Range Properties, Data Types, and Descriptions | 141 |
| Vertex Events and Examples                                | 144 |
| Vertex Elements and Reference Forms                       | 144 |
| Vertex Properties, Data Types, and Descriptions           | 144 |

| Vertical Guide Events and Examples                                                                                  | 145 |
|----------------------------------------------------------------------------------------------------|-----|
| Vertical Guide Elements and Reference Forms                                                                         | 145 |
| Vertical Guide Properties, Data Types, and Descriptions                                                             | 145 |
| Xtension Events and Examples                                                                                        | 146 |
| Xtension Elements and Reference Forms                                                                               | 146 |
| Xtension Properties, Data Types, and Descriptions                                                                   | 146 |
| Custom Bleeds Setup Properties, Data Types,<br>and Descriptions (Requires Custom Bleeds<br>QuarkXTensions Software) | 146 |
| Blend Record Events and Examples                                                                                    | 147 |
| Blend Record Elements and Reference Forms                                                                           | 147 |
| Blend Record Properties, Data Types, and Descriptions                                                               | 147 |
| Fixed Point Properties, Data Types, and Descriptions                                                                | 147 |
| Fixed Rectangle Properties, Data Types, and Descriptions                                                            | 147 |
| Font Record Properties, Data Types, and Descriptions                                                                | 148 |
| Frame Record Properties, Data Types, and Descriptions                                                               | 148 |
| Justification Record Properties, Data Types, and Descriptions                                                       | 149 |
| OPI Setup Record Properties, Data Types, and Descriptions(Requires OPI                                              | 150 |
| QuarkXTensions software)                                                                                            | 150 |
| OPI Setup object                                                                                                    | 150 |
| Print Setup record Properties, Data Types, and Descriptions                                                         | 150 |
| Rule Record Properties, Data Types, and Descriptions                                                                | 152 |
| Tab Record Properties, Data Types, and Descriptions                                                                 | 153 |

# Glossary

## INTRODUCTION

This guide provides information about Apple® events scripting with QuarkXPress®. Apple event properties that are specific to East Asian features are identified as such.

#### **ABOUT THIS GUIDE**

This document is for people who are ready to create scripts that communicate with QuarkXPress. If you need assistance writing or debugging scripts, consult the documentation provided with your scripting application and the scripting forums on the online services. Quark also provides additional online scripting support (Forum: www.quark.com/service/forums/, and e-mail: scriptsupport@quark.com).

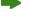

To learn more about Apple events scripting, you may want to purchase a third-party book such as The *AppleScript Handbook, AppleScript for Dummies,* or *AppleScripting QuarkXPress*. Many other third-party books exist, some of which include scripting software. You can also visit www.apple.com to find electronic resources and URLs for Apple events scripting.

#### WHAT YOU NEED

To write scripts, you need the following:

- Mac OS® X or later.
- A scripting application such as AppleScript<sup>®</sup>.
- The documentation (included with your scripting application) that teaches you the scripting language. You should familiarize yourself with the scripting language before attempting to write scripts for QuarkXPress.
- A basic understanding of programming (including concepts such as loops, conditional processing, if-then-else constructs, and variables) gained through writing HyperTalk scripts or macros, or working in programming languages such as C, BASIC, Java™, or Pascal.

To run AppleScript scripts that communicate with QuarkXPress, you must have Script XTensions® software loaded. For information about this software, refer to *A Guide to QuarkXPress 2016*.

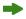

Script XTensions software is not required to run scripts that communicate with versions of QuarkXPress prior to QuarkXPress 5.0.

A basic understanding of programming is optional. AppleScript is a relatively easy language to learn. You can begin by writing basic scripts, and add to them when your understanding of the language is more advanced.

# WHAT THIS GUIDE PROVIDES

This guide provides background information on Apple events, an analysis of a sample script, and specific information about writing scripts for QuarkXPress. If you are unfamiliar with Apple events terminology, read the chapters sequentially and refer to the glossary as necessary.

# **SCRIPTING OVERVIEW**

This section provides an overview of Apple events scripting with QuarkXPress. First, it introduces the concepts and terminology involved, including: the object model, objects, object hierarchy, object references, reference forms, insertion points in the hierarchy, events, suites, and the QuarkXPress object hierarchy. You should understand these concepts and terms before you attempt to write scripts for QuarkXPress.

The second part of this section provides information on optimizing the performance of scripts.

## INTRODUCTION TO APPLE EVENTS

Apple events, a Mac OS feature, allows interapplication communication on a local system or across a network. Applications communicate through standard Apple events messages that give instructions, respond to instructions, and send or receive data. The terminology for Apple events messages is listed in the Apple Events Registry for each application, which is maintained by Apple.

# **SCRIPTS**

Apple events can be generated by scripts, which are a series of statements sent to applications that tell them to do a series of tasks. The scripting language is provided by scripting software such as AppleScript. Scripts combine the scripting language syntax with the standard Apple events terminology defined in the Apple Events Registry.

# SYSTEM-LEVEL SCRIPTING

Scripting software is developed specifically for script writing. It is more powerful than scripting systems built into applications because it allows you to use one scripting language to write scripts for any application that supports Apple events. You can even write scripts to link applications that are Apple events-aware.

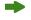

You can do everything from simple formatting tasks to complex database publishing with scripts. For example, you might have a script that alphabetizes paragraphs or formats texts. You can also write a script to merge addresses from a database into a QuarkXPress letter template. It's even possible to produce an entire catalog automatically by linking a QuarkXPress layout to a database of pictures and text.

#### THE OBJECT MODEL

The Apple events object model is a message protocol that allows Mac OS applications to communicate. Messages built according to the object model consist of events and objects, but can include data. Objects are distinct items in an application, such as a text box. Events are the actions that objects are capable of performing.

If you're familiar with QuarkXPress, you understand that an application is composed of objects. QuarkXPress layouts contain pages, pages contain text boxes, text boxes contain text, and text has various styles associated with it. Each object has specific capabilities. For example, a text box can be moved, resized, copied, and linked to other boxes. A text box has item specifications that can be changed (such as background color, number of columns, and text inset) and it can contain formatted text.

#### **OBJECTS**

An object is a distinct item (in an application) that can be manipulated by an Apple event. Objects are defined according to their class, properties, elements, and the events they can respond to. QuarkXPress users are familiar with objects such as layouts, pages, text boxes, picture boxes, and lines.

- *Object class:* Objects that share specific characteristics are categorized into object classes. For example, all layouts belong to the "layout" object class.
- *Properties:* Properties are the characteristics shared by objects in the same object class. For example, the object class for layout has properties such as file path, name, print setup, and version.
- *Elements:* Elements are the objects directly accessible from within another object. For example, a page is an element of a layout.
- *Events:* Events are the actions an object is capable of performing. Objects in the same object class respond to the same events. For example, the set event can be used to change the tool mode of all layouts.

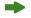

QuarkXPress uses the layout and project object classes; however, the document object class is included in the QuarkXPress dictionary for AppleScript, so scripts that refer to documents should still operate correctly.

## **OBJECT HIERARCHY**

The Apple events object hierarchy is based on the simple concept of placing things inside other things. An application's object hierarchy usually consists of objects such as windows, layouts, boxes, and contents. A specific hierarchy in QuarkXPress might include a layout that contains a page. The page contains a text box and the text box contains a story. The story contains paragraphs, and the paragraphs contain lines. The lines contain words and the words contain characters. Characters are at the end of the hierarchy because they can't contain anything.

Objects that enclose other objects are referred to as containers. Objects that are enclosed by other objects are referred to as elements. For example, a layout is a container for a page; the page is an element of the layout.

#### **OBJECT REFERENCES**

An Apple events message must identify a specific object in an application to communicate. Objects are identified by a reference. For example, the message might reference the second text box on the first page. The reference first identifies the container (the page) enclosing the object (the text box) that you're specifying. It then uses a reference form to separate a specific object (the second text box) from all possible objects in the container.

# REFERENCE FORMS

Objects in QuarkXPress can be referred to by six reference forms: index, ID, name, range, relative position, or test. See the "Apple Events Terminology" portion of the "Reference Materials" section of this document for an example of how to use each reference form.

• Index: used to identify an ordered element in a container with an integer number (for example, the first text box on a page).

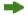

Windows, text boxes, and picture boxes are numbered from front to back; layouts are numbered from left to right. The left-most layout or front window is always number [1]; the frontmost picture box or text box in the layout is always number [1]. (The frontmost picture box or text box may change as you manipulate and create other boxes.) Pages are numbered according to their absolute page numbers rather than section page numbers.

As you create and insert objects in the hierarchy, the index reference form for existing objects may change. For example, if you insert a text box before "text box 1," then "text box 1" becomes "text box 2."

- ID: used to identify objects that have unique IDs. A unique ID is good for the life of the layout.
- Name: used to identify objects that are named with a text string (for example, a layout named "Ad Layout" by a user).
- Range: used to identify a range of objects (for example, text boxes three through five).
- Relative Position: used to identify objects that are before or after other objects (for example, the text box before the last text box on the page).
- Test: used to identify objects that meet certain conditions, (for example, the first text box with a red background).

# INSERTION POINTS IN THE HIERARCHY

An insertion point specifies where to place an object within the container hierarchy. For an example of how to use each insertion point, see the "Apple Events Terminology" portion of the "Reference Materials" section of this document.

- *Beginning:* Used to insert or create an object at the beginning of the specified container (for example, to create a text box at the beginning of page one).
- *Ending:* Used to insert or create an object at the end of the specified container (for example, to create a page at the end of a layout).
- After: Used to insert or create an object after a specified object (for example, to move the first page of a layout after the fourth page).
- *Before:* Used to insert or create an object before the specified object (for example, to move the last page of a layout before the first page).
- *Replace:* Used to replace the specified object with a new object (for example, to replace one text box with another text box).

#### **EVENTS**

Events are the actions that an object is capable of performing. In an English sentence, an event is comparable to a verb and an object is comparable to a noun. Events are used to tell objects what to do. QuarkXPress uses most of the standard events defined by Apple.

# **SUITES**

Groups of events and objects that relate to a similar purpose are arranged in suites. The Required Suite, Standard Suite, and Miscellaneous Standards Suite include the events and objects that most Mac OS applications support. In addition, events and objects specific to QuarkXPress are defined in the Custom Bleeds Suite, the QuarkCMS Suite, the Layers Suite, the OPI Setup Record Suite, the QuarkXPress Suite, the QuarkXPress Ancillary Objects Suite, the Table Suite, the Text Suite, and the Word Filter Suite.

QuarkXPress supports the events and objects in the Required, Standard, Miscellaneous, and QuarkXPress Suites, as well as objects in the Custom Bleeds Suite, the CMS Suite, the Layers Suite, the OPI Setup Record Suite, the QuarkXPress Ancillary Objects Suite, the Table Suite, the Text Suite, and the Word Filter suite. An object can respond to events from a variety of suites, and events can apply to objects from a variety of suites. For example, objects in the QuarkXPress Suite are generally manipulated using events in the Standard Suite.

#### REQUIRED SUITE

- Events: All of the events in the Required Suite are handled by events in the Standard Suite.
- Objects: The Required Suite does not define any objects.

#### STANDARD SUITE

- Events: The Standard Suite events are common to most applications: duplicate, close, count, make, data size, delete, exists, get, move, open, print, save, set, and quit.
- Objects: The Standard Suite objects are common to most applications: application, document, file, insertion point, selection object, and window.

#### MISCELLANEOUS STANDARDS SUITE

- Events: The Miscellaneous Standards Suite events are related to the Clipboard and other menu-related functions: copy, cut, do script, paste, revert, show, and select.
- *Objects:* The only objects in the Miscellaneous Suite are those related to menus: menu and menu item.

# CUSTOM BLEEDS SUITE

- Events: The Custom Bleeds Suite does not define any events.
- Objects: The custom bleeds setup object encapsulates custom bleeds settings.

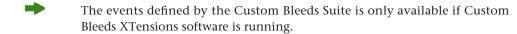

#### CMS SUITE

- Events: The CMS Suite does not define any events.
- Objects: The print setup record object encapsulates an output setup (for use in color management).

#### LAYERS SUITE

- Events: The Layers Suite includes the merge event, for merging layers.
- Objects: The layer object represents a layer. The Layers Suite also adds layer-related elements and properties to document, generic box, layout space, page, and table box objects.

# OPI SETUP RECORDSUITE

- *Events:* The OPI Setup Record Suite does not define any events.
- Objects: The OPI setup object encapsulates OPI settings for print output. The OPI Setup Record Suite also adds the OPI swap object to the picture box object.

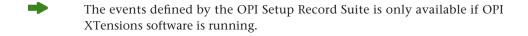

#### QUARKXPRESS SUITE

- Events: The QuarkXPress Suite includes two events: coerce and do updates.
- Objects: The QuarkXPress Suite objects are specific to the application: character spec, clipping path, color spec, color system, contour, default document, delimit item, delimit table, generic box, graphic box, group box, h and j spec, horizontal guide, image, line box, layout space, master layout space, page, picture box, project, runaround path, shape path, spread, style spec, text box, text style range, user box, vertex, vertical guide, and xtension.

# QUARKXPRESS ANCILLARY OBJECTS

- Events: The QuarkXPress Ancillary Objects Suite does not include any events.
- Objects: The QuarkXPress Ancillary Objects Suite contains objects that are used
  for inheritance, returned as records, or data types: base class, box properties,
  blend record, character properties, containing box properties, fixed point, fixed
  rectangle, font record, frame record, justification record, non containing box
  properties, open type style record, paragraph properties, print setup record, rule
  record, tab record, text container properties, text path properties, text properties,
  and text and paragraph properties.

# QUARKXPRESS TERMS AND OBJECTS

The "Definitions and Examples" section of this document provides definitions and sample syntax for each event that QuarkXPress supports. The AppleScript dictionary defines each event and object that QuarkXPress supports. The following objects in the hierarchy are not familiar QuarkXPress terms. Their properties are defined fully in the AppleScript dictionary.

- Color systems: the color models that QuarkXPress supports.
- Contour: a continuous path. Shape paths, clipping paths, and runaround paths are made up of contours. For instance, if you had a Bézier element in the shape of a bagel, you would have two contours: one contour for the outside shape and one contour for the inside shape.
- Default document: the object that contains all default layout settings including colors, style sheets, hyphenation and justification specifications (H&Js), layout settings specified in the **New Layout** dialog box, and all layout-related preferences.
- Delimit item: each character has an associated delimit item that QuarkXPress uses to determine whether a character should be part of a word.
- Delimit table: a container for 256 "delimit items."
- Generic box: any type of box on a page. Use generic box if you want to change the properties of a box in a specific location, regardless of what type of box it is.
- Group box: An item that consists of a group of boxes. A group box can be either a "true" group, for example, boxes that have been grouped, or it can be a selection of multiple boxes.

- Insertion point: The location where new text will be entered; identified by the text insertion point icon i.
- Master layout: A container for master pages. The master layout allows access to master pages and master page objects.
- Path: A path is a Bézier element, and can be either a shape path, clipping path, or a runaround path.
- Text style range: A range of text with a single set of styles specified. Use text style range for functions such as **Find/Change**.
- User box: A user box is a box that is created by an XTensions module to serve a specific purpose.
- Vertex: A vertex is a point on a Bézier line. A vertex is defined by its position, and can be modified by its anchor point or handles.

#### TABLE SUITE

- Events: The Table Suite does not define any events.
- *Objects:* Table column, generic cell, horizontal gridline, graphic cell, picture cell, table row, table box, text cell, and vertical gridline.

#### **TEXT SUITE**

- Events: The Text Suite does not define any events.
- *Objects:* The Text Suite objects are the text-related objects common to most applications: character, line, paragraph, story, text, text style info, and word.

# **WORD FILTER SUITE**

- Events: The Word Filter Suite events are export and import.
- Objects: The Word Filter Suite does not define any objects.

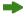

The events defined by the Word Filter Suite is only available if the MS-Word filter is running.

# QUARKXPRESS OBJECT HIERARCHY

When you create a layout in QuarkXPress, you are working within the QuarkXPress object hierarchy. At the application level, you set default values and create layouts. At the layout level, you create pages, spreads, style sheets, colors, and hyphenation and justification specifications. You then add picture boxes and images, text boxes and text, and line boxes at the page level.

# QUARKXPRESS SCRIPTING CONTAINMENT HIERARCHY OBJECT LIMITATIONS

The Apple events implementation in QuarkXPress does not currently support the following:

• Long-document features: Books, libraries, lists, indexing, and section page numbers

- Text: Editing auxiliary dictionaries and hyphenation exceptions
- Pictures: Editing clipping paths
- Items: Merge/split functions, box creation default settings, and anchored boxes
- Color and printing: Multi-Ink colors, Hexachrome<sup>®</sup> colors, print styles, and the PPD Manager
- XTensions Manager and most QuarkXTensions® software distributed by Quark

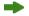

Apple events are supported by some third-party XTensions software, including XData and BeyondPress. Future versions of QuarkXPress may support the objects listed above. This document will be updated and distributed with new versions of QuarkXPress as necessary.

# SCRIPT WRITING SYNTAX

To write a script, you need to learn the scripting language of the scripting application. Scripts combine events, objects, properties, and data in the order specified by the scripting language. AppleScript syntax is similar to the English language.

#### SAMPLE APPLESCRIPT SYNTAX

| EVENT | PROPERTY         | OBJECT              | DATA   |
|-------|------------------|---------------------|--------|
| set   | the color of     | text box 1 to       | "Red"  |
| set   | the runaround of | picture<br>box 5 to | manual |

#### **SPACES**

In AppleScript, you can use the names of all objects and properties as shown in the AppleScript dictionary. AppleScript is not case-sensitive.

# QUOTATION MARKS

In AppleScript, you should enclose data in straight quotation marks and use typographer's quotation marks as foot and inch marks. For example, to specify six inches, use "6" rather than "6" or '6'. You can also use a back slash to precede a straight quotation mark when indicating feet or inches. For example, to specify six inches, you can use "6\"". The back slash can be used any time you want to tell AppleScript that the following character is not to be used as a control character.

# **OPTIMIZING THE PERFORMANCE OF SCRIPTS**

These suggestions, and any techniques advocated by your scripting software, will help you write more efficient scripts.

# PROCESS IN QUARKXPRESS

Allow QuarkXPress to do calculations using its own built-in functions, and minimize context switches between QuarkXPress and the scripting application. For example, to set the color of all generic boxes to red:

#### DC

```
DON'T
set numberOfBoxes to count of generic boxes
repeat with i from 1 to numberOfBoxes
set color of generic box i to "Red"
end repeat
```

# To change the color of all green generic boxes to red:

#### DC

```
set color of every generic box whose color equals "Green" to "Red"
```

#### DON'T

```
set numberOfBoxes to count of generic boxes
repeat with i from 1 to numberOfBoxes
if name of color of generic box i equals "Green" then set color of
generic box i to "Red"
end repeat
```

# SPECIFY INITIAL PROPERTIES WHEN PERFORMING A MAKE EVENT

Use the make event to specify initial properties rather than using subsequent set events. You can also set multiple properties. In AppleScript, you specify the initial properties within the make statement.

#### DO

```
make picture box at beginning of last page with properties
{rotation:90,color:"Cyan",shade:80}
```

# Set multiple properties:

# DO

```
tell layout space 1 of project 1
set properties of picture box 1 to
{rotation:90,color:"Cyan",shade:80}
end tell
```

#### DON'T

```
tell page 1 of layout space 1 of project 1
tell picture box 1
   set rotation to 90
   set color to "Cyan"
   set shade to 80
end tell
end tell
```

# **COMPILE SCRIPTS**

Using the do script event sends a compiled script directly to QuarkXPress where it is processed completely within the application before anything appears on-screen.

Add the following lines to AppleScript scripts to have them automatically compile and execute within QuarkXPress:

```
script theRealScript
  tell application "QuarkXPress"
    --the script goes here
  end tell
end script
tell application "QuarkXPress"
  do script {theRealScript}
end tell
```

#### SCRIPT WRITING SAMPLE

To illustrate how scripts interact with QuarkXPress objects, we have dissected a script that uses a representative sample of the objects that QuarkXPress supports. The breakdown discusses creating objects, specifying initial properties, and changing properties. In addition, the various aspects of the scripting environment, including suites, events, the object model, the object hierarchy, and object references, are discussed in the context of the objects in this script. You can apply similar syntactical constructs to other objects in other scripts.

The sample script, "Layout Construction," written in AppleScript, illustrates how Apple events control objects within QuarkXPress. The script sets guides, makes text and picture boxes, imports text and images, then specifies the properties of these objects and their elements to produce a final layout.

# THE LAYOUT CONSTRUCTION SCRIPT

Before reading this section, run the "Layout Construction" AppleScript script to familiarize yourself with its actions. The script and the files it requires are in the "Apple Events Scripting" folder within the "Documents" folder inside the QuarkXPress application folder.

# APPLESCRIPT SYNTAX: LAYOUT CONSTRUCTION SCRIPT

```
tell application "QuarkXPress"
 activate
 try
   set thepath to (choose folder with prompt "Choose Sample " &
     "Documents folder in Documents: Apple Events Scripting:")
     as text
   tell default document 1
     set oldHeight to page height
     set oldWidth to page width
     set oldAutoTextBox to automatic text box
     set oldGuidesShowing to guides showing
     set oldGruidesFront to guides in front
     set xDocMeasure to horizontal measure
     set yDocMeasure to vertical measure
     set page height to "30 cm"
     set page width to "34 cm"
     set automatic text box to false
     set guides showing to true
     set guides in front to true
     set horizontal measure to centimeters
     set vertical measure to centimeters
   end tell
   make new project at beginning
```

```
tell default document 1
 set page height to oldHeight
 set page width to oldWidth
 set automatic text box to oldAutoTextBox
 set guides showing to oldGuidesShowing
 set guides in front to oldGruidesFront
 set horizontal measure to xDocMeasure
 set vertical measure to yDocMeasure
end tell
tell layout space 1 of project 1
 set view scale to fit page in window
end tell
-- CREATE GUIDES TO LAYOUT ELEMENTS ON THE PAGE
tell page 1 of layout space 1 of project 1
 make horizontal guide at beginning with properties
 {position: "3.875 cm"}
 make horizontal guide at end with properties
 {position: "8.447 cm"}
 make horizontal guide at beginning with properties
 {position: "27.152 cm"}
 make vertical guide at end with properties {position:"2 cm"}
 make vertical guide at end with properties
 {position:"4.962 cm"}
 make vertical guide at end with properties
 {position:"18.742 cm"}
 make vertical guide at end with properties {position:"32 cm"}
end tell
-- CREATE FIRST TEXT BOX
tell page 1 of layout space 1 of project 1
```

```
set HeadlineBox to make text box at beginning with properties
 {bounds:{"3.875 cm", "4.962 cm", "8 cm", "18.742 cm"}}
 tell text box 1
    set vertical justification to bottom justified
    set color to "none"
 end tell
end tell
tell story 1 of HeadlineBox
 set contents of it to "Biking Gear"
 set font to "Times"
 set size of word 1 to 30
 set style of word 1 to all caps
 set base shift of word 1 to 60
 set track of word 1 to 50
 set kern of last character of word 1 to -100
 set size of word 2 to 120
 set color of word 2 to "Blue"
 set style of word 2 to italic
 set kern of character 1 of word 2 to -5
 set kern of character 2 of word 2 to -5
end tell
-- CREATE SECOND TEXT BOX
tell page 1 of layout space 1 of project 1
  set BodyCopyBox to make text box at end with properties
  {bounds:{"8.5 cm", "5 cm", "29.959 cm", "18.472 cm"}}
 tell BodyCopyBox
   try
      set story 1 to alias (thepath & "ASB Text")
   on error
```

```
set story 1 to (choose file with prompt "Please select
      the file \"ASB Text.\"" of type {"TEXT"})
   end try
   set size of story 1 to 11
   set leading of every paragraph of story 1 to 43
   set justification of every paragraph of story 1 to full
   set font of story 1 to "Times"
  end tell
  tell paragraph 1 of story 1 of text box 2
   set drop cap characters to 1
   set drop cap lines to 3
   set color of character 1 of word 1 to "Blue"
  end tell
  tell last paragraph of story 1 of text box 2
   set color of character 1 of word 1 to "Blue"
   set size of character 1 of word 1 to 28
   set rule on of rule above to true
   set text length of rule above to false
   set width of rule above to 0.5
   set position of rule above to "1 cm"
   set color of rule above to "Cyan"
   set shade of rule above to 100
 end tell
end tell
-- CREATE FIRST PICTURE BOX
tell page 1 of layout space 1 of project 1
 make picture box at beginning with properties
   {bounds:{"11.886 cm", "21.79 cm", "29.136 cm",
      "34.54 cm"}, color:"None"}
  tell picture box 1
```

```
set rotation to -25
   try
      set image 1 to alias (thepath & "Shirts.TIFF")
   on error
      set image 1 to (choose file with prompt "Please select the
      file \"Shirts.TIFF.\"" of type {"TIFF"})
   end try
   tell image 1
      set scale to {"115", "115"}
   end tell
 end tell
end tell
-- CREATE SECOND PICTURE BOX
tell page 1 of layout space 1 of project 1
 make picture box at beginning with properties {bounds:
 {"8.447 cm", "18.742 cm", "14.301 cm", "26.747 cm"},
 color:"None", runaround:none runaround}
  tell picture box 1
   try
      set image 1 to alias (thepath & "Helmet.TIFF")
   on error
      set image 1 to (choose file with prompt "Please select" &
            "the file \"Helmet.TIFF\"" of type {"TIFF"})
   end try
   tell image 1
     set scale to {"74", "74"}
      set offset to {"0.557 cm", "1.254 cm"}
   end tell
 end tell
end tell
```

```
-- CREATE THIRD PICTURE BOX
tell page 1 of layout space 1 of project 1
 make picture box at end with properties {bounds:
   {"8.471 cm", "2 cm", "9.971 cm", "3.5 cm"}, color:"None"}
  tell picture box 3
   try
      set image 1 to alias (thepath & "Glove.TIFF")
   on error
      set image 1 to (choose file with prompt "Please select the
      file \"Glove.TIFF.\"" of type {"TIFF"})
   end try
   set bounds of image 1 to exact fit
  end tell
  duplicate picture box 3 to after picture box 3
  tell picture box 4
   set bounds to {"12.471 cm", "2 cm", "13.971 cm", "3.5 cm"}
  end tell
  duplicate picture box 4 to after picture box 4
  tell picture box 5
   set bounds to {"16.471 cm", "2 cm", "17.971 cm", "3.5 cm"}
  end tell
  duplicate picture box 5 to after picture box 5
 tell picture box 6
   set bounds to {"20.471 cm", "2 cm", "21.971 cm", "3.5 cm"}
  end tell
end tell
--CREATE LINES
tell page 1 of layout space 1 of project 1
 make line box at end with properties {left point:
 {"0 cm", "21.406 cm"}, right point:{"8 cm", "21.406 cm"}}
```

```
tell line box 1
       set color to "Magenta"
       set width to 3
       set style to dotted
     end tell
     make line box at end
     tell line box 2
       set left point to {"8 cm", "2 cm"}
       set right point to {"8 cm", "32 cm"}
       set width to 0.5
     end tell
   end tell
   set guides showing of layout space 1 of project 1 to false
     save project 1 in (thepath & "Constructed Layout.qxp")
   on error
     set filePath to (choose file name with prompt "Where would you
     like to save the file?" default name "Constructed Layout.qxp")
     as string
     save project 1 in filePath
   end try
   beep 2
 on error errmsg number errnum
   if errnum \neq -128 then
     beep
     display dialog errmsg & " [" & errnum & "]" buttons {"OK"}
default button 1 with icon stop
   end if
   -- For compatibility with non-US English operating systems
```

return end trv

end tell

# ABOUT THE SCRIPT BREAKDOWN

This section first discusses how to direct a script to QuarkXPress. The script is then divided into the steps a user would perform when constructing a layout. The steps include creating a new layout, creating a text box, importing text, formatting the text, and so on. The script syntax is then displayed in the Courier font. Following the syntax is a concept line that translates the scripting language into actions in QuarkXPress. The events, objects, and properties set in the script are then analyzed line by line. The script breakdown follows this format:

# A STEP IN THE LAYOUT CONSTRUCTION PROCESS

code

# **CONCEPTS**

The code above is described in terms of actions in QuarkXPress.

Each event, object, or property is discussed line by line.

# BREAKDOWN OF THE LAYOUT CONSTRUCTION SCRIPT LOCATE THE TERMINOLOGY FOR QUARKXPRESS OBJECTS AND EVENTS

tell application "QuarkXPress"

# **CONCEPTS**

This statement specifies the location of QuarkXPress terminology.

- Use the tell statement to identify which object is being addressed. Using this statement is necessary because certain actions and properties only apply to specific objects.
- In the remainder of this section, the previous format will be used to reference the location of items in AppleScript. The following formats will be used to reference the location of items: tell layout space 1 of project 1 of application "QuarkXPress".

# DECLARE THE VARIABLES CONCEPTS

This statement declares local variables for the script.

Although it is not essential to declare local variables, it makes scripts much safer. Making variables local ensures that QuarkXPress table entries will not be altered inadvertently if they have the same name as a variable used in a script.

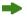

Declaring local variables is not required in AppleScript.

#### ACTIVATE QUARKXPRESS

activate

# **CONCEPTS**

This statement is similar to choosing **QuarkXPress** from the **QuarkXPress** menu.

Activate is a standard command used with AppleScript.

#### ESTABLISH THE PATH

set thepath to (Choose folder with prompt "Select the Sample Documents folder inside the Apple Events Scripting folder of your QuarkXPress folder:") as text

# **CONCEPTS**

This statement establishes a path for sample text and image files that will be used later in the script.

- The AppleScript example uses the choose folder command, which displays an **Open** dialog box that you can use to specify the desired folder.
- This statement gives the variable thepath a string value that is the path to the location of the text and image files.

# SAVE CURRENT LAYOUT'S DEFAULT SPECIFICATIONS

```
tell default document 1
set oldHeight to page height
set oldWidth to page width
set oldAutoTextBox to automatic text box
set oldGuidesShowing to guides showing
set oldGuidePos to guides in front
set xDocMeasure to horizontal measure
set yDocMeasure to vertical measure
```

#### **CONCEPTS**

- The tell statement references the current default document by index [1]. (The default document is the object that contains all default layout settings including colors, style sheets, hyphenation and justification settings, layout settings specified in the **New Layout** dialog box, and all preferences.)
- AppleScript does not require that get be specified; get is assumed if it is not specified.

#### SET DEFAULT SPECIFICATIONS FOR A NEW LAYOUT

```
set page height to "30 cm"

set page width to "34 cm"

set automatic text box to false

set guides showing to true

set guides in front to true

set horizontal measure to centimeters

set vertical measure to centimeters

end tell
```

#### CONCEPTS

The first three set statements are similar to setting default specifications in the **New Layout** dialog box. The next set statement is similar to choosing **Show Guides** from the **View** menu. The last three statements are settings in the **General** pane of the **Preferences** dialog box.

- The first two set events specify the page height and page width properties.
- The third set event determines whether the layout will have an automatic text box, depending on the Boolean operator. If the Boolean operator is false, the layout will not have an automatic text box. If the Boolean operator is true, it will.
- The fourth set event determines whether the layout will display guides, depending on the Boolean operator. If the Boolean operator is true, all guides will display. If the Boolean operator is false, all guides will be hidden.
- The fifth set event determines whether the guides will display in front of the page elements. The true Boolean operator indicates that the guides will display in front.
- The last two set events specify the default horizontal and vertical measurement system as centimeters.

# CREATE A NEW LAYOUT WITH DEFAULT SPECIFICATIONS

```
make new project at end
```

# **CONCEPTS**

This make event is similar to clicking **OK** in the **New Layout** dialog box.

- The first parameter, layout, refers to the object that will be created.
- You can make an object at any insertion point: beginning, ending, after, before, or replace. However, layouts are always created at the end.

## SET THE VIEW SCALE

```
tell layout space 1
  set view scale to fit page in window
end tell
```

# CONCEPTS

The lines above are similar to choosing **Fit in Window** from the **View** menu for the active layout.

- The tell statement references the left-most layout space.
- The set event changes the view scale property to the data fit page in window. The view scale property can be a percentage or specific view. For example, to specify 100% view, use 100 for the second parameter. To specify thumbnails, use thumbnails for the second parameter.

#### **CREATE GUIDES**

```
tell page 1 of layout space 1 of project 1

make horizontal guide at beginning with properties
{position:"4.218 cm"}

make horizontal guide at end with properties {position:"8.447 cm"}

make horizontal guide at end with properties {position:"27.152 cm"}

make vertical guide at end with properties {position:"2 cm"}

make vertical guide at end with properties {position:"4.962 cm"}

make vertical guide at end with properties {position:"18.742 cm"}

make vertical guide at end with properties {position:"32 cm"}

end tell
```

# **CONCEPTS**

The make events above simulate clicking the horizontal and vertical rulers to create guides, and then dragging the guides into position.

- The tell statement references the layout by index [1]. The index value [1] refers to the left-most layout space.
- Each make event makes a horizontal guide or vertical guide. The guides are created with the properties specified in the properties record.
- The first guide is created at the beginning of page 1 in the object hierarchy according to the fourth parameter. Subsequent guides are created at the end of page 1.

## CREATE THE FIRST TEXT BOX

```
tell page 1 of layout space 1
  make text box at beginning with properties
  {bounds:{"2 cm", "5 cm", "8 cm", "19 cm"}}
```

#### **CONCEPTS**

The lines above are similar to creating a text box with the rectangular **Text Box** tool, and then sizing and positioning it using the **Measurements** palette.

- The tell statement references the first page of the left-most layout space; both are referenced by index [1].
- If you want to see an object after it is created (and while the script is running), add the line show or show(it). This places the current object in the upper-left corner of the layout window.

# ENTER THE HEADLINE INTO A TEXT BOX

```
tell text box 1
set vertical justification to bottom justified
    set color to "None"
end tell

tell story 1 of text box 1 of page 1 of layout space 1
    set contents of it to "Biking Gear"
end tell
```

# **CONCEPTS**

The statements above are similar to specifying a vertical alignment and background color in the **Text** tab of the **Modify** dialog box, and then entering "Biking Gear" in the text box.

- The tell statement references the first text box by index [1].
- The next two set events change the vertical justification to bottom and the background color to None.
- The tell statement references the story in the active text box; both are referenced by index [1]. (Only one story is possible per text box or chain of linked text boxes.)
- The set event specifies it (it refers to the story, the last object referenced in the with statement). The text "Biking Gear" is entered into the text box. It is then formatted with properties defined in the **Normal** style sheet for the default layout.

#### FORMAT THE HEADLINE

```
set font to "Times"

set size of word 1 to 30

set style of word 1 to all caps

set base shift of word 1 to 60

set track of word 1 to 50

set kern of last character of word 1 to -100

set size of word 2 to 120

set color of word 2 to "Blue"

set style of word 2 to italic

set kern of character 1 of word 2 to -5

set kern of character 2 of word 2 to -5

end tell
```

#### **CONCEPTS**

The set statements above are comparable to the **Font**, **Size**, **Type Style**, **Color**, **Baseline Shift**, **Track**, and **Kern** commands in the **Style** menu.

- The first set event changes the font for the story to Times.
- The next four set events reference the first word by index [1]. The size, text style, baseline shift, and track properties of the word "Biking" are changed.
- The next set event references the last character of the first word; the character is referenced by relative position. The kern property is changed to –100. (To kern the space between two words, reference the last character of the first word.)
- The next three set events reference the second word by index [2]. The size, color, and type style properties of the word "Gear" are changed.
- The last two set events reference the first and second character of the second word; all are referenced by index. The kern property of each character is changed to –5. (To kern a pair of characters, you only need to reference the first character.)

# CREATE THE SECOND TEXT BOX

```
tell page 1 of layout space 1
  make text box at end with properties
  {bounds:{"8.5 cm", "5 cm", "29.959 cm", "18.472 cm"}}
end tell
```

#### **CONCEPTS**

The lines above are similar to creating a text box with the rectangular **Text Box** tool, and then sizing and positioning it using the **Measurements palette**.

#### LOCATE AND IMPORT A TEXT FILE

```
tell text box 2

try

set story 1 to alias (thepath & "ASB Text")

on error

set story 1 to (choose file with prompt "Please select the file
   \"ASB Text\"" of type {"TEXT"})

end try
end tell
```

# **CONCEPTS**

The statements above are similar to locating and importing a text file in the **Get Text** dialog box.

- The try statement looks for the "ASB Text" file in the location previously defined by thepath (see the "Establish the path" portion near the beginning of the "Breakdown of the Layout Construction Script" section of this document). If the file exists in this location, the set event imports the "ASB Text" file, replacing the story in the text box.
- If "ASB Text" does not exist in the location defined by thepath, the script will continue with the on error statement. (The file will only be located by thepath if your hard drive and folders are named the same as those defined in thepath.)
- The first parameter is a message to the user shown at the bottom of the dialog box, "Open the file named 'ASB Text.'" The second parameter stores the path to the text file in an address this path is used to import the text file. The third parameter is the signature for a text file (file type). Once the user locates the text file and clicks **OK**, the set event imports the text.
- If you want to open a QuarkXPress layout using the getFileDialog script, the signature would be "XDOC." This limits the displayed files to QuarkXPress layouts. This is an optional parameter.

# FORMAT THE BODY COPY

```
set size of story 1 to 11
set leading of story 1 to 43
set justification of story 1 to fully justified
set font of story 1 to "Times"
end tell
```

#### CONCEPTS

The set statements above are comparable to choosing **Font**, **Size**, **Leading**, and **Alignment** from the **Style** menu.

The four set events reference the entire story by index [1]. The font, size, leading, and justification properties of the story are set.

# CREATE A COLORED DROP CAP

```
tell paragraph 1 of story 1 of text box 2
 set drop cap characters to 1
 set drop cap lines to 3
 set color of character 1 of word 1 to "Blue"
end tell
```

## **CONCEPTS**

The statements above are similar to checking **Drop Cap** in the **Formats** tab of the **Paragraph Attributes** dialog box. The color Blue is then applied to the drop cap character.

- The tell statement references the first paragraph of the story in the second text box; the objects are all referenced by index.
- The first set event specifies that the first character will be a drop cap. The second set event specifies that it will be a three-line drop cap.
- The third set event references the drop cap, which is the first character of the first word; both are referenced by index [1]. The color property is changed to Blue.

# CREATE AN INITIAL CAP

```
tell last paragraph of story 1 of text box 2
 set color of character 1 of word 1 to "Blue"
 set size of character 1 of word 1 to 28
```

# CONCEPTS

The lines above are similar to creating a decorative initial cap with local formatting.

- The tell statement references the last paragraph of story in the second text box. The story and text box are referenced by index; the paragraph is referenced by relative position.
- The two set statements reference the first character of the first word; they are referenced by index. The color property is changed to Blue and the size property is changed to 28.

# SPECIFY A RULE ABOVE

```
set rule on of rule above to true
set text length of rule above to false
set width of rule above to 0.5
set position of rule above to "1 cm"
set color of rule above to "Cyan"
set shade of rule above to 100
end tell
```

## CONCEPTS

The set events above are comparable to settings in the expanded **Rules** tab of the **Paragraph Attributes** dialog box.

- The first set event uses a Boolean operator to determine if the paragraph's rule above will be turned on (rule on). The true Boolean operator indicates that the paragraph will have a rule above it.
- The second set event uses a Boolean operator to determine if the rule will match the text length. The false Boolean operator indicates that it will not match the length of the text. The rule will extend the width of the text box (minus any defined text inset).
- The last four set events specify the width, position, color, and shade properties
  of the rule.

#### CREATE THE FIRST PICTURE BOX

```
tell page 1 of layout space 1 of project 1
  make picture box at beginning with properties
  {bounds:{"10.386 cm", "20.758 cm", "27.636 cm","33.508 cm"},
  color:"None"}
```

# **CONCEPTS**

The lines above are similar to creating a picture box, sizing and positioning it, and then specifying a background color as you would in the **Picture** tab of the **Modify** dialog box.

The tell statement references the first page of the left-most layout; both are referenced by index [1].

#### IMPORT THE FIRST PICTURE

```
tell picture box 1
  set rotation to -25

try
  set image 1 to alias (thepath & "Shirts.TIFF")
  on error
  set image 1 to (choose file with prompt "Please select the file
  \'Shirts.TIFF\'." of type {"TIFF"})
  end try
  tell image 1
    set scale to {115, 115}
  end tell
end tell
```

#### **CONCEPTS**

The statements above are similar to locating and importing an image file in the **Get Picture** dialog box (**File** menu).

- The with statement references the first picture box by index [1].
- The first set event specifies the rotation property of the picture box.
- The try statement looks for the "Shirts.tiff" file in the location previously defined by thepath. If the file exists in this location, the set event specifies "Shirts.tiff" as the image in the picture box. (A picture box can only have one image.)
- If "Shirts.tiff" does not exist in the location defined by thepath, the script will continue with the on error statement. This statement handles error conditions by providing another set of instructions if an error occurs.
- The first string is a message to the user shown at the bottom of the dialog box, "Open the image named 'Shirts.tiff.'" Once the user locates the image file and clicks **OK**, the set event imports the image.
- The second tell statement references the image by index [1].

# CREATE THE SECOND PICTURE BOX AND IMPORT A PICTURE

```
tell page 1 of layout space 1 of project 1
  make picture box at end with properties
  {bounds:{"8.471 cm", "2 cm", "9.971 cm", "3.5 cm"}, color:"None"}
  tell picture box 2
    try
```

```
set image 1 to alias (thepath & "Glove.TIFF")
on error
set image 1 to (choose file with prompt "Please select the file
\"Glove.TIFF\"." of type {"TIFF"})
end try
set bounds of image 1 to exact fit
end tell
```

The first seven lines above are similar to creating a picture box, sizing and positioning it, and then specifying a background color as you would in the **Picture** tab of the **Modify** dialog box. The last six statements are similar to locating and importing an image file in the **Get Picture** dialog box.

- The tell statement references the first page of the active layout; both are referenced by index [1].
- The make event makes a picture box using the specified properties.
- The tell statement references the second picture box by index [2].
- The try statement looks for the "Glove.tiff" file in the location previously defined by thepath. If the file exists in this location, the set event specifies "Glove.tiff" as the image in the second picture box.
- If "Glove.tiff" does not exist in the location defined by thepath, the script will continue with the on error statement. This statement handles error conditions by providing another set of instructions if an error occurs.
- The first string is a message to the user shown at the bottom of the dialog box, "Please select the file 'Glove.tiff.'" Once the user locates the image file and clicks **OK**, the set event imports the image.
- The last set event references the image by index [1]. The bounds property of the image is set to exact fit.

## CREATE AND POSITION COPIES OF THE PICTURE BOX

```
duplicate picture box 2 to after picture box 2
tell picture box 3
  set bounds to {"12.471 cm", "2 cm", "13.971 cm", "3.5 cm"}
end tell
duplicate picture box 2 to after picture box 3
tell picture box 4
  set bounds to {"16.471 cm", "2 cm", "17.971 cm", "3.5 cm"}
end tell
```

```
duplicate picture box 2 to after picture box 4

tell picture box 5

set bounds to {"20.471 cm", "2 cm", "21.971 cm", "3.5 cm"}

end tell
end tell
```

The duplicate and set events above are similar to using **the Step and Repeat** feature.

- The first duplicate event references the second picture box by index [2]. A copy of the picture box is placed after the second picture box.
- The first set statement sets numerical values for the picture box boundaries. The four parameters indicate how far from the top-left corner of the layout page the top, left, bottom, and right sides of the box will be positioned.
- The following lines use the object hierarchy to duplicate picture box 2 after picture box 3, then after picture box 4. Each new picture box is referenced by index and positioned.

```
Create the third picture box and import a picture
tell page 1 of layout space 1 of project 1
    make picture box at end with properties
    {bounds:{"6.875 cm", "18.425 cm", "12.729 cm", "26.4 cm"},
    color:"None"}
 tell picture box 6
    try
      set image 1 to alias (thepath & "Helmet.TIFF")
    on error
      set image 1 to (choose file with prompt "Please select the file
      \'Helmet.TIFF\'." of type {"TIFF"})
    end try
    tell image 1
      set scale to {70, 70}
      set offset to {"0.557 cm", "1.254 cm"}
    end tell
 end tell
end tell
```

The statements above are similar to creating a picture box and importing a picture. The properties are then specified with set events.

- The tell statement references the first page of the left-most layout; both are referenced by index [1].
- The make event makes a picture box using the specified properties.
- The second tell statement references the third picture box by index [3].
- The four parameters indicate how far from the top-left corner of the layout page the top, left, bottom, and right sides of the box will be positioned.
- The background color property of the picture box is set to **None** in the make statement.
- The try statement looks for the "Helmet.tiff" file in the location previously defined by thepath. If the file exists in this location, the set event specifies "Helmet.tiff" as the image in the second picture box.
- If "Helmet.tiff" does not exist in the location defined by thepath, the script will continue with the on error statement. This statement handles error conditions by providing another set of instructions if an error occurs.
- The first string is a message to the user shown at the bottom of the dialog box, "Please select the file 'Helmet.tiff.'" Once the user locates the image file and clicks **OK**, the set event imports the image.
- The third set event sets the scale property of the image to 70%. The last set event sets the offset property of the image in centimeters.

#### CREATE A VERTICAL LINE

```
tell page 1 of layout space 1 of project 1
make line box at end with properties
  (left point:{"0 cm", "21.406 cm"},
   right point:{"8 cm", "21.406 cm"}}
tell line box 1
   set color to "Magenta"
   set width to 3
   set style to dotted
end tell
```

The statements above are similar to creating and positioning a vertical line with the Orthogonal Line tool + and choosing Color, Width, and Line **Style** from the **Style** menu.

- The "tell" statement references the first page of the left-most layout; both are referenced by index [1].
- The make event makes a line box with the specified settings and in the specified location, and specifies the left point and right point of the line in centimeters.

#### CREATE A HORIZONTAL LINE

```
make line box at end
 tell line box 2
    set left point to {"8 cm", "2 cm"}
    set right point to {"8 cm", "32 cm"}
    set width to 0.5
 end tell
end tell
```

#### CONCEPTS

The statements above are similar to creating and positioning a horizontal line with the **Orthogonal Line** tool + and choosing a **Width** from the **Style** 

- The make event makes a line box with the specified settings and in the specified location.
- The next two set events specify the left point and right point of the line in centimeters.
- The last set event sets the line width property of the line box to "0.5." Line widths are set according to points, the default line measurement system in OuarkXPress.

#### HIDE GUIDES AND SAVE THE LAYOUT

```
set guides showing of layout space 1 to false
save project 1 in (thepath & "Constructed Layout")
```

#### **CONCEPTS**

The scripts above simulate choosing **Hide Guides** from the **View** menu and Save As from the File menu.

- The first set event hides the guides by setting guides showing to false.
- The save event saves the project in thepath with the name "Constructed Layout."

#### RESET DEFAULT SPECIFICATIONS FOR FUTURE LAYOUTS

```
tell default document 1

set page height to oldHeight

set page width to oldWidth

set automatic text box to oldAutoTextBox

set guides showing to oldGuidesShowing

set guides in front to oldGuidePos

set horizontal measure to xDocMeasure

set vertical measure to yDocMeasure

end tell

end tell
```

#### **CONCEPTS**

The set statements above replace the layout default specifications with your original specifications.

- The tell statement references the current default document by index [1].
- Each set statement specifies a property of the default document according to the local variable. For example, the page height property is specified as the variable oldHeight. The original page size, automatic text box setting, guide display, the guide locations, and the default measurement system are reset.

#### **DEFINITIONS AND EXAMPLES — APPLE EVENTS TERMINOLOGY**

This section provides AppleScript definitions and examples for object references, insertion points, and each event that QuarkXPress supports.

Once you are familiar with the scripting language's syntax, you should be able to write scripts for QuarkXPress by referring to the information in the AppleScript dictionary.

This section also includes definitions of object reference forms and insertion points, including descriptions of their usage and examples in AppleScript. The examples are taken from various scripts and are shown out of context.

#### **FORMAT**

Each event is listed with a description of its usage, a prototype in AppleScript, and any applicable possible values and results. The terms and events are shown in the following format:

#### TERM OR EVENT

Usage: description of when to use this term or event.

AppleScript prototype parameters in italics

Possible values: variable options

Result: result (for example, integer, text string, and so on)

#### **OBJECT REFERENCE FORMS**

To communicate, an Apple event message must reference a specific object in an application. The reference first identifies the container enclosing the object you're specifying. It then uses a reference form to separate a specific object from all possible objects in the container. The reference form can be defined by index, ID, name, range, relative position, or test.

#### INDEX

Usage: to identify ordered elements in a container with an integer number.

```
set the kern of character 1 of word 2 to -14
```

#### ID

Usage: to identify objects that have a unique ID.

```
set color of text box id 7 to "Red"
```

#### NAME

Usage: to identify named objects with a text string.

set runaround of picture box "Pear" to manual runaround

#### RANGE

Usage: to identify a range of objects.

```
set color of words 2 through 5 to "Cyan"
```

#### RELATIVE POSITION

Usage: to identify objects that are before or after other objects.

set the rotation of the picture box after picture box 2 to 45

#### **TEST**

Usage: to identify objects that meet certain conditions.

```
set the color of (every word whose color = "Red") to "Blue"
```

#### INSERTION POINTS IN THE HIERARCHY

An insertion point specifies where you want to place an object within the container hierarchy. As you create and insert objects in the hierarchy, the index reference form for existing objects may change.

#### **AFTER**

Usage: to insert or create an object after a specified object (the specified object will not be the container). For example, use after to move the first paragraph in a story so that it follows the seventh paragraph.

move paragraph 1 to after paragraph 7

#### **BEFORE**

Usage: to insert or create an object before the specified object (the specified object will not be the container). For example, use "before" to paste a copy of the fifth word before the first word in a sentence.

duplicate word 5 to before word 1

#### **BEGINNING**

Usage: to insert or create an object at the beginning of the specified container. For example, use "beginning" to insert a word as the first word of a paragraph.

move word 1 to beginning of paragraph 1

#### **ENDING**

Usage: to insert or create an object at the end of the specified container. For example, use "ending" to create a text box that is the last text box on the layout page.

make text box at end

#### **DEFINITIONS AND EXAMPLES — EVENTS SUPPORTED BY QUARKXPRESS**

This section provides definitions and examples for object references, insertion points, and each event that QuarkXPress supports.

This section also covers the important events in the Suites supported by QuarkXPress: the Required, Standard, Miscellaneous, CMS, Custom Bleeds, Layers, OPI Setup Record, Text, Table, QuarkXPress, and Word Filter Suites.

#### STANDARD SUITE

The Standard Suite consists of basic events most applications use to communicate.

#### CLOSE

Usage: to close a specified object and determine whether to save it. Close is usually used for a window or layout.

close reference saving save options saving in alias

Possible values: saving: yes, no, ask

saving in: alias

#### **DUPLICATE**

Usage: to copy the data and properties of a specified object and create a new object with the same data and properties. You can specify an insertion point for the new object. (If you don't specify a new insertion point, the new object is placed in the same container as the initial object, at the end of the container's elements.) Duplicate is similar to make.

duplicate reference to insertion location

Possible values: to: location reference (See the "Apple Events Terminology"

section of this layout for insertion point information.)

Result: reference (to the duplicated object)

#### COUNT

Usage: to determine how many elements of a particular class are contained in a specified object.

Count of object class in reference

Possible values: *each*: type class (any object class)

Result: integer

#### MAKE

Usage: to make a new element of an object. You can specify the type of object you want to make, set properties in the new object, and specify an insertion point.

make new object type at insertion location with data with properties {properties}

Possible values: *new*: type class (any object class)

at: location reference (See the "Apple Events Terminology" section of this layout for insertion point information.)

with data: anything (the initial data for the element)

with properties: record

Results: Reference (to the new object)

#### DATA SIZE

Usage: to obtain an object's size in bytes.

data size reference as type

Possible values: as: type class

Result: integer

#### DELETE

Usage: to remove a specified element from an object or application.

delete reference

#### **EXISTS**

Usage: to check for the existence of a specified object.

exists reference

Result: Boolean

#### GET

Usage: to determine the data structure for an object. get and set are usually used to read and write an object's internal data and properties, rather than the whole object.

Get reference

Result: the properties of the object you reference

#### **GET AS**

Usage: to determine the data structure for an object in a specific data type.

Get property of reference as type

Possible values: as: data type (See the "Data Coercion Chart.")

Result: the properties of the object you reference in the data type you specify

#### MOVE

Usage: to change an object's position in an application's container hierarchy. The specified object is moved from its current location to a specified insertion point. "Move" is not used to change the physical location of an object. To change the physical location, you would use set to change its properties.

Move reference to insertion location

Possible values: to: location reference (See the "Apple Events Terminology"

section of this layout for insertion point information.)

Result: reference (to the object in its new location)

#### **OPEN**

Usage: to open a specified object or file.

Open  $\mathit{reference}$  use doc prefs  $\mathit{remap}$  fonts do auto picture import  $\mathit{with}$   $\mathit{reflow}$ 

Possible values: use doc prefs: yes, no, ask

remap fonts: no, ask

do auto picture import: yes, no, ask
reflow: with reflow, without reflow

#### PRINT

Usage: to print a specified object.

print reference copies copies OPI OPI cover page cover page paper source paper source to alias plates list of plates print dialog

Possible values: copies: integer

cover page: no, first page, last page

OPI: omit TIFF, omit TIFF and EPS, include images

paper source: paper cassette, manual feed

plates: a list of strings (names of process/spot color specs)

PostScript file: alias (a file path)

print dialog: no, yes

#### QUIT

Usage: to quit QuarkXPress and close all open layout spaces.

quit reference saving

Possible values: saving: yes, no, ask

#### SAVE

Usage: to save a specified object to a specified file on disk.

save reference in alias as file type EPS format EPS format EPS data EPS data OPI OPI bleed bleed

Possible values: in: alias

as: type class

template: Boolean

include preview: Boolean

EPS Format: Standard EPS, Multiple File DCS, Single File DCS

Output Setup: string

EPS data: ASCII EPS, binary EPS, clean EPS

transparent page: Boolean

OPI: omit TIFF, omit TIFF and EPS, include images

bleed: vertical measurement

scale: percent

version: vers 70, vers 80, vers current vers 60 JAPANESE (East Asian only) vers 60 KOREAN (East Asian only)

#### SET/GET

Usage: to change an object's data structure. set and get are usually used to write and read an object's internal data and properties, rather than the whole object.

Set data of reference to replace with

Possible values: data: object specific data

replacing\*: ask/ignore/replace/rename

\*Replacing is used for importing text with style sheets in any text file format supported by QuarkXPress.

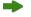

The set and get events are not explicitly specified in the QuarkXPress dictionary with these parameters. Therefore, the basic set event of AppleScript is used to set the properties of objects.

#### WORD FILTER SUITE

The Word filter Suite contains functions related to Microsoft® Word documents.

#### **EXPORT**

Usage: to export selected text

export reference as filter type in alias

Possible values: as: string

in: alias

# **IMPORT**

Usage: to import selected Microsoft Word document

import reference from alias as filter type

Possible values: *from*: alias

as: string

stylesheets: Boolean

convert quotes: Boolean

#### **MISCELLANEOUS SUITE**

The Miscellaneous Suite consists of functions related to the clipboard and other menu-driven functions.

#### COPY

Usage: to place a copy of the selected object on the clipboard.

сору

#### CUT

Usage: to place the selected object on the Clipboard.

cut

#### DO SCRIPT

Usage: to execute a script entirely before showing the results.

do script data script type type

Possible values: script type: type class

Result: anything (result of the script execution)

Usage: to place the data on the Clipboard into a designated/selected container.

paste

#### **REVERT**

Usage: to restore an object to its last saved state.

revert reference

#### SHOW

Usage: to bring an object into view; also changes the object's index reference form.

show reference

#### QUARKXPRESS SUITE

The QuarkXPress Suite consists of two events: coerce and do updates.

#### COERCE

Usage: To change data from one type to another type.

coerce property of reference to type

Possible values: to: type class (see the "Data Coercion Chart" later in

this section)

Result: anything (result of script execution)

#### DO UPDATES

Usage: To redraw the screen after the execution of a script.

do updates

#### **DATA COERCION CHART**

The following table lists the possible data structure you can request with a get as event. The  $\Box$  indicates that both data types can be coerced into each other. The left-facing arrow  $\Box$  indicates that the data types on the right can be coerced into the data types on the left.

text alias integer Boolean text color spec string integer list **RGB** Color style spec string integer h and j spec string integer

#### **Color Models**

CMYK color HSB color list RGB color

### Numbers

agate units angle measurement centimeter units cicero units fixed font units horizontal measurement grid increment units inch units inset units integer leading units millimeter units percent pica units point units real text thick units trap units vertical measurement

#### **Rectangle Units**

centimeters rectangle ciceros rectangle fixed rectangle inches rectangle list measurements rectangle millimeters rectangle picas rectangle points rectangle

# Points Units centimeters point

ciceros point fixed point inches point list measurements point millimeters point picas point points point Items can be represented as or coerced to any of the other items that are in the same section in the chart above. For example, if the horizontal measure is set to inches, you can coerce the returned value to points by using get page width as point units.

#### DATA COERCION USING THE APPLESCRIPT DICTIONARY

Every scriptable file has an internal dictionary that defines the Apple events it can respond to, as well as the acceptable options or required parameters for those commands. These dictionaries can be accessed by any script-editing application, including Apple's Script Editor. Using Script Editor, choose **Open Dictionary** from the **File** menu and navigate to the intended application. If an application displays in the **Open Dictionary** dialog box, it has a scripting dictionary, and can be considered scriptable. When you open the dictionary, a two-part window displays:

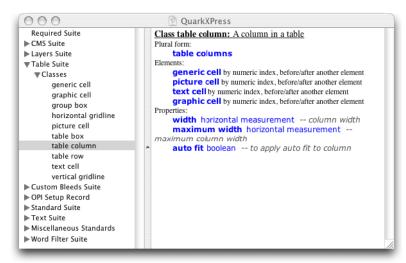

The AppleScript dictionary window

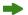

Although Apple events definitions are built into an application itself, the dictionary interface is provided by the specific script-editing application. Third-party script editors may have capabilities beyond those of Apple's Script Editor program.

#### **EVENTS, OBJECTS, AND PARAMETERS**

The left column of the dictionary displays a list of events and the objects on which those events can operate. Events display in Roman typeface, while objects appear in italics. (Bold typeface indicates words or phrases that have special meaning to the application.)

When one or more items are selected in the left column, their definitions display in the right column. In the window shown above, the open event in the Standard Suite is selected. The right column displays the parts of the event as well as the types of information the event expects. An appropriate open event might be:

Open alias("Hard Drive:Desktop Folder: my Layout") use doc prefs yes remap fonts no

In this case, the script uses the parameters use doc prefs and remap fonts, but does not use do auto picture import. The square brackets ([]) in the dictionary indicate that the do auto picture import parameter is optional.

#### **ELEMENTS AND PROPERTIES**

When viewing an entry for objects, additional subheadings may display in the column called "Elements and Properties."

In simple terms, elements can be thought of as objects that "belong" to the selected object in the hierarchy. For example, a page can hold generic, text, picture, and line boxes, as well as images, and horizontal and vertical guides, so you will see these listed as elements of the page. Properties, on the other hand, are characteristics of the object itself. Using page as an example, you will find properties such as page number, column count, and gutter width. These are not objects themselves, but do describe how a page appears and behaves.

#### INHERITED PROPERTIES

You may notice an <inheritance> entry under properties. This indicates which other objects contribute to the appearance and behavior of the selected object. For example, select "text box" in your QuarkXPress dictionary. Under **Properties**, these entries display:

<inheritance> generic box -- All properties and elements of the
given class are inherited by this class.

<inheritance> text path properties -- All properties and elements
of the given class are inherited by this class.

<inheritance> text container properties -- All properties and
elements of the given class are inherited by this class.

This means that a text box, while having certain specific properties of its own, also has all the properties shown in the dictionary entries for generic box, text path properties, text container properties, and for box properties and containing box properties that are inherited by generic box. In other words, all boxes have a certain set of common properties that define how they behave as boxes. Of those, some boxes have additional properties that enable them to contain other information; in turn, some of these boxes are even more specialized, holding only text and therefore have properties appropriate to perform that function.

In practice, this means that if you want to change the color of a text box, you would write:

```
set color of text box 1 to "green"
```

Color is not a property of the text box class, but we can use it as such, because it has been inherited from box properties, which is inherited by generic box. Likewise, if you want to change the shape to rounded corner, you can write:

```
set corner radius of text box 1 to 20
```

Once again, skew is not defined in the text box entry, but is picked up through inheritance from containing box properties. Consequently, when using an Apple events dictionary, you may want to think of <inheritance> as a scripting equivalent of "see also" in an ordinary dictionary.

### REFERENCE MATERIAL FOR QUARKXPRESS OBJECTS

# APPLICATION EVENTS AND EXAMPLES

| VERB      | APPLESCRIPT EXAMPLE                                                   |
|-----------|-----------------------------------------------------------------------|
| count     | count of every layout space of project 1 of application "QuarkXPress" |
| data size | data size of name of application "QuarkXPress" as integer             |
| get       | get auto save of application "QuarkXPress"                            |
| get as    | get name of application "QuarkXPress" as string                       |
| set       | set doc layout showing of application "QuarkXPress" to true           |

#### APPLICATION ELEMENTS AND REFERENCE FORMS

| ELEMENT<br>CLASS    | BY<br>NUMERIC<br>INDEX | BY ID | BY<br>NAME | BY<br>RANGE | SATISFYING<br>A TEST | BEFORE/<br>AFTER<br>ANOTHER<br>ELEMENT |
|---------------------|------------------------|-------|------------|-------------|----------------------|----------------------------------------|
| color<br>system     | •                      |       | •          |             |                      |                                        |
| default<br>document | •                      |       |            |             |                      |                                        |
| delimit<br>table    | •                      |       |            |             |                      |                                        |
| document            | •                      |       | •          |             | •                    |                                        |
| file                |                        |       | •          |             |                      |                                        |
| menu                | •                      | •     | •          |             | •                    | •                                      |
| project             | •                      |       | •          |             | •                    | •                                      |
| window              | •                      |       | •          |             | •                    | •                                      |
| xtension            | •                      | •     | •          |             | •                    | •                                      |

# APPLICATION PROPERTIES, DATA TYPES, AND DESCRIPTIONS R/O PROPERTY NAME TYPE

| R/O | PROPERTY NAME         | TYPE                             | DESCRIPTION                                                                                    |
|-----|-----------------------|----------------------------------|------------------------------------------------------------------------------------------------|
|     | auto backup           | Boolean                          | If true, auto backup is on                                                                     |
|     | auto lib save         | Boolean                          | If true, save changes to a<br>library automatically<br>whenever an entry is added              |
|     | auto save             | Boolean                          | If true, auto save is on                                                                       |
|     | auto save<br>interval | fixed                            | Amount of time (in minutes) between each auto save                                             |
|     | backup<br>destination | alias                            | Destination folder for backup files                                                            |
| •   | best type             | type class                       | Best descriptor type                                                                           |
| •   | class                 | type class                       | Class descriptor type                                                                          |
|     | color TIFF resolution | use 8 bit/<br>use 32 bit         | Resolution at which to display color TIFF images                                               |
|     | colors<br>showing     | Boolean                          | If true, the <b>Colors</b> palette is showing                                                  |
|     | convert<br>quotes     | Boolean                          | If true, convert standard quotation marks to typographer's quotation marks when importing text |
|     | current box           | reference                        | Selected box                                                                                   |
| •   | default type          | type class                       | Default descriptor type                                                                        |
|     | doc layout showing    | Boolean                          | If true, the <b>Layout</b> palette is displayed                                                |
|     | drag and drop text    | Boolean                          | If true, drag and drop editing is allowed                                                      |
| •   | font list             | a list of<br>font record         | List of fonts available to application                                                         |
| •   | frontmost             | Boolean                          | Is this the frontmost application?                                                             |
|     | gray TIFF resolution  | use 16 levels/<br>use 256 levels | Resolution at which to display grayscale TIFF images                                           |
|     | grid guide<br>color   | RGB color                        | Color of grid guides                                                                           |
|     | import styles         | Boolean                          | If true, import style tags when importing text                                                 |

| 0 | PROPERTY NAME                  | TYPE                                                                                                    | DESCRIPTION                                                 |
|---|--------------------------------|----------------------------------------------------------------------------------------------------|-------------------------------------------------------------|
|   | language                       | Simplified Chinese/<br>Traditional<br>Chinese/Danish/<br>Dutch/<br>International<br>English/<br>US English/<br>French/German/<br>Reformed German/<br>Swiss German/<br>Italian/<br>Japanese/Korean/<br>Norwegian/Polish/<br>Russian/Spanish/<br>Swedish/ | Program language                                            |
|   | live scroll                    | Boolean                                                                                                    | If true, perform live scrolling                             |
|   | margin guide<br>color          | RGB color                                                                                                    | Color of margin guides                                      |
|   | maximize<br>document<br>bounds | Boolean                                                                                                    | If true, maximize layout boundary when zooming or tiling    |
|   | measurements showing           | Boolean                                                                                                    | If true, the <b>Measurements</b> palette is displayed       |
|   | name                           | String                                                                                                    | Name of this application                                    |
|   | object<br>reference            | reference                                                                                                    | Object reference for this object                            |
|   | offscreen<br>draw              | Boolean                                                                                                    | If true, off-screen drawing is on                           |
|   | opaque text<br>box editing     | Boolean                                                                                                    | If true, text boxes display opaque when clicked for editing |
|   | open document<br>preference    | keep document<br>settings/use<br>application<br>preferences/<br>ask user                                                                                                    | Settings to use when opening a layout                       |
|   | pasteboard<br>width            | percent                                                                                                    | Width of the pasteboard (in percent)                        |
|   | picture<br>import filters      | list                                                                                                    | A list of the installed picture import filters              |

| <b>/</b> O | PROPERTY NAME                  | TYPE                | DESCRIPTION                                                                   |
|------------|--------------------------------|---------------------|-------------------------------------------------------------------------------|
|            | properties                     | record              | Property that allows getting a list of all properties                         |
|            | quote types                    | small integer       | Type of quotation marks to use for Smart Quotes. 1=""; 2=""; 3=,", 4=«»; 5=»« |
|            | ruler guide color              | RGB color           | Color of ruler guides                                                         |
|            | save document position         | Boolean             | If true, layout size is<br>remembered the next time<br>the layout is opened   |
|            | speed scroll                   | Boolean             | If true, speed scroll is on                                                   |
|            | selection                      | selection<br>object | Selection visible to the user                                                 |
|            | show tool<br>tips              | Boolean             | If true, tool names display<br>when the mouse pointer is<br>over a tool       |
|            | smart quotes                   | Boolean             | If true, convert standard quotation marks to typographer's quotation marks    |
|            | style sheets showing           | Boolean             | If true, the <b>Style Sheets</b> palette is displayed                         |
|            | text export filters            | list<br>(string)    | Displays a list of installed text export filters                              |
|            | text import filters            | list<br>(string)    | Displays a list of installed text import filters                              |
|            | tile to multiple monitors      | Boolean             | If true, tiles layouts to multiple monitors                                   |
|            | tools showing                  | Boolean             | If true, the <b>Tools</b> palette is displayed                                |
|            | total backups                  | small<br>integer    | Total number of backups to keep                                               |
|            | trap<br>information<br>showing | Boolean             | If true, the <b>Trap Information</b> palette is displayed                     |

| R/O | PROPERTY NAME | TYPE                                      | DESCRIPTION                |
|-----|---------------|-------------------------------------------|----------------------------|
| •   | version       | version (integer)                         | Version of the application |
|     | show xt       | never/always/                             | Indicates when to show the |
|     | manager       | on folder<br>change/if<br>error/ if error | XTensions Manager          |
|     |               | or change                                 |                            |

# PROJECT EVENTS AND EXAMPLES

| VERB      | APPLESCRIPT EXAMPLE                                                                     |
|-----------|-----------------------------------------------------------------------------------------|
| close     | close project "Newsletter"                                                              |
| count     | count of every project of application "QuarkXPress"                                     |
| data size | data size of name of project 1 as integer                                               |
| get       | get name of project 1                                                                   |
| get as    | get file path of project 2 as string                                                    |
| make      | make new project at beginning                                                           |
| open      | open project "AnnualReport" use prefs yes remap fonts ask<br>do auto picture import ask |
| print     | print                                                                                   |
| save      | save project 1 in "Hard Drive: Desktop Folder: Projects"                                |

# PROJECT ELEMENTS AND REFERENCE FORMS

|                | ВҮ      |    |      |       |            | AFTER   |
|----------------|---------|----|------|-------|------------|---------|
| ELEMENT        | NUMERIC | BY | BY   | BY    | SATISFYING | ANOTHER |
| CLASS          | INDEX   | ID | NAME | RANGE | A TEST     | ELEMENT |
| layout space   | •       |    | •    |       | •          |         |
| character spec | •       | •  | •    |       | •          | •       |
| color spec     | •       | •  | •    |       | •          | •       |
| h and j spec   | •       | •  | •    |       | •          | •       |
| style spec     | •       | •  | •    |       | •          | •       |

# PROJECT PROPERTIES, DATA TYPES, AND DESCRIPTIONS

| R/O | PROPERTY NAME   | TYPE          | DESCRIPTION                     |
|-----|-----------------|---------------|---------------------------------|
|     | active layout   | layout        | Active layout space             |
|     | space           | space         | for this project                |
| •   | best type       | type class    | Best descriptor type            |
|     | character       | Boolean       | If true, all character specs    |
|     | spec class lock |               | in this project are locked      |
| •   | class           | type class    | Class descriptor type           |
|     | color spec      | Boolean       | If true, all colors in this     |
|     | class lock      |               | project are locked              |
| •   | default type    | type class    | Default descriptor type         |
| •   | doc format      | string        | Format of this project          |
| •   | file path       | alias         | File specification of           |
|     |                 |               | the project                     |
|     | h and j spec    | Boolean       | If true, all H&Js in the        |
|     | class lock      |               | project are locked              |
|     | lock            | Boolean       | If true, this project is locked |
| •   | modified        | Boolean       | If true, this project has been  |
|     |                 |               | modified since the last         |
|     |                 |               | save operation                  |
|     | name            | string        | Name of this project            |
| •   | object          | reference     | Object reference for            |
|     | reference       |               | this object                     |
|     | properties      | record        | Property that allows getting/   |
|     |                 |               | setting of a list of properties |
|     | style spec      | Boolean       | If true, all paragraph style    |
|     | class lock      |               | sheets in this project          |
|     |                 |               | are locked                      |
| •   | version         | small integer | Version of this project         |
|     |                 |               |                                 |

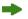

QuarkXPress uses the layout space and project object classes; however, the document object class is included in the QuarkXPress dictionary for AppleScript, so scripts that refer to documents should still operate correctly.

### LAYOUT SPACE EVENTS AND EXAMPLES

| VERB      | APPLESCRIPT EXAMPLE                                                                         |
|-----------|---------------------------------------------------------------------------------------------|
| count     | count of every story of layout space 1                                                      |
| data size | data size of name of layout space 1 as integer                                              |
| get       | get name of layout space 1                                                                  |
| get as    | get file path of layout space 2 as string                                                   |
| make      | make layout space at beginning                                                              |
| open      | open file "Hard Drive:Test" use doc prefs yes remap fonts ask<br>do auto picture import ask |
| print     | print                                                                                       |
| set       | set keep master page items of layout space 1 of project 1                                   |
|           | to true                                                                                     |
| show      | show first layout space                                                                     |

### LAYOUT SPACE ELEMENTS AND REFERENCE FORMS

|                   | ВҮ      |    |      |       |            | BEFORE/<br>AFTER |
|-------------------|---------|----|------|-------|------------|------------------|
| ELEMENT           | NUMERIC | BY | BY   | BY    | SATISFYING | ANOTHER          |
| CLASS             | INDEX   | ID | NAME | RANGE | A TEST     | ELEMENT          |
| fontset spec      | •       |    | •    | •     | •          | •                |
| (East Asian only) |         |    |      |       |            |                  |
| generic box       | •       | •  | •    |       | •          | •                |
| graphic box       | •       | •  | •    | •     | •          | •                |
| image             | •       |    | •    |       | •          | •                |
| layer             | •       | •  |      | •     |            |                  |
| line box          | •       | •  | •    | •     | •          | •                |
| page              | •       |    | •    |       | •          | •                |
| picture box       | •       | •  | •    | •     | •          | •                |
| spread            | •       |    | •    |       | •          | •                |
| story             | •       |    | •    | •     | •          | •                |
| table box         | •       | •  | •    | •     | •          | •                |
| text box          | •       | •  | •    | •     | •          | •                |

# LAYOUT SPACE PROPERTIES, DATA TYPES, AND DESCRIPTIONS R/O PROPERTY NAME TYPE

| R/O | PROPERTY NAME                      | TYPE                                                                              | DESCRIPTION                                                                                                    |
|-----|------------------------------------|-----------------------------------------------------------------------------------|----------------------------------------------------------------------------------------------------|
|     | active layer                       | reference                                                                         | Active layer of this layout space                                                                                       |
|     | auto<br>constrain                  | Boolean                                                                           | If true, automatically constrain limits of items within boxes                                                           |
|     | auto kern                          | Boolean                                                                           | If true, apply auto kerning                                                                                             |
|     | auto leading                       | percent                                                                           | Value to use for auto leading                                                                                           |
|     | auto page<br>insertion<br>location | no auto page<br>insertion/<br>end of story/<br>end of section/<br>end of document | Specifies where new pages are inserted                                                                                  |
|     | auto picture import                | auto import<br>off/auto<br>import on/<br>auto import<br>verify                    | Specifies whether to<br>automatically update<br>pictures that have been<br>modified since the layout<br>was last opened |
|     | automatic<br>text box              | Boolean                                                                           | If true, create an automatic text box for each new page                                                                 |
|     | automatic<br>trap amount           | trap units/<br>overprint                                                          | Auto trap amount                                                                                                    |
|     | auxiliary<br>dictionary<br>path    | alias                                                                             | Path of the auxiliary dictionary file for this document                                                                 |
|     | baseline grid increment            | grid<br>increment units                                                           | Baseline grid interval                                                                                                  |
|     | baseline grid showing              | Boolean                                                                           | If true, baseline grid is showing                                                                                       |
|     | baseline<br>grid start             | vertical<br>measurement                                                           | Baseline grid start                                                                                                    |
| •   | best type                          | type class                                                                        | Best descriptor type                                                                                                    |
|     | bottom<br>margin                   | vertical<br>measurement                                                           | Height of the bottom margin of a page in this layout                                                                    |
|     | ciceros per<br>centimeter          | fixed                                                                             | Number of ciceros<br>per centimeter                                                                                     |
| •   | class                              | type class                                                                        | Class descriptor type                                                                                                   |

| R/O | PROPERTY NAME                     | TYPE                                                                                                    | DESCRIPTION                                                                                                   |
|-----|-----------------------------------|----------------------------------------------------------------------------------------------------|----------------------------------------------------------------------------------------------------|
|     | column count                      | integer                                                                                                    | Number of columns in this layout space                                                                        |
|     | current box                       | reference                                                                                                    | Selected box                                                                                                  |
|     | current page                      | page                                                                                                    | Page displayed to user                                                                                        |
|     | current spread                    | spread                                                                                                    | Spread displayed to user                                                                                      |
| •   | default<br>spread count           | small integer                                                                                                    | Default spread count                                                                                          |
| •   | default type                      | type class                                                                                                    | Default descriptor type                                                                                       |
|     | facing pages                      | Boolean                                                                                                    | If true, creates facing pages                                                                                 |
| •   | file path                         | alias                                                                                                    | File path of this layout                                                                                      |
|     | flex space width                  | percent                                                                                                    | Value for custom<br>width space                                                                               |
| •   | flow version                      | fixed                                                                                                    | Layout flow version                                                                                           |
| •   | font list                         | list<br>(font record)                                                                                               | List of fonts used in this layout                                                                             |
|     | fractional<br>character<br>widths | Boolean                                                                                                    | If true, print characters using fractional widths (default); if false, print characters using integral widths |
|     | frame inside                      | Boolean                                                                                                    | If true, place frames inside text or picture boxes                                                            |
|     | greek below                       | font units                                                                                                    | Text size below which to display text as gray lines                                                           |
|     | greek pictures                    | Boolean                                                                                                    | If true, display pictures as gray boxes                                                                       |
|     | guides in front                   | Boolean                                                                                                    | If true, place guides in front of all boxes                                                                   |
|     | guides<br>showing                 | Boolean                                                                                                    | If true, guides are showing                                                                                   |
|     | gutter width                      | horizontal<br>measurement                                                                                           | Width of default text box's gutter in this layout space                                                       |
|     | horizontal<br>measure             | inches/inches<br>decimal<br>picas/points/<br>millimeters/<br>centimeters/<br>ciceros/agates/Qs<br>(East Asian only) | Horizontal measurement units                                                                                  |

| R/O | PROPERTY NAME             | TYPE                                                                            | DESCRIPTION                                                                                                    |
|-----|---------------------------|---------------------------------------------------------------------------------|----------------------------------------------------------------------------------------------------|
|     | hyphenation<br>method     | standard<br>hyphenation/<br>enhanced<br>hyphenation/<br>expanded<br>hyphenation | Method to use for hyphenation                                                                                                    |
|     | ignore white              | Boolean                                                                         | If true, specifies that<br>an object color in front<br>of multiple backgrounds<br>that include white will not<br>take white into account<br>when trapping                                         |
|     | indeterminate trap amount | trap units/<br>overprint                                                        | Value for trapping<br>to indeterminate<br>background color                                                                                                    |
| •   | index                     | integer                                                                         | Index of object                                                                                                    |
|     | inside margin             | horizontal<br>measurement                                                       | Location of inside margin of a page in this layout (with facing pages true)                                                                                                    |
|     | invisibles<br>showing     | Boolean                                                                         | If true, display invisible characters                                                                                                    |
|     | item spread coords        | Boolean                                                                         | If true, display items in spread coordinates                                                                                                    |
|     | keep master<br>page items | Boolean                                                                         | If true, keep modified page items when they are modified on the master page                                                                                                    |
|     | kern above                | font units                                                                      | Size of text above which auto kerning should apply                                                                                                    |
|     | knockout<br>limit         | percent                                                                         | Point at which an object color knocks out of the background color                                                                                                    |
|     | left margin               | horizontal<br>measurement                                                       | Location of the left margin of a page in this layout space                                                                                                    |
|     | ligatures on              | no ligatures/<br>standard<br>ligatures/<br>extra ligatures                      | Standard specifies ligatures; no ligatures specifies that the layout does not use ligatures; extra ligatures turns ligatures on and checks Standard Em Space in the <b>Preferences</b> dialog box |

| 2/0 | PROPERTY NAME             | TYPE                      | DESCRIPTION                                                                                                    |
|-----|---------------------------|---------------------------|----------------------------------------------------------------------------------------------------|
|     | lock                      | Boolean                   | If true, lock layout space                                                                                                   |
|     | lock guides               | Boolean                   | If true, lock guides                                                                                                    |
|     | low quality blends        | Boolean                   | If true, display banded blends (faster)                                                                                      |
|     | maintain<br>leading       | Boolean                   | If true, the baseline of a line that falls immediately below an obstruction is placed according to its applied leading value |
|     | maximum<br>ligature track | fixed                     | Maximum amount that ligatures can be tracked or kerned apart before they break into separate characters                      |
|     | maximum<br>view scale     | percent                   | Largest layout view using the Zoom tool                                                                                      |
|     | minimum<br>view scale     | percent                   | Smallest layout view using the Zoom tool                                                                                     |
|     | modified                  | Boolean                   | If true, this layout has been modified since the last save                                                                   |
|     | name                      | string                    | Name of this layout                                                                                                    |
|     | object<br>reference       | reference                 | Object reference for this object                                                                                             |
|     | outside<br>margin         | horizontal<br>measurement | Location of the outside mar-<br>gin of a page in this layout<br>(with facing pages true)                                     |
|     | overprint<br>limit        | percent                   | Shade of color below which objects will not overprint                                                                        |
|     | page height               | vertical<br>measurement   | Height of a page in this layout space                                                                                        |
|     | page rule<br>origin       | measurements point        | Location of the page's ruler origin point                                                                                    |
|     | page width                | horizontal<br>measurement | Width of a page in this layout space                                                                                         |
|     | points per inch           | fixed                     | Number of points per inch                                                                                                    |
|     | print setup               | print setup<br>record     | Settings used when printing this layout                                                                                      |

| /O | PROPERTY NAME                     | TYPE                      | DESCRIPTION                                                                       |
|----|-----------------------------------|---------------------------|-----------------------------------------------------------------------------------|
|    | process trap                      | Boolean                   | If true, process trapping is on                                                   |
|    | properties                        | record                    | Property that allows getting/<br>setting of a list of properties                  |
|    | Q<br>measurement                  | Boolean                   | If true, use Q<br>for measurements<br>(East Asian only)                           |
|    | right margin                      | horizontal<br>measurement | Location of the right margin of a page in this layout                             |
|    | Roman Extra                       | percent                   | Percentage of space between<br>Roman and Japanese<br>characters (East Asian only) |
|    | rulers showing                    | Boolean                   | If true, show rulers                                                              |
|    | small caps<br>horizontal<br>scale | percent                   | Horizontal scale for small cap characters                                         |
|    | small caps vertical scale         | percent                   | Vertical scale for small cap characters                                           |
|    | snap distance                     | small integer             | Distance within which items snap to guides                                        |
|    | spread height                     | vertical<br>measurement   | Height of a spread<br>(including pasteboard)<br>in this layout                    |
|    | spread rule origin                | measurements point        | Location of the spread's ruler origin                                             |
|    | spread width                      | horizontal<br>measurement | Width of a spread<br>(including pasteboard)<br>in this layout                     |
|    | subscript<br>horizontal<br>scale  | percent                   | Horizontal scale for subscript characters                                         |
|    | subscript<br>offset               | percent                   | Offset for subscript characters                                                   |
|    | subscript<br>vertical scale       | percent                   | Vertical scale for subscript characters                                           |
|    | superscript<br>horizontal scale   | percent                   | Horizontal scale for superscript characters                                       |
|    | superscript offset                | percent                   | Offset for superscript characters                                                 |

| PROPERTY NAME            | TYPE                                                                                                    | DESCRIPTION                                                                                                    |
|--------------------------|----------------------------------------------------------------------------------------------------|----------------------------------------------------------------------------------------------------|
| superscript              | percent                                                                                                    | Vertical scale for                                                                                                    |
| vertical scale           |                                                                                                    | superscript characters                                                                                                    |
| superior                 | percent                                                                                                    | Horizontal scale for                                                                                                    |
| horizontal scale         |                                                                                                    | superior characters                                                                                                    |
| superior                 | percent                                                                                                    | Vertical scale for                                                                                                    |
| vertical scale           |                                                                                                    | superior characters                                                                                                    |
| tool mode                | integer                                                                                                    | Index of the tool mode                                                                                                    |
| tool mode                | drag mode/ contents mode rect mode/ rotate mode/ view mode/ text mode/ rounded rect mode/ oval mode/ poly mode/ pic mode/ rounded rect pic mode/ oval pic mode/ poly pic mode/ | Tool that is selected                                                                                                    |
| top margin               | orthogonal line mode/ line mode vertical measurement                                                                                                    | Location of the top margin of a page in this layout                                                                                                    |
| trapping method          | absolute trap/<br>proportional                                                                                                    | Trapping method to be used trap/knockout all                                                                                                    |
| typesetting leading mode | Boolean                                                                                                    | If true, this layout space uses the value of leading upward from the baseline of one line of text to the baseline of the line above it; if false, this layout space uses Word Processing mode, which measures leading downward from the top of the ascent to the line below it |
| version                  | small integer                                                                                                    | Version of this layout space                                                                                                    |

| R/O | PROPERTY NAME           | TYPE                                                                                                    | DESCRIPTION                                                     |
|-----|-------------------------|----------------------------------------------------------------------------------------------------|-----------------------------------------------------------------|
|     | vertical<br>measure     | inches/inches<br>decimal/picas/<br>points/<br>millimeters/<br>centimeters/<br>ciceros/agates/ Qs<br>(East Asian only) | Vertical measurement units                                      |
|     | view scale              | fit page in window/ fit spread in window/ thumbnails, or percentage                                                   | Current view scale of this layout                               |
|     | view scale<br>increment | percent                                                                                                    | Percentage of change in view for each click using the Zoom tool |

### WINDOW EVENTS AND EXAMPLES

| VERB      | APPLESCRIPT EXAMPLE                      |  |
|-----------|------------------------------------------|--|
| close     | close window 1                           |  |
| data size | data size of name of window 1 as integer |  |
| exists    | exists window 3                          |  |
| get       | get name of window 1                     |  |
| get as    | get bounds of window 1 as list           |  |
| show      | show window 2                            |  |

### WINDOW ELEMENTS AND REFERENCE FORMS

None

# WINDOW PROPERTIES, DATA TYPES, AND DESCRIPTIONS

| R/O | PROPERTY NAME | TYPE       | DESCRIPTION                          |
|-----|---------------|------------|--------------------------------------|
| •   | best type     | type class | Best descriptor type                 |
|     | bounds        | rectangle  | Boundary rectangle for this window   |
| •   | class         | type class | The class descriptor type            |
| •   | closeable     | Boolean    | If true, this window has a close box |
| •   | default type  | type class | Default descriptor type              |
| •   | floating      | Boolean    | If true, this window floats          |

| R/O | PROPERTY NAME       | TYPE                | DESCRIPTION                                                      |
|-----|---------------------|---------------------|------------------------------------------------------------------|
|     | index               | integer             | Numbered order of this window                                    |
| •   | modal               | Boolean             | If true, this window is modal                                    |
| •   | name                | plain text (string) | Window name (title)                                              |
| •   | object<br>reference | reference           | Object reference for this object                                 |
|     | properties          | record              | Property that allows getting/<br>setting of a list of properties |
| •   | resizable           | Boolean             | If true, this window is resizable                                |
| •   | titled              | Boolean             | If true, this window has a title bar                             |
|     | visible             | Boolean             | If true, this window is visible                                  |
| •   | zoomable            | Boolean             | If true, this window has a zoom box                              |
|     | zoomed              | Boolean             | If true, this window is zoomed                                   |

# SELECTION OBJECT PROPERTIES, DATA TYPES, AND DESCRIPTIONS

| R/O | PROPERTY NAME | TYPE       | DESCRIPTION     |  |
|-----|---------------|------------|-----------------|--|
| •   | contents      | type class | The contents of |  |
|     |               |            | the selection   |  |

# **CHARACTER EVENTS AND EXAMPLES**

| VERB      | APPLESCRIPT EXAMPLE                                            |  |
|-----------|----------------------------------------------------------------|--|
| count     | count of every character of word 1                             |  |
| data size | data size of style of character 1                              |  |
| delete    | delete character 1                                             |  |
| duplicate | duplicate character 1 to after character 2                     |  |
| exists    | exists (character 1)                                           |  |
| get       | get base shift of character 4                                  |  |
| get as    | get name of color of character 4 as string                     |  |
| make      | make character at end of word 1 with properties {contents:"s"} |  |
| move      | move character 1 to after character 3                          |  |
| set       | set language of character 1 to 2                               |  |
| select    | select character 1                                             |  |
| show      | show last character                                            |  |

# CHARACTER PROPERTIES, DATA TYPES, AND DESCRIPTIONS R/O PROPERTY NAME TYPE

| R/O | PROPERTY NAME        | TYPE                                             | DESCRIPTION                                                                                                    |
|-----|----------------------|--------------------------------------------------|----------------------------------------------------------------------------------------------------|
| •   | ascent               | font units                                       | Maximum ascent of any character in this text                                                                           |
|     | base shift           | base units                                       | Baseline shift of the first character of this text                                                                     |
| •   | baseline             | vertical<br>measurement                          | Vertical offset (from the top<br>of the containing text box)<br>of the baseline of the first<br>character of this text |
| •   | best type            | type class                                       | Best descriptor type                                                                                                   |
|     | character<br>style   | character<br>spec                                | Character spec applied to this text                                                                                    |
| •   | character type       | no type/<br>one byte/<br>two byte/<br>many types | Type of the character<br>(East Asian only)                                                                             |
| •   | class                | type class                                       | Class descriptor type                                                                                                  |
|     | color                | color spec                                       | Color of the first character of this text                                                                              |
|     | contents             | unicode text<br>(string)                         | Contents of this text                                                                                                  |
| •   | default type         | type class                                       | Default descriptor type                                                                                                |
| •   | descent              | font units                                       | Maximum descent of any character in this text                                                                          |
|     | font                 | plain text<br>(string)                           | Name of the font of the first character in this text                                                                   |
|     | grouped<br>character | Boolean                                          | If true, this text is grouped (East Asian only)                                                                        |
| •   | height               | font units                                       | Height of this text                                                                                                    |
| •   | horizontal<br>offset | horizontal<br>measurement                        | Horizontal offset (from the left side of the containing text box) of the first character of this text                  |
|     | horizontal scale     | percent                                          | Horizontal scale of the first character of this text                                                                   |
|     | kern                 | fixed                                            | Kerning of the first character of this text                                                                            |
|     | language             | small integer                                    | Language of the first character of this text                                                                           |

| 0 | PROPERTY NAME       | TYPE                                                                              | DESCRIPTION                                                                                              |
|---|---------------------|-----------------------------------------------------------------------------------|----------------------------------------------------------------------------------------------------|
|   | object<br>reference | reference                                                                         | Object reference for this object                                                                         |
| • | offset              | integer                                                                           | Offset (character index) of<br>the first character of this<br>text object within the<br>containing story |
|   | opacity             | percent                                                                           | Opacity of the first character of this text                                                              |
|   | open type style     | open type<br>style record                                                         | OpenType® style applied to the first character of this text                                              |
|   | properties          | record                                                                            | Property that allows getting a list of properties                                                        |
|   | rubi                | plain text<br>(string)                                                            | Rubi for this text<br>(East Asian only)                                                                  |
|   | sending             | horizontal<br>measurement                                                         | Sending of this text<br>(East Asian only)                                                                |
|   | shade               | percent                                                                           | Shade of the first character of this text                                                                |
|   | size                | fixed                                                                             | Size of the first character of this text in points                                                       |
|   | style               | text style<br>info                                                                | Text styles applied to this text                                                                         |
|   | track               | fixed                                                                             | Tracking of the first character of this text                                                             |
|   | trap text           | default/<br>overprint/<br>knockout/<br>spread auto<br>amount/choke<br>auto amount | Trapping specification for the first character of this text                                              |
|   | vertical scale      | percent                                                                           | Vertical scale of the first character of this text                                                       |
|   | width               | horizontal<br>measurement                                                         | Width of the first character of this text                                                                |

### LINE EVENTS AND EXAMPLES

| VERB                 | APPLESCRIPT EXAMPLE                                          |  |  |  |  |
|----------------------|--------------------------------------------------------------|--|--|--|--|
| count                | count of every character of line 2                           |  |  |  |  |
| data size            | data size of track of line 1 as integer                      |  |  |  |  |
| delete delete line 1 |                                                              |  |  |  |  |
| duplicate            | te duplicate line 1 to after line 3                          |  |  |  |  |
| get                  | get track of line 1                                          |  |  |  |  |
| get as               | get justification of line 1 as string                        |  |  |  |  |
| make                 | make line at beginning with properties {contents:"Headline"} |  |  |  |  |
| move                 | move line 1 to after line 3                                  |  |  |  |  |
| save                 | save line 1 as "TEXT" in file "Hard Disk:TextFile"           |  |  |  |  |
| select               | select line 1                                                |  |  |  |  |

### LINE ELEMENTS AND REFERENCE FORMS

| ELEMENT<br>CLASS | BY<br>NUMERIC<br>INDEX | BY<br>ID |         | BY<br>RANGE | SATISFYING<br>A TEST | AFTER ANOTHER ELEMENT |
|------------------|------------------------|----------|---------|-------------|----------------------|-----------------------|
| character        | •                      | 10       | IVAIVIE | •           | •                    | •                     |
| word             | •                      |          |         | •           | •                    | •                     |

# LINE PROPERTIES, DATA TYPES, AND DESCRIPTIONS

| R/O | PROPERTY NAME      | TYPE                                             | DESCRIPTION                                                                                                    |
|-----|--------------------|--------------------------------------------------|----------------------------------------------------------------------------------------------------|
| •   | ascent             | font units                                       | Maximum ascent of any character in this text                                                                           |
|     | base shift         | base units                                       | Baseline shift of the first character in this text                                                                     |
| •   | baseline           | vertical<br>measurement                          | Vertical offset (from the top<br>of the containing text box)<br>of the baseline of the first<br>character of this text |
| •   | best type          | type class                                       | Best descriptor type                                                                                                   |
|     | character<br>style | character<br>spec                                | Character spec applied to this text                                                                                    |
| •   | character<br>type  | no type/<br>one byte/<br>two byte/<br>many types | Type of character<br>(East Asian only)                                                                                 |

| R/O | PROPERTY NAME        | TYPE                                                                      | DESCRIPTION                                                                                           |
|-----|----------------------|---------------------------------------------------------------------------|----------------------------------------------------------------------------------------------------|
| •   | class                | type class                                                                | Class descriptor type                                                                                 |
|     | color                | color spec                                                                | Color of the first character of this text                                                             |
|     | contents             | unicode text<br>(string)                                                  | Contents of this text                                                                                 |
| •   | default type         | type class                                                                | Default descriptor type                                                                               |
| •   | descent              | font units                                                                | Maximum descent of any character in this text                                                         |
|     | font                 | plain text<br>(string)                                                    | Name of the font of the first character in this text                                                  |
|     | grouped<br>character | Boolean                                                                   | If true, this text is grouped (East Asian only)                                                       |
| •   | height               | font units                                                                | Height of this text                                                                                   |
| •   | horizontal<br>offset | horizontal<br>measurement                                                 | Horizontal offset (from the left side of the containing text box) of the first character of this text |
|     | horizontal scale     | percent                                                                   | Horizontal scale of the first character of this text                                                  |
| •   | justification        | left justified/<br>right justified/<br>centered/ fully<br>justified/force | Justification of this text                                                                            |
|     | kern                 | fixed                                                                     | Kerning of the first character of this text                                                           |
|     | language             | small integer                                                             | Language of the first character of this text                                                          |
| •   | length               | integer                                                                   | Number of characters in this text object                                                              |
| •   | object<br>reference  | reference                                                                 | Object reference for this text object                                                                 |
| •   | offset               | integer                                                                   | Index of the first character of this text object within the containing story                          |
|     | opacity              | percent                                                                   | Opacity of the first character of this text                                                           |
|     | open type<br>style   | open type<br>style record                                                 | OpenType styles applied to this text                                                                  |

| R/O | PROPERTY NAME  | TYPE                                                                              | DESCRIPTION                                                 |
|-----|----------------|-----------------------------------------------------------------------------------|-------------------------------------------------------------|
|     | PinYin         | plain text<br>(string)                                                            | PinYin for this text<br>(Simplified Chinese only)           |
|     | properties     | record                                                                            | Property that allows getting a list of properties           |
|     | rubi           | plain text<br>(string)                                                            | Rubi for this text<br>(Japanese and Korean only)            |
|     | sending        | horizontal<br>measurement                                                         | Sending for this text<br>(East Asian only)                  |
|     | shade          | percent                                                                           | Shade of the first character of this text                   |
|     | size           | fixed                                                                             | Size of the first character of this text in points          |
|     | style          | text style info                                                                   | Text styles applied to this text                            |
|     | track          | fixed                                                                             | Tracking of the first character of this text                |
|     | trap text      | default/<br>overprint/<br>knockout/<br>spread auto<br>amount/choke<br>auto amount | Trapping specification for the first character of this text |
| •   | uniform        | text style                                                                        | Text styles that are                                        |
|     | styles         | info                                                                              | uniformly applied to this text                              |
|     | vertical scale | percent                                                                           | Vertical scale of the first character of this text          |
| •   | width          | horizontal<br>measurement                                                         | Width of the first character of this text                   |
|     | ZhuYin         | plain text<br>(string)                                                            | ZhuYin for this text<br>(Traditional Chinese only)          |

# PARAGRAPH EVENTS AND EXAMPLES

| VERB                               | APPLESCRIPT EXAMPLE                            |
|------------------------------------|------------------------------------------------|
| count of every word of paragraph 1 |                                                |
| data size                          | data size of leading of paragraph 3 as integer |
| delete                             | delete paragraph 1                             |
| duplicate                          | duplicate paragraph 4 to before paragraph 1    |
| get                                | get height of paragraph 4                      |

| VERB   | APPLESCRIPT EXAMPLE                                  |  |  |  |  |
|--------|------------------------------------------------------|--|--|--|--|
| get as | get font of paragraph 1 as string                    |  |  |  |  |
| make   | make paragraph at end                                |  |  |  |  |
| move   | move paragraph 1 to after paragraph 3                |  |  |  |  |
| save   | save paragraph 3 as "TEXT" in "Hard Drive: Test.txt" |  |  |  |  |
| select | select paragraph 1                                   |  |  |  |  |
| set    | set justification of paragraph 1 to center           |  |  |  |  |
| show   | show paragraph 1                                     |  |  |  |  |

# PARAGRAPH ELEMENTS AND REFERENCE FORMS

|           |         |    |      |       |            | BEFORE/        |
|-----------|---------|----|------|-------|------------|----------------|
|           | BY      |    |      |       |            | AFTER          |
| ELEMENT   | NUMERIC | BY | BY   | BY    | SATISFYING | <b>ANOTHER</b> |
| CLASS     | INDEX   | ID | NAME | RANGE | A TEST     | ELEMENT        |
| character | •       |    |      | •     | •          | •              |
| line      | •       |    |      | •     | •          | •              |
| text      | •       |    |      |       | •          | •              |
| word      | •       |    |      | •     | •          | •              |

#### PARAGRAPH PROPERTIES, DATA TYPES, AND DESCRIPTIONS R/O PROPERTY NAME TYPE DESCRIPTION

| K/O | PROPERTI NAIVIE        | IIFE                                                           | DESCRIPTION                                                                                                    |
|-----|------------------------|----------------------------------------------------------------|----------------------------------------------------------------------------------------------------|
| •   | ascent                 | font units                                                     | Maximum ascent of any character in this text                                                                           |
| •   | baseline               | vertical<br>measurement                                        | Vertical offset (from the top<br>of the containing text box)<br>of the baseline of the first<br>character of this text |
|     | base shift             | base units                                                     | Baseline shift of the first character of this text                                                                     |
| •   | best type              | type class                                                     | Best descriptor type                                                                                                   |
|     | character<br>alignment | top align/<br>center align/<br>baseline align/<br>bottom align | Alignment for characters<br>(East Asian only)                                                                          |
|     | character<br>style     | character<br>spec                                              | Character spec applied to this text                                                                                    |
| •   | character<br>type      | no type/<br>one byte/<br>two byte/<br>many types               | Type of this character<br>(East Asian only)                                                                            |

| R/O | PROPERTY NAME          | TYPE                                                                     | DESCRIPTION                                                                                           |
|-----|------------------------|--------------------------------------------------------------------------|----------------------------------------------------------------------------------------------------|
| •   | class                  | type class                                                               | The class                                                                                             |
|     | color                  | color spec                                                               | Color of the first character of this text                                                             |
|     | contents               | unicode text (string)                                                    | Contents of this text                                                                                 |
| •   | default type           | type class                                                               | Default descriptor type                                                                               |
| •   | descent                | font units                                                               | Maximum descent of any character in this text                                                         |
|     | drop cap<br>characters | small integer                                                            | Number of drop characters                                                                             |
|     | drop cap<br>lines      | small integer                                                            | Number of lines the enlarged character(s) drop                                                        |
|     | first indent           | horizontal<br>measurement                                                | First line indentation value                                                                          |
|     | font                   | plain text<br>(string)                                                   | Name of the font of the first character in this text                                                  |
|     | grid lock              | Boolean                                                                  | If true, lock paragraph to baseline grid                                                              |
|     | grouped<br>character   | Boolean                                                                  | If true, this text is grouped (East Asian only)                                                       |
|     | h and j set            | h and j spec                                                             | H&J specification applied to this paragraph                                                           |
| •   | height                 | font units                                                               | Height of this text                                                                                   |
| •   | horizontal<br>offset   | horizontal<br>measurement                                                | Horizontal offset (from the left side of the containing text box) of the first character of this text |
|     | horizontal scale       | percent                                                                  | Horizontal scale of the first character of this text                                                  |
|     | justification          | left justified/<br>right justified/<br>centered/fully<br>justified/force | Justification of this text                                                                            |
|     | keep all               | Boolean                                                                  | If true, and keep together is on, keep all lines together                                             |
|     | keep together          | Boolean                                                                  | If true, keep together is on                                                                          |
|     | keep together<br>end   | small integer                                                            | Number of lines to keep<br>together at end of this<br>paragraph                                       |

| PROPERTY NAME          | TYPE                      | DESCRIPTION                                                                                    |
|------------------------|---------------------------|------------------------------------------------------------------------------------------------|
| keep together<br>start | small integer             | Number of lines to keep together at the beginning of this paragraph                            |
| keep with next         | Boolean                   | If true, will not separate this paragraph from next paragraph                                  |
| kern                   | fixed                     | Kerning of the first character of this text                                                    |
| language               | small integer             | Language of the first character of this text                                                   |
| leading                | leading units             | Vertical spacing<br>between lines of text<br>in this paragraph                                 |
| left indent            | horizontal<br>measurement | <b>Left Indent</b> value                                                                       |
| length                 | integer                   | Number of characters in this text object                                                       |
| object<br>reference    | reference                 | Object reference for this object                                                               |
| offset                 | integer                   | Offset (character index) of<br>the first character of this text<br>within the containing story |
| opacity                | percent                   | Opacity of the first character of this text                                                    |
| open type style        | open type<br>style record | OpenType styles applied to this text                                                           |
| PinYin                 | plain text<br>(string)    | PinYin for this text<br>(Simplified Chinese only)                                              |
| properties             | record                    | Property that allows setting of a list of properties                                           |
| punct indent           | horizontal<br>measurement | Ten Maru gutter for this paragraph (East Asian only)                                           |
| relative<br>leading    | Boolean                   | If true, leading is relative to largest font on each line                                      |
| right indent           | horizontal<br>measurement | Right Indent value                                                                             |

| R/O | PROPERTY NAME  | TYPE                                                                              | DESCRIPTION                                                       |
|-----|----------------|-----------------------------------------------------------------------------------|-------------------------------------------------------------------|
|     | rubi           | plain text<br>(string)                                                            | Rubi for this text<br>(Japanese and Korean only)                  |
|     | rule above     | rule record                                                                       | Rule above properties                                             |
|     | rule below     | rule record                                                                       | Rule below properties                                             |
|     | sending        | horizontal<br>measurement                                                         | Sending of this text<br>(East Asian only)                         |
|     | shade          | percent                                                                           | Shade of the first character of this text                         |
|     | size           | fixed                                                                             | Size of the first character of this text in points                |
|     | space after    | vertical<br>measurement                                                           | Space below the last line of this paragraph                       |
|     | space before   | vertical<br>measurement                                                           | Space above this paragraph                                        |
|     | style          | text style info                                                                   | Text styles applied to this text                                  |
|     | style sheet    | style spec                                                                        | Name or reference of the style spec applied to this paragraph     |
|     | tab list       | list of tab<br>record                                                             | A list of the tabs in the paragraph                               |
|     | track          | fixed                                                                             | Tracking of the first character of this text                      |
|     | trap text      | default/<br>overprint/<br>knockout/<br>spread auto<br>amount/choke<br>auto amount | Trapping specification for<br>the first character of<br>this text |
| •   | uniform styles | text style info                                                                   | Text styles that are uniformly applied to this text               |
|     | vertical scale | percent                                                                           | Vertical scale of the first character of this text                |
| •   | width          | horizontal<br>measurement                                                         | Width of the first character of this text                         |
|     | ZhuYin         | plain text<br>(string)                                                            | ZhuYin for this text<br>(Traditional Chinese only)                |

#### STORY EVENTS AND EXAMPLES

| VERB      | APPLESCRIPT EXAMPLE                              |
|-----------|--------------------------------------------------|
| count     | count of every paragraph of story 1              |
| data size | data size of name of story 4 as integer          |
| deletet   | delete story 10                                  |
| get       | get contents of story1                           |
| get as    | get color of story 1 as string                   |
| save      | save story 1 as "TEXT" in "Hard Drive: Test.txt" |
| select    | select story 1                                   |
| set       | set font of story 1 to "Times"                   |
| show      | show story 1                                     |

#### STORY ELEMENTS AND REFERENCE FORMS

|            | ВҮ      |    |      |       |            | BEFORE/<br>AFTER |
|------------|---------|----|------|-------|------------|------------------|
| ELEMENT    | NUMERIC | BY | BY   | BY    | SATISFYING | ANOTHER          |
| CLASS      | INDEX   | ID | NAME | RANGE | A TEST     | ELEMENT          |
| character  | •       |    |      | •     | •          | •                |
| line       | •       |    |      | •     | •          | •                |
| paragraph  | •       |    |      | •     | •          | •                |
| text       | •       |    |      |       | •          | •                |
| text style | •       |    |      | •     | •          | •                |
| range      |         |    |      |       |            |                  |
| word       | •       |    |      | •     | •          | •                |

## STORY PROPERTIES, DATA TYPES, AND DESCRIPTIONS

| R/O | PROPERTY NAME   | TYPE                    | DESCRIPTION                                                                                                    |
|-----|-----------------|-------------------------|----------------------------------------------------------------------------------------------------|
| •   | ascent          | font units              | Maximum ascent of any character in this text                                                                           |
|     | base shift      | base units              | Baseline shift of the first character of this text                                                                     |
| •   | baseline        | vertical<br>measurement | Vertical offset (from the top<br>of the containing text box)<br>of the baseline of the first<br>character of this text |
| •   | best type       | type class              | Best descriptor type                                                                                                   |
|     | character style | character spec          | Character spec applied to this text                                                                                    |

| R/O | PROPERTY NAME        | TYPE                                             | DESCRIPTION                                                                                           |
|-----|----------------------|--------------------------------------------------|----------------------------------------------------------------------------------------------------|
| •   | character<br>type    | no type/<br>one byte/<br>two byte/<br>many types | Type of the character<br>(East Asian only)                                                            |
| •   | class                | type class                                       | Class descriptor type                                                                                 |
|     | color                | color spec                                       | Color of the first character of this text                                                             |
|     | contents             | unicode text<br>(string)                         | Contents of this text                                                                                 |
|     | content lock         | Boolean                                          | If true, the content of this story is locked                                                          |
| •   | default type         | type class                                       | Default descriptor type                                                                               |
| •   | descent              | font units                                       | Maximum descent of any character in this text                                                         |
|     | font                 | plain text<br>(string)                           | Name of the font of the first character in this text                                                  |
|     | format lock          | Boolean                                          | If true, the format of the story is locked                                                            |
|     | grouped<br>character | Boolean                                          | If true, this text is grouped (East Asian only)                                                       |
| •   | height               | font units                                       | Height of this text                                                                                   |
| •   | horizontal<br>offset | horizontal<br>measurement                        | Horizontal offset (from the left side of the containing text box) of the first character of this text |
|     | horizontal scale     | percent                                          | Horizontal scale of the first character of this text                                                  |
|     | kern                 | fixed                                            | Kerning of the first character of this text                                                           |
| •   | language             | small integer                                    | Language of the first character of this text                                                          |
| •   | length               | integer                                          | Number of characters in this text                                                                     |
|     | name                 | plain text<br>(string)                           | Name of this story                                                                                    |

| R/O | PROPERTY NAME            | TYPE                                                                                   | DESCRIPTION                                                                  |
|-----|--------------------------|----------------------------------------------------------------------------------------|------------------------------------------------------------------------------|
| •   | object<br>reference      | reference                                                                              | Object reference for this object                                             |
| •   | offset                   | integer                                                                                | Index of the first character of this text object within the containing story |
|     | opacity                  | percent                                                                                | Opacity of the first character of this text                                  |
|     | open type<br>style       | open type<br>style record                                                              | OpenType styles applied to this text                                         |
|     | PinYin                   | plain text<br>(string)                                                                 | PinYin for this text<br>(Simplified Chinese only)                            |
|     | properties               | record                                                                                 | Property that allows setting of a list of properties                         |
|     | rubi                     | plain text<br>(string)                                                                 | Rubi for this text<br>(Japanese and Korean only)                             |
|     | sending                  | horizontal<br>measurement                                                              | Sending of this text<br>(East Asian only)                                    |
|     | shade                    | percent                                                                                | Shade of the first character of this text                                    |
|     | size                     | fixed                                                                                  | Size of the first character of this text in points                           |
|     | style                    | text style info                                                                        | Text styles applied to this text                                             |
|     | track                    | fixed                                                                                  | Tracking of the first character of this text                                 |
|     | trap text                | default/<br>overprint/<br>knockout/<br>spread/<br>auto amount/<br>choke auto<br>amount | Trapping specification for the first character of this text                  |
| •   | uniform styles           | text style info                                                                        | Text styles that are uniformly applied to this text                          |
|     | vertical scale           | percent                                                                                | Vertical scale of the first character of this text                           |
| •   | vertical story direction | Boolean                                                                                | If true, this story is<br>vertically oriented<br>(East Asian only)           |

| R/O | PROPERTY NAME | TYPE                   | DESCRIPTION                                        |
|-----|---------------|------------------------|----------------------------------------------------|
| •   | width         | horizontal             | Width of the first character of this text          |
|     | ZhuYin        | plain text<br>(string) | ZhuYin for this text<br>(Traditional Chinese only) |

#### **TEXT EVENTS AND EXAMPLES**

| VERB      | APPLESCRIPT EXAMPLE                                           |
|-----------|---------------------------------------------------------------|
| count     | count of every word of text 1                                 |
| data size | data size of height of text of story 1 as integer             |
| delete    | delete text of paragraph 1                                    |
| duplicate | duplicate text 1 where it is "Body Copy" to after paragraph 1 |
| get       | get leading of text of story 1                                |
| get as    | get height of text 1 as integer                               |
| make      | make text at end with properties {contents: "Page 1"}         |
| save      | save text 1 as "TEXT" in "Hard Drive: Test.txt"               |
| select    | select text 1                                                 |
| set       | set justification of text 1 to centered                       |
| show      | show text where it is "Sidebar"                               |

#### **TEXT ELEMENTS AND REFERENCE FORMS**

| ELEMENT<br>CLASS | BY<br>NUMERIC<br>INDEX | BY<br>ID | <br>BY<br>RANGE | SATISFYING<br>A TEST | BEFORE/<br>AFTER<br>ANOTHER<br>ELEMENT |
|------------------|------------------------|----------|-----------------|----------------------|----------------------------------------|
| character        | •                      |          | •               | •                    | •                                      |
| line             | •                      |          | •               | •                    | •                                      |
| paragraph        | •                      |          | •               | •                    | •                                      |
| text             | •                      |          |                 | •                    | •                                      |
| text flow        | •                      |          |                 | •                    | •                                      |
| text style       | •                      |          | •               | •                    | •                                      |
| range            |                        |          |                 |                      |                                        |
| word             | •                      |          | •               | •                    | •                                      |

## TEXT PROPERTIES, DATA TYPES, AND DESCRIPTIONS R/O PROPERTY NAME TYPE

| R/O | PROPERTY NAME        | TYPE                                             | DESCRIPTION                                                                                           |
|-----|----------------------|--------------------------------------------------|----------------------------------------------------------------------------------------------------|
| •   | ascent               | font units                                       | Maximum ascent of any character in this text                                                          |
|     | base shift           | base units                                       | Baseline shift of the first character of this text                                                    |
| •   | best type            | type class                                       | Best descriptor type                                                                                  |
|     | character<br>style   | character spec                                   | Character spec applied to this text                                                                   |
| •   | character type       | no type/<br>one byte/<br>two byte/<br>many types | Type of the character<br>(East Asian only)                                                            |
| •   | class                | type class                                       | The class                                                                                             |
|     | color                | color spec                                       | Color of the first character of this text                                                             |
|     | content              | unicode text<br>(string)                         | Contents of this text                                                                                 |
| •   | default type         | type class                                       | Default descriptor type                                                                               |
| •   | descent              | font units                                       | Maximum descent of any character in this text                                                         |
|     | font                 | plain text<br>(string)                           | Name of the font of the first character in this text                                                  |
|     | grouped              | Boolean                                          | If true, this text is                                                                                 |
|     | character            |                                                  | grouped (East Asian only)                                                                             |
| •   | height               | font units                                       | Height of this text                                                                                   |
| •   | horizontal<br>offset | horizontal                                       | Horizontal offset (from the left side of the containing text box) of the first character of this text |
|     | horizontal scale     | percent                                          | Horizontal scale of the first character of this text                                                  |
|     | kern                 | fixed                                            | Kerning of the first character of this text                                                           |
| •   | language             | small integer                                    | Language of the first character of this text                                                          |

| PF | ROPERTY NAME    | TYPE                                                                                      | DESCRIPTION                                                                              |
|----|-----------------|-------------------------------------------------------------------------------------------|------------------------------------------------------------------------------------------|
| le | ngth            | integer                                                                                   | Number of characters in this text                                                        |
|    | ject<br>ference | reference                                                                                 | Object reference for this object                                                         |
| of | fset            | integer                                                                                   | Offset (character index) of the first character of this text within the containing story |
| op | acity           | percent                                                                                   | Opacity of the first character of this text                                              |
| _  | en type<br>yle  | open type<br>style record                                                                 | OpenType styles applied to this text                                                     |
| Pi | nYin            | plain text<br>(string)                                                                    | PinYin for this text<br>(Simplified Chinese only)                                        |
| pr | operties        | record                                                                                    | Property that allows setting of a list of properties                                     |
| ru | bi              | plain text<br>(string)                                                                    | Rubi for this text<br>(Japanese and Korean only)                                         |
| se | nding           | horizontal<br>measurement                                                                 | Sending of this text<br>(East Asian only)                                                |
| sh | ade             | percent                                                                                   | Shade of the first character of this text                                                |
| si | ze              | fixed                                                                                     | Size of the first character of this text in points                                       |
| st | yle             | text style info                                                                           | Text styles applied to this text                                                         |
| tr | ack             | fixed                                                                                     | Tracking of the first character of this text                                             |
| tr | ap text         | default/ the<br>overprint/<br>knockout/<br>spread auto<br>amount/<br>choke auto<br>amount | Trapping specification for first character of this text                                  |
|    | iform<br>yles   | text style<br>info                                                                        | Text styles that are uniformly applied to this text                                      |
| ve | rtical scale    | percent                                                                                   | Vertical scale of the first character of this text                                       |

| R/O | PROPERTY NAME | TYPE                      | DESCRIPTION                                        |
|-----|---------------|---------------------------|----------------------------------------------------|
| •   | width         | horizontal<br>measurement | Width of the first character of this text          |
|     | ZhuYin        | plain text<br>(string)    | ZhuYin for this text<br>(Traditional Chinese only) |

#### WORD EVENTS AND EXAMPLES

| VERB      | APPLESCRIPT EXAMPLE                             |  |  |
|-----------|-------------------------------------------------|--|--|
| count     | count of every character of word 1              |  |  |
| duplicate | duplicate word 1 to after word 2                |  |  |
| data size | data size of font of word 1 as integer          |  |  |
| delete    | delete character 1                              |  |  |
| get       | get base shift of word 4                        |  |  |
| get as    | get base shift of word "QuarkXPress" as integer |  |  |
| make      | make word at beginning with data "Blue"         |  |  |
| move      | move word 1 to after word 3                     |  |  |
| save      | save word 1 as "TEXT" in "Hard Drive:Color.txt" |  |  |
| select    | select word 1                                   |  |  |
| set       | set horizontal scale of word 1 to 30            |  |  |
| show      | show word 5                                     |  |  |

#### WORD ELEMENTS AND REFERENCE FORMS

| ELEMENT<br>CLASS | BY<br>NUMERIC<br>INDEX | BY<br>ID | BY<br>NAME | BY<br>RANGE | SATISFYING<br>A TEST | AFTER<br>ANOTHER<br>ELEMENT |
|------------------|------------------------|----------|------------|-------------|----------------------|-----------------------------|
| character        | •                      |          |            | •           | •                    | •                           |
| line             | •                      |          |            | •           | •                    | •                           |
| paragraph        | •                      |          |            | •           | •                    | •                           |
| story            | •                      |          | •          | •           | •                    | •                           |
| text             | •                      |          |            |             | •                    | •                           |
| text style       | •                      |          |            | •           | •                    | •                           |
| range            |                        |          |            |             |                      |                             |
| word             | •                      |          |            | •           | •                    | •                           |

## WORD PROPERTIES, DATA TYPES, AND DESCRIPTIONS

| R/O | PROPERTY NAME        | TYPE                     | DESCRIPTION                                                                                                    |
|-----|----------------------|--------------------------|----------------------------------------------------------------------------------------------------|
| •   | ascent               | font units               | Maximum ascent of any character in this text                                                                      |
|     | base shift           | base units               | Baseline shift of the first character of this text                                                                |
| •   | baseline             | vertical<br>measurement  | Vertical offset (from the top of the containing text box) of the baseline of the first character of this text     |
| •   | best type            | type class               | Best descriptor type                                                                                              |
|     | character<br>style   | character spec           | Character spec applied to this text                                                                               |
| •   | class                | type class               | Class descriptor type                                                                                             |
|     | color                | color spec               | Color of the first character of this text                                                                         |
|     | contents             | unicode text<br>(string) | Contents of this text                                                                                             |
| •   | default type         | type class               | Default descriptor type                                                                                           |
| •   | descent              | font units               | Maximum descent of any character in this text                                                                     |
|     | font                 | plain text<br>(string)   | Name of the font of the first character in this text                                                              |
|     | grouped<br>character | Boolean                  | If true, this text is grouped (East Asian only)                                                                   |
| •   | height               | font units               | Height of this text                                                                                               |
| •   | horizontal<br>offset | horizontal               | Horizontal offset (from the left measurement side of the containing text box) of the first character of this text |
|     | horizontal<br>scale  | percent                  | Horizontal scale of the first character of this text                                                              |
|     | kern                 | fixed                    | Kerning of the first character of this text                                                                       |
|     | language             | small integer            | Language of the first character of this text                                                                      |
| •   | length               | integer                  | Number of characters in this text object                                                                          |
| •   | object<br>reference  | reference                | Object reference for this object                                                                                  |

| R/O | PROPERTY NAME      | TYPE                                                                                  | DESCRIPTION                                                                                                    |
|-----|--------------------|---------------------------------------------------------------------------------------|----------------------------------------------------------------------------------------------------|
| •   | offset             | integer                                                                               | Offset (character index) of<br>the index of the first charac-<br>ter of this text object within<br>the containing story |
|     | opacity            | percent                                                                               | Opacity of the first character of this text                                                                             |
|     | open type<br>style | open type<br>style record                                                             | OpenType styles applied to this text                                                                                    |
|     | properties         | record                                                                                | Property that allows getting a list of properties                                                                       |
|     | rubi               | plain text<br>(string)                                                                | Rubi for this text                                                                                                    |
|     | sending            | horizontal<br>measurement                                                             | Sending of this text<br>(East Asian only)                                                                               |
|     | shade              | percent                                                                               | Shade of the first character of this text                                                                               |
|     | size               | fixed                                                                                 | Size of the first character of this text in points                                                                      |
|     | style              | text style info                                                                       | Text styles applied to this text                                                                                        |
|     | track              | fixed                                                                                 | Tracking of the first character of this text                                                                            |
|     | trap text          | default/<br>overprint/<br>knockout/<br>spread auto<br>amount/<br>choke auto<br>amount | Trapping specification for for the first character of this text                                                         |
| •   | uniform styles     | text style<br>info                                                                    | Text styles that are uniformly applied to this text                                                                     |
|     | vertical scale     | percent                                                                               | Vertical scale of the first character of this text                                                                      |
| •   | width              | horizontal<br>measurement                                                             | Width of the first character of this text                                                                               |
|     | ZhuYin             | plain text<br>(string)                                                                | ZhuYin for this text<br>(Traditional Chinese only)                                                                      |

## OPEN TYPE STYLE RECORD PROPERTIES, DATA TYPES, AND DESCRIPTIONS

| R/O | PROPERTY NAME                    | TYPE                                                                                         | DESCRIPTION                                                                       |
|-----|----------------------------------|----------------------------------------------------------------------------------------------|-----------------------------------------------------------------------------------|
|     | OT all small caps                | Boolean                                                                                      | If true, all characters are in small caps                                         |
|     | OT contextual alternates         | Boolean                                                                                      | If true, the contextual alternates feature is turned on                           |
|     | OT<br>discretionary<br>ligatures | Boolean                                                                                      | If true, the optional/<br>discretionary ligatures<br>feature is turned on         |
|     | OT figure                        | tabular lining/<br>proportional<br>old style/<br>proportional<br>lining/tabular<br>old style | Specifies the type of figure used to display numerals                             |
|     | OT fractions                     | Boolean                                                                                      | If true, real fractions are substituted for fraction sequences                    |
|     | OT ordinals                      | Boolean                                                                                      | If true, superscripted or subscripted forms are substituted for ordinal sequences |
|     | OT position                      | none/<br>superscript/<br>subscript/<br>numerator/<br>denominator                             | Position of ordinal and fraction sequences                                        |
|     | OT small caps                    | Boolean                                                                                      | If true, all characters<br>are replaced by small<br>caps characters               |
|     | OT standard<br>ligatures         | Boolean                                                                                      | If true, standard<br>ligatures are applied                                        |
|     | OT swashes                       | Boolean                                                                                      | If true, swashes are applied                                                      |
|     | OT titling alternates            | Boolean                                                                                      | If true, titling alternates are applied                                           |

## **MENU EVENTS AND EXAMPLES**

| VERB   | APPLESCRIPT EXAMPLE                      |
|--------|------------------------------------------|
| select | select menu item "Append" of menu "File" |
| get    | get name of menu 1                       |

#### MENU ELEMENTS AND REFERENCE FORMS

| manu itam | •       |    | •    |       |            |         |
|-----------|---------|----|------|-------|------------|---------|
| CLASS     | INDEX   | ID | NAME | RANGE | A TEST     | ELEMENT |
| ELEMENT   | NUMERIC | BY | BY   | BY    | SATISFYING | ANOTHER |
|           | BY      |    |      |       |            | AFTER   |
|           |         |    |      |       |            | BEFORE/ |

## MENU PROPERTIES, DATA TYPES, AND DESCRIPTIONS

| R/O | PROPERTY NAME | TYPE                  | DESCRIPTION        |
|-----|---------------|-----------------------|--------------------|
| •   | ID            | small integer         | ID of this menu    |
| •   | index         | integer               | Index of this menu |
| •   | name          | international<br>text | Name of this menu  |

#### CHARACTER SPEC EVENTS AND EXAMPLES

| VERB      | APPLESCRIPT EXAMPLE                                           |  |
|-----------|---------------------------------------------------------------|--|
| count     | count every character spec                                    |  |
| data size | data size of name of character spec "Enhanced" as integer     |  |
| delete    | delete character spec "BodyCopy"                              |  |
| duplicate | duplicate character spec "Enhanced" to after character spec 3 |  |
| get       | get name of color of character spec 1                         |  |
| get as    | get key character of character spec "Enhanced" as string      |  |
| make      | make character spec at beginning                              |  |
| move      | move character spec "Enhanced" to before character spec 1     |  |
| set       | set name of character spec 1 to "Header"                      |  |

## CHARACTER SPEC ELEMENTS AND REFERENCE FORMS None

## CHARACTER SPEC PROPERTIES, DATA TYPES, AND DESCRIPTIONS

| R/O | PROPERTY NAME | TYPE           | DESCRIPTION                                                     |
|-----|---------------|----------------|-----------------------------------------------------------------|
|     | base shift    | base units     | Baseline shift of this character spec                           |
|     | base style    | character spec | Character spec (reference) that this character spec is based on |
| •   | best type     | type class     | Best descriptor type                                            |
| •   | class         | type class     | Class descriptor type                                           |
|     | color         | color spec     | Text color of this character spec                               |

| R/O | PROPERTY NAME       | TYPE                                              | DESCRIPTION                                                                                 |  |  |
|-----|---------------------|---------------------------------------------------|---------------------------------------------------------------------------------------------|--|--|
| •   | default type        | type class                                        | Default descriptor type                                                                     |  |  |
|     | font                | plain text<br>(string)                            | Name of the font of this character spec                                                     |  |  |
|     | horizontal scale    | percent                                           | Hhorizontal scale of this character spec                                                    |  |  |
| •   | index               | integer                                           | Index of this object                                                                        |  |  |
|     | key character       | plain text<br>(string)                            | Keyboard command<br>used to invoke this<br>character spec                                   |  |  |
|     | key modifier        | a list of<br>command/<br>shift/option/<br>control | Modifier keys, to use in conjunction with the key character control (may use more than one) |  |  |
| •   | language            | small integer                                     | Language of this character spec                                                             |  |  |
|     | lock                | Boolean                                           | If true, the character spec is locked                                                       |  |  |
|     | name                | plain text<br>(string)                            | Name of this character spec                                                                 |  |  |
| •   | object<br>reference | reference                                         | Object reference for this object                                                            |  |  |
|     | opacity             | percent                                           | Opacity of this character spec                                                              |  |  |
|     | open type<br>style  | open type<br>style record                         | OpenType styles applied to this character spec                                              |  |  |
|     | properties          | record                                            | Property that allows getting a list of properties                                           |  |  |
|     | shade               | percent                                           | Shade of this character spec in points                                                      |  |  |
|     | size                | fixed                                             | Text size for this character spec                                                           |  |  |
|     | style               | text style info                                   | Text styles for this character spec                                                         |  |  |
|     | track               | fixed                                             | Track amount for this character spec                                                        |  |  |
| •   | uniqueID            | small integer                                     | A unique ID good for the life of this character spec                                        |  |  |
|     | vertical scale      | percent                                           | Vertical scale of this character spec                                                       |  |  |

## **COLOR SPEC EVENTS AND EXAMPLES**

| VERB      | APPLESCRIPT EXAMPLE                                     |  |  |  |
|-----------|---------------------------------------------------------|--|--|--|
| data size | data size of color spec "Mountain Purple" as integer    |  |  |  |
| delete    | delete color spec "New Color"                           |  |  |  |
| duplicate | duplicate color spec "Red" to after color spec "Blue"   |  |  |  |
| get       | get separation of color spec "NewCMYK"                  |  |  |  |
| get as    | get name of color spec 2 as string                      |  |  |  |
| make      | make color spec at beginning                            |  |  |  |
| move      | move color spec "Red" to after color spec "Blue"        |  |  |  |
| set       | set name of color spec "Elizabeth" to "Mountain Purple" |  |  |  |

## **COLOR SPEC ELEMENTS AND REFERENCE FORMS** None

## COLOR SPEC PROPERTIES, DATA TYPES, AND DESCRIPTIONS

| R/O | PROPERTY NAME       | TYPE                   | DESCRIPTION                                         |
|-----|---------------------|------------------------|-----------------------------------------------------|
|     | CMYK color<br>value | CMYK color             | Representation of color in CMYK space               |
|     | HSB color value     | HSB color              | Representation of color in HSB space                |
|     | RGB color value     | RGB color              | Representation of color in RGB space                |
|     | angle               | fixed                  | Screen angle                                        |
| •   | best type           | type class             | Best descriptor type                                |
| •   | class               | type class             | Class descriptor type                               |
|     | color type          | plain text<br>(string) | Name of the color system associated with this color |
| •   | default type        | type class             | Default descriptor type                             |
| •   | index               | integer                | Index of the object                                 |
|     | lock                | Boolean                | If true, this color is locked                       |
| •   | locked              | Boolean                | If true, this color cannot be modified              |
| •   | long name           | plain text<br>(string) | Long-form name, if applicable                       |
|     | name                | plain text<br>(string) | Name of the color                                   |
| •   | object              | reference              | Object reference for                                |
|     | reference           |                        | this object                                         |

| R/O | PROPERTY NAME      | TYPE                   | DESCRIPTION                                          |
|-----|--------------------|------------------------|------------------------------------------------------|
|     | properties         | record                 | Property that allows setting of a list of properties |
| •   | registration color | Boolean                | If true, this color is the registration color        |
|     | separation         | Boolean                | If true, separate into process color components      |
| •   | short name         | plain text<br>(string) | Short-form name, if applicable                       |
| •   | UniqueID           | small integer          | A unique ID good for the life of the color           |

#### **COLOR SYSTEM EVENTS AND EXAMPLES**

| VERB      | APPLESCRIPT EXAMPLE                                   |  |  |  |
|-----------|-------------------------------------------------------|--|--|--|
| data size | data size of color system "Pantone Coated" as integer |  |  |  |
| get       | get name of color spec 1 of color system 1            |  |  |  |
| get as    | get name of color system 3 as string                  |  |  |  |

#### **COLOR SYSTEM ELEMENTS AND REFERENCE FORMS**

|            |         |    |      |       |            | BEFORE/        |
|------------|---------|----|------|-------|------------|----------------|
|            | BY      |    |      |       |            | AFTER          |
| ELEMENT    | NUMERIC | BY | BY   | BY    | SATISFYING | <b>ANOTHER</b> |
| CLASS      | INDEX   | ID | NAME | RANGE | A TEST     | ELEMENT        |
| color spec | •       | •  | •    | •     | •          | •              |

## COLOR SYSTEM PROPERTIES, DATA TYPES, AND DESCRIPTIONS

| R/O | PROPERTY NAME       | TYPE                   | DESCRIPTION                                       |
|-----|---------------------|------------------------|---------------------------------------------------|
| •   | best type           | type class             | Best descriptor type                              |
| •   | class               | type class             | Class descriptor type                             |
| •   | copyright           | plain text<br>(string) | Copyright notice, if any                          |
| •   | default type        | type class             | Default descriptor type                           |
| •   | name                | plain text<br>(string) | Name of this color system                         |
| •   | object<br>reference | reference              | Object reference for this color system            |
|     | properties          | record                 | Property that allows getting a list of properties |

#### TABLE COLUMN EVENTS AND EXAMPLES

| VERB   | APPLESCRIPT EXAMPLE                        |  |  |  |
|--------|--------------------------------------------|--|--|--|
| count  | count every generic cell of table column 1 |  |  |  |
| delete | delete table column 1                      |  |  |  |
| make   | make new table column at beginning         |  |  |  |

#### TABLE COLUMN ELEMENTS AND REFERENCE FORMS

| ELEMENT<br>CLASS | BY<br>NUMERIC<br>INDEX | BY<br>ID | BY<br>RANGE | SATISFYING<br>A TEST | AFTER ANOTHER ELEMENT |
|------------------|------------------------|----------|-------------|----------------------|-----------------------|
| generic cell     | •                      |          | •           |                      | •                     |
| graphic cell     | •                      |          | •           |                      | •                     |
| picture cell     | •                      |          | •           |                      | •                     |
| text cell        | •                      |          | •           |                      | •                     |

## TABLE COLUMN PROPERTIES, DATA TYPES, AND DESCRIPTIONS

| R/O | PROPERTY NAME | TYPE        | DESCRIPTION                                              |  |
|-----|---------------|-------------|----------------------------------------------------------|--|
|     | width         | horizontal  | Column width                                             |  |
|     |               | measurement |                                                          |  |
|     | maximum       | horizontal  | Maximum width of                                         |  |
|     | width         | measurement | the column                                               |  |
|     | auto fit      | Boolean     | If true, the auto fit property is applied to this column |  |

#### TABLE ROW EVENTS AND EXAMPLES

| VERB  | APPLESCRIPT EXAMPLE                  |  |
|-------|--------------------------------------|--|
| count | count every table row of table box 1 |  |

#### TABLE ROW ELEMENTS AND REFERENCE FORMS

| ELEMENT<br>CLASS | BY<br>NUMERIC<br>INDEX | BY<br>ID | BY<br>RANGE | SATISFYING<br>A TEST | BEFORE/<br>AFTER<br>ANOTHER<br>ELEMENT |
|------------------|------------------------|----------|-------------|----------------------|----------------------------------------|
| generic cell     | •                      |          | •           |                      | •                                      |
| graphic cell     | •                      |          | •           |                      | •                                      |
| picture cell     | •                      |          | •           |                      | •                                      |
| text cell        | •                      |          | •           |                      | •                                      |

## TABLE ROW PROPERTIES, DATA TYPES, AND DESCRIPTIONS

| R/O | PROPERTY NAME | TYPE                    | DESCRIPTION                                           |
|-----|---------------|-------------------------|-------------------------------------------------------|
|     | auto fit      | Boolean                 | If true, the auto fit property is applied to this row |
|     | footer        | Boolean                 | If true, this is a footer row                         |
|     | header        | Boolean                 | If true, this is a header row                         |
|     | height        | vertical<br>measurement | Row height                                            |
|     | maximum       | vertical                | Maximum height of                                     |
|     | height        | measurement             | the row                                               |

## HORIZONTAL GRIDLINE EVENTS AND EXAMPLES

VERB APPLESCRIPT EXAMPLE

count every horizontal gridline of table box 1 count

## HORIZONTAL GRIDLINE PROPERTIES, DATA TYPES, AND DESCRIPTIONS

| R/O | PROPERTY NAME | TYPE                                                                                                    | DESCRIPTION                             |
|-----|---------------|----------------------------------------------------------------------------------------------------|-----------------------------------------|
|     | color         | color spec                                                                                                    | Color of this horizontal gridline       |
|     | gap color     | color spec                                                                                                    | Gap color of this horizontal gridline   |
|     | gap opacity   | perccent                                                                                                    | Gap opacity of this horizontal gridline |
|     | gap shade     | perccent                                                                                                    | Gap shade of this horizonta gridline    |
|     | opacity       | percent                                                                                                    | Opacity of this horizontal gridline     |
|     | shade         | percent                                                                                                    | Shade of this horizontal gridline       |
|     | style         | solid line/<br>sparsely dashed<br>line/densely<br>dashed line/<br>dashed line/<br>dotted line/<br>double line/<br>thin thick line/<br>thick thin line/<br>thin thick thin<br>line/thick thin<br>thick line/thin | Style of this horizontal gridline       |
|     | width         | thick units                                                                                                    | Width of this horizontal gridline       |

## **VERTICAL GRIDLINE EVENTS AND EXAMPLES**

#### APPLESCRIPT EXAMPLE

count every vertical gridline of table box 1 count

## VERTICAL GRIDLINE PROPERTIES, DATA TYPES, AND DESCRIPTIONS

|     |               | •                                                                                                    | •                                       |
|-----|---------------|----------------------------------------------------------------------------------------------------|-----------------------------------------|
| R/O | PROPERTY NAME | TYPE                                                                                                    | DESCRIPTION                             |
|     | color         | color spec                                                                                                    | Color of this<br>horizontal gridline    |
|     | gap color     | color spec                                                                                                    | Gap color of this horizontal gridline   |
|     | gap opacity   | perccent                                                                                                    | Gap opacity of this horizontal gridline |
|     | gap shade     | perccent                                                                                                    | Gap shade of this horizontal gridline   |
|     | opacity       | percent                                                                                                    | Opacity of this horizontal gridline     |
|     | shade         | percent                                                                                                    | Shade of this<br>horizontal gridline    |
|     | style         | solid line/ sparsely dashed line/ densely dashed line/ dashed line/ dotted line/ double line/ thin thick line/ thick thin line/ thin thick thin line/thick thin thick line/ thin thin | Style of this horizontal gridline       |
|     | width         | thick units                                                                                                    | Width of this<br>horizontal gridline    |

## **CONTOUR EVENTS AND EXAMPLES**

| VERB      | APPLESCRIPT EXAMPLE                       |
|-----------|-------------------------------------------|
| count     | count every contour of shape path 1       |
| data size | data size of bounds of contour as integer |
| get       | get inverted of contour 1                 |

#### **CONTOUR ELEMENTS AND REFERENCE FORMS**

| vertex  | •       |    |      |       |            | •       |
|---------|---------|----|------|-------|------------|---------|
| CLASS   | INDEX   | ID | NAME | RANGE | A TEST     | ELEMENT |
| ELEMENT | NUMERIC | BY | BY   | BY    | SATISFYING | ANOTHER |
|         | BY      |    |      |       |            | AFTER   |
|         |         |    |      |       |            | BEFORE/ |

#### CONTOUR PROPERTIES, DATA TYPES, AND DESCRIPTIONS

| R/O | PROPERTY NAME | TYPE                   | DESCRIPTION                                                                        |
|-----|---------------|------------------------|------------------------------------------------------------------------------------|
| •   | bounds        | measurements rectangle | Bounds of this contour                                                             |
| •   | inverted      | Boolean                | If true, the contour moves counter clockwise, usually indicating a hole in a shape |

#### SHAPE PATH EVENTS AND EXAMPLES

| VERB | APPLESCRIPT EXAMPLE        |
|------|----------------------------|
| get  | get bounds of shape path 1 |

#### SHAPE PATH ELEMENTS AND REFERENCE FORMS

|         |         |    |      |       |            | BEFORE/ |
|---------|---------|----|------|-------|------------|---------|
|         | BY      |    |      |       |            | AFTER   |
| ELEMENT | NUMERIC | BY | BY   | BY    | SATISFYING | ANOTHER |
| CLASS   | INDEX   | ID | NAME | RANGE | A TEST     | ELEMENT |
| contour | •       |    |      |       |            | •       |

# SHAPE PATH PROPERTIES, DATA TYPES, AND DESCRIPTIONS R/O PROPERTY NAME TYPE DESCRIPTION

| • | bounds | measurements | Bounds of this shape path |
|---|--------|--------------|---------------------------|
|   |        | rectangle    |                           |

#### **DEFAULT DOCUMENT EVENTS AND EXAMPLES**

| VERB      | APPLESCRIPT EXAMPLE                                      |
|-----------|----------------------------------------------------------|
| count     | count of every color spec of default document 1          |
| data size | data size of view scale of default document 1 as integer |
| get       | get page width of default document 1                     |
| get as    | get lock guides of default document 1 as string          |
| set       | set auto constrain of default document 1 to true         |

#### **DEFAULT DOCUMENT ELEMENTS AND REFERENCE FORMS**

|                                 | BY               |          |            |             |                      | BEFORE/<br>AFTER   |
|---------------------------------|------------------|----------|------------|-------------|----------------------|--------------------|
| ELEMENT<br>CLASS                | NUMERIC<br>INDEX | BY<br>ID | BY<br>NAME | BY<br>RANGE | SATISFYING<br>A TEST | ANOTHER<br>ELEMENT |
| character spec                  | •                | •        | •          |             | •                    | •                  |
| color spec                      | •                | •        | •          |             | •                    | •                  |
| fontset spec<br>(East Asian onl | •<br>y)          | •        | •          |             | •                    | •                  |
| h and j spec                    | •                | •        | •          |             | •                    | •                  |
| style spec                      | •                | •        | •          |             | •                    | •                  |

## DEFAULT DOCUMENT PROPERTIES, DATA TYPES, AND DESCRIPTIONS

| R/O | PROPERTY NAME                      | TYPE                                                                              | DESCRIPTION                                                                       |
|-----|------------------------------------|-----------------------------------------------------------------------------------|-----------------------------------------------------------------------------------|
|     | auto constrain                     | Boolean                                                                           | If true, automatically constrain limits of items within boxes                     |
|     | auto kern                          | Boolean                                                                           | If true, use auto kerning                                                         |
|     | auto leading                       | percent                                                                           | Value for auto leading                                                            |
|     | auto page<br>insertion<br>location | no auto page<br>insertion/<br>end of story/<br>end of section/<br>end of document | Automatic page insertion location                                                 |
|     | auto picture import                | auto import<br>off/auto<br>import on/<br>auto import<br>verify                    | Automatically updates pictures since last auto import, depending on the selection |
|     | automatic<br>text box              | Boolean                                                                           | If true, an automatic text<br>box is created for each<br>new page                 |
|     | automatic                          | trap units/                                                                       | Auto trap amount                                                                  |
|     | trap amount                        | overprint                                                                         |                                                                                   |
|     | auxiliary<br>dictionary path       | alias                                                                             | Path of auxiliary dictionary file for this layout                                 |
|     | baseline grid increment            | grid increments<br>unit                                                           | Baseline grid interval                                                            |
|     | baseline grid showing              | Boolean                                                                           | If true, baseline grid is showing                                                 |

| R/O | PROPERTY NAME                     | TYPE                                                                                                    | DESCRIPTION                                                                                                    |
|-----|-----------------------------------|----------------------------------------------------------------------------------------------------|----------------------------------------------------------------------------------------------------|
|     | baseline grid<br>start            | vertical<br>measurement                                                                                              | Baseline grid start                                                                                                 |
| •   | best type                         | type class                                                                                                    | Best descriptor type                                                                                                |
|     | bottom margin                     | vertical<br>measurement                                                                                              | Height of the bottom<br>margin of a page in<br>this layout                                                          |
|     | ciceros per<br>centimeter         | fixed                                                                                                    | Number of ciceros<br>per centimeter                                                                                 |
| •   | class                             | type class                                                                                                    | The class descriptor type                                                                                           |
|     | column count                      | integer                                                                                                    | Number of columns in this layout                                                                                    |
| •   | default spread count              | small integer                                                                                                    | Default spread count                                                                                                |
| •   | default type                      | type class                                                                                                    | Default descriptor type                                                                                             |
|     | facing pages                      | Boolean                                                                                                    | If true, create facing pages                                                                                        |
|     | flex space width                  | percent                                                                                                    | Custom width space                                                                                                  |
|     | fractional<br>character<br>widths | Boolean                                                                                                    | If true, print characters using fractional widths (default); if false, print character widths using integral widths |
|     | frame inside                      | Boolean                                                                                                    | If true, place frames inside text or picture boxes                                                                  |
|     | greek below                       | font units                                                                                                    | Text size below which to display text as gray lines                                                                 |
|     | greek pictures                    | Boolean                                                                                                    | If true, display pictures as gray boxes                                                                             |
|     | guides in front                   | Boolean                                                                                                    | If true, place guides in front of all boxes                                                                         |
|     | guides showing                    | Boolean                                                                                                    | If true, guides are showing                                                                                         |
|     | gutter width                      | horizontal<br>measurement                                                                                            | Width of default text box's gutter in this layout                                                                   |
|     | horizontal<br>measure             | inches/inches<br>decimal/picas/<br>points/<br>millimeters/<br>centimeters/<br>ciceros/agates/Qs<br>(East Asian only) | Horizontal measurement units                                                                                        |

| PROPERTY NAME             | TYPE                                                             | DESCRIPTION                                                                                                    |
|---------------------------|------------------------------------------------------------------|----------------------------------------------------------------------------------------------------|
| hyphenation<br>method     | standard hyphenation/ enhanced hyphenation/ expanded hyphenation | Method of hyphenation                                                                                                    |
| ignore white              | Boolean                                                          | If true, specifies that an object color in front of multiple backgrounds that include white will not take white into account when trapping                                                  |
| indeterminate             | trap units/                                                      | Value for trapping                                                                                                    |
| trap amount               | overprint                                                        | to indeterminate<br>background color                                                                                                    |
| index                     | integer                                                          | Index of object                                                                                                    |
| inside margin             | horizontal                                                       | Location of the inside mar-                                                                                                    |
|                           | measurement                                                      | gin of a page in this layou (with facing pages true)                                                                                                    |
| invisibles                | Boolean                                                          | If true, invisible                                                                                                    |
| showing                   |                                                                  | characters are showing                                                                                                    |
| item spread coords        | Boolean                                                          | If true, display items in spread coordinates                                                                                                    |
| keep master<br>page items | Boolean                                                          | If true, modified master items are kept or removed when they are modified of the master page                                                                                                |
| kern above                | font units                                                       | Size of text above which auto kerning should apply                                                                                                    |
| knockout limit            | percent                                                          | Point at which an object color knocks out of a background color                                                                                                    |
| left margin               | horizontal<br>measurement                                        | Width of the left margin of a page in this layout                                                                                                    |
| ligatures on              | standard/<br>no ligatures/<br>extra ligatures                    | Standard specifies ligatures; no ligatures specifies that the documen does not use ligatures; extr- ligatures turns ligatures or and checks Standard Em Space in the Preferences dialog box |

| R/O | PROPERTY NAME             | TYPE                      | DESCRIPTION                                                                                                    |
|-----|---------------------------|---------------------------|----------------------------------------------------------------------------------------------------|
|     | lock guides               | Boolean                   | If true, lock guides                                                                                                    |
|     | low quality<br>blends     | Boolean                   | If true, display banded blends (faster)                                                                                      |
|     | maintain<br>leading       | Boolean                   | If true, the baseline of a line that falls immediately below an obstruction is placed according to its applied leading value |
|     | maximum<br>ligature track | fixed                     | Maximum amount that that ligatures can be tracked or kerned apart before they break into separate characters                 |
|     | maximum view scale        | percent                   | Largest layout view using the Zoom tool                                                                                      |
|     | minimum view scale        | percent                   | Smallest layout view using the Zoom tool                                                                                     |
| •   | object<br>reference       | reference                 | Object reference for this object                                                                                             |
|     | outside margin            | horizontal<br>measurement | Location of the outside<br>margin of a page in this<br>layout (with facing<br>pages true)                                    |
|     | overprint<br>limit        | percent                   | Shade of color below which overprinting will not occur                                                                       |
|     | page height               | vertical<br>measurement   | Height of a page in this layout                                                                                              |
|     | page width                | horizontal<br>measurement | Width of a page in this layout                                                                                               |
|     | points per inch           | fixed                     | Number of points per inch                                                                                                    |
|     | process trap              | Boolean                   | If true, process trapping is on                                                                                              |
|     | properties                | record                    | Property that allows getting a list of properties                                                                            |
|     | Q measurement             | Boolean                   | If true, use Q<br>for measurements<br>(East Asian only)                                                                      |
|     | right margin              | horizontal<br>measurement | Width of the right margin of a page in this layout                                                                           |

| PROPERTY NAME                   | TYPE                                                    | DESCRIPTION                                                                           |
|---------------------------------|---------------------------------------------------------|---------------------------------------------------------------------------------------|
| Roman Extra                     | percent                                                 | Percent of the space<br>between Roman and<br>Japanese characters<br>(East Asian only) |
| rulers<br>showing               | Boolean                                                 | If true, rulers are showing                                                           |
| small caps<br>horizontal scale  | percent                                                 | Horizontal scale value for small cap characters                                       |
| small caps<br>vertical scale    | percent                                                 | Vertical scale value for small cap characters                                         |
| snap distance                   | small integer                                           | Distance within which items snap to guides                                            |
| spread height                   | vertical<br>measurement                                 | Height of a spread<br>(including pasteboard)<br>in this layout                        |
| spread width                    | horizontal<br>measurement                               | Width of a spread<br>(including pasteboard)<br>in this layout                         |
| subscript<br>horizontal scale   | percent                                                 | Horizontal scale for subscript characters                                             |
| subscript<br>offset             | percent                                                 | Offset for subscript characters                                                       |
| subscript vertical scale        | percent                                                 | Vertical scale for subscript characters                                               |
| superscript<br>horizontal scale | percent                                                 | Horizontal scale for superscript characters                                           |
| superscript offset              | percent                                                 | Offset for superscript characters                                                     |
| superscript vertical scale      | percent                                                 | Vertical scale for superscript characters                                             |
| superior<br>horizontal scale    | percent                                                 | Horizontal scale for superior characters                                              |
| superior vertical scale         | percent                                                 | Vertical scale for superior characters                                                |
| top margin                      | vertical<br>measurement                                 | Height of top margin of a page in this layout                                         |
| trapping method                 | absolute trap/<br>proportional<br>trap/<br>knockout all | Default trapping method                                                               |

| R/O           | PROPERTY NAME               | TYPE                                                                                                    | DESCRIPTION                                                                                                    |
|---------------|-----------------------------|----------------------------------------------------------------------------------------------------|----------------------------------------------------------------------------------------------------|
|               | typesetting<br>leading mode | Boolean                                                                                                    | If true, leading is calculated upward from the baseline of one line of text to the baseline of the line above it; if false, specifies Word Processing mode, which measures leading downward from the top of the ascent to the line below it |
|               | vertical                    | inches/                                                                                                    | Vertical measurement units                                                                                                    |
|               | measure                     | inches decimal/<br>picas/points/<br>millimeters/<br>centimeters/<br>ciceros/agates/Qs<br>(East Asian only) |                                                                                                    |
|               | view scale                  | fit page in window/ fit spread in window/ thumbnails, or percentage                                        | Current view scale of this layout                                                                                                    |
|               | view scale<br>increment     | percent                                                                                                    | Percent of change in view for each mouse click using the <b>Zoom</b> tool                                                                                                    |
|               | story<br>direction          | Boolean                                                                                                    | If true, the default story<br>direction is vertical (East<br>Asian only)                                                                                                    |
| DELII<br>VERB | MIT ITEM EVENTS A  APPLESCR | ND EXAMPLES                                                                                                |                                                                                                    |

## **DELIMIT ITEM ELEMENTS AND REFERENCE FORMS**

get delimit item ":" of delimit table 1

None

set

get

set delimit item ":" of delimit table 1 to can start or end word

## DELIMIT ITEM PROPERTIES, DATA TYPES, AND DESCRIPTIONS

| R/O | PROPERTY NAME | TYPE            | DESCRIPTION         |
|-----|---------------|-----------------|---------------------|
| •   | index         | integer         | Index of the object |
|     | delimit       | not word        | Delimit type for    |
|     |               | member/         | this character      |
|     |               | can start or    |                     |
|     |               | end word/can    |                     |
|     |               | be contained    |                     |
|     |               | in word/ can    |                     |
|     |               | start or end or |                     |
|     |               | be contained    |                     |
|     |               | in word         |                     |

## **DELIMIT TABLE EVENTS AND EXAMPLES**

| VERB APPLESCRIPT EXAMPLE |                                                                  |
|--------------------------|------------------------------------------------------------------|
| set                      | set delimit item ":" of delimit table 1 to can start or end word |
| get                      | get delimit item ":" of delimit table 1                          |

#### **DELIMIT TABLE ELEMENTS AND REFERENCE FORMS**

| CLASS   | INDEX   | ID | NAME | RANGE | A TEST     | ELEMENT |
|---------|---------|----|------|-------|------------|---------|
| ELEMENT | NUMERIC | BY | BY   | BY    | SATISFYING | ANOTHER |
|         | BY      |    |      |       |            | AFTER   |
|         |         |    |      |       |            | BEFORE/ |

delimit item •

#### DELIMIT TABLE PROPERTIES, DATA TYPES, AND DESCRIPTIONS

| R/O | PROPERTY NAME       | TYPE       | DESCRIPTION                                                      |
|-----|---------------------|------------|------------------------------------------------------------------|
| •   | best type           | type class | Best descriptor type                                             |
| •   | class               | type class | Class descriptor type                                            |
| •   | default type        | type class | Default descriptor type                                          |
| •   | object<br>reference | reference  | Object reference for this object                                 |
|     | properties          | record     | Property that allows getting/<br>setting of a list of properties |

## FONTSET SPEC EVENTS AND EXAMPLES (EAST ASIAN ONLY)

| VERB      | FRONTIER EXAMPLE                                 | APPLESCRIPT EXAMPLE |
|-----------|--------------------------------------------------|---------------------|
| count     | count every fontset spec                         |                     |
| data size | a size data size of alphabet of spec 1 as string |                     |
| get       | get pictogram of fontset spec 2                  |                     |
| get as    | get phoneme of every fontset spec as string      |                     |
| set       | set name of fontset spec 2                       |                     |

## FONTSET SPEC ELEMENTS AND REFERENCE FORMS (EAST ASIAN ONLY)

None

## FONTSET SPEC PROPERTIES, DATA TYPES, AND DESCRIPTIONS (EAST ASIAN ONLY)

| R/O | PROPERTY NAME       | TYPE                   | DESCRIPTION                                          |
|-----|---------------------|------------------------|------------------------------------------------------|
|     | alphabet            | plain text<br>(string) | Name of the font for the alphabetic text             |
| •   | best type           | type class             | Best descriptor type                                 |
| •   | class               | type class             | Class descriptor type                                |
| •   | default type        | type class             | Default descriptor type.                             |
| •   | index               | integer                | Index of this fontset spec                           |
|     | name                | plain text (string)    | Name of the fontset spec                             |
|     | numerical           | plain text (string)    | Name of the font for the numerical text              |
| •   | object<br>reference | reference              | Object reference for this fontset spec               |
|     | phoneme             | plain text (string)    | Name of the font for the phoneme text                |
|     | pictogram           | plain text (string)    | Name of the font for the pictogram text              |
|     | properties          | record                 | Property that allows setting of a list of properties |
|     | symbol              | plain text (string)    | Name of the font for the symbolic text               |

#### **GENERIC BOX EVENTS AND EXAMPLES**

| VERB      | APPLESCRIPT EXAMPLE                                    |  |
|-----------|--------------------------------------------------------|--|
| count     | count of every word of generic box 1                   |  |
| data size | data size of rotation of generic box 1 as integer      |  |
| delete    | delete generic box 2                                   |  |
| duplicate | duplicate generic box 10 to before generic box 1       |  |
| get       | get bounds of generic box 2                            |  |
| get as    | get color of frame of every generic box as string      |  |
| move      | ove move generic box "Linda" to after last generic box |  |
| set       | set color of generic box "Sid" to "Blue"               |  |
| show      | show generic box "Kelly"                               |  |

#### GENERIC BOX ELEMENTS AND REFERENCE FORMS

|                |         |    |      |       |                   | BEFORE/ |
|----------------|---------|----|------|-------|-------------------|---------|
|                | BY      |    |      |       |                   | AFTER   |
| ELEMENT        | NUMERIC | BY | BY   | BY    | <b>SATISFYING</b> | ANOTHER |
| CLASS          | INDEX   | ID | NAME | RANGE | A TEST            | ELEMENT |
| runaround path | •       |    |      |       |                   |         |
| shape path     | •       |    |      |       |                   |         |

## GENERIC BOX PROPERTIES, DATA TYPES, AND DESCRIPTIONS

| R/O | PROPERTY NAME      | TYPE                                                                              | DESCRIPTION                           |
|-----|--------------------|-----------------------------------------------------------------------------------|---------------------------------------|
| •   | anchored           | Boolean                                                                           | If true, this box is anchored in text |
|     | background<br>trap | default/<br>overprint/<br>knockout/spread<br>auto amount/<br>choke auto<br>amount | Amount to trap                        |
| •   | best type          | type class                                                                        | Best descriptor type                  |
|     | blend              | blend record                                                                      | Blend properties of this box          |
|     | bounds             | measurements rectangle                                                            | Bounds of this rectangle box          |

| R/O | PROPERTY NAME       | TYPE                                                                                                    | DESCRIPTION                                 |
|-----|---------------------|----------------------------------------------------------------------------------------------------|---------------------------------------------|
|     | box shape           | rectangular/ rounded corner/bevel corner/concave corner/ovular/ polygonal/ line shape/ orthogonal line/ spline line | Shape of this box                           |
|     | box type            | picture box<br>type/text box<br>type/graphic box<br>type/line box<br>type/xtension<br>box type/group<br>box type    | Type of this box                            |
| •   | class               | type class                                                                                                    | The class                                   |
|     | color               | color spec                                                                                                    | Color of this box                           |
|     | content             | picture<br>content/text<br>content/none<br>content                                                                  | Content type of this box                    |
|     | corner radius       | horizontal<br>measurement                                                                                           | Radius of the corners of this box           |
| •   | default type        | type class                                                                                                    | Default descriptor type                     |
|     | end caps            | plain line/<br>left arrow/<br>right arrow/left<br>feathered arrow/<br>right feathered<br>arrow/<br>double arrow     | Arrowheads and tail feathers for the line   |
|     | flipped             | Boolean                                                                                                    | If true, contents are                       |
|     | horizontal          |                                                                                                    | flipped left to right                       |
|     | flipped<br>vertical | Boolean                                                                                                    | If true, contents are flipped top to bottom |
|     | frame               | frame record                                                                                                    | Frame properties of this box                |
|     | gap color           | color spec                                                                                                    | Color of line gaps                          |

| R/O | PROPERTY NAME  | TYPE                                                                                                    | DESCRIPTION                                                      |
|-----|----------------|----------------------------------------------------------------------------------------------------|------------------------------------------------------------------|
|     | gap shade      | percent                                                                                                    | Shade of line gaps                                               |
|     | gap opacity    | percent                                                                                                    | Opacity of line gaps                                             |
| •   | index          | integer                                                                                                    | Index of this box on its containing spread                       |
| •   | layername      | plain text                                                                                                    | Name of the layer containing this generic box                    |
|     | locked         | Boolean                                                                                                    | If true, this box can be moved or resized                        |
|     | name           | plain text (string)                                                                                                    | Name of this box                                                 |
| •   | object         | reference                                                                                                    | Object reference for                                             |
|     | reference      |                                                                                                    | this object                                                      |
|     | opacity        | percent                                                                                                    | Opacity of this box                                              |
|     | polygon points | polygon<br>points list                                                                                                    | A list of the vertices for the shape path of this box            |
|     | properties     | record                                                                                                    | Property that allows setting of a list of properties             |
|     | rotation       | angle<br>measurement                                                                                                    | Rotation of this box                                             |
|     | runaround      | none runaround/ item runaround/ auto runaround/ manual runaround/ embedded runaround/ alpha runaround/ non white runaround/ clipping runaround/pic bounds runaround/ custom runaround/ | Specifies control of the way text flows with respect to this box |
|     | selected       | Boolean                                                                                                    | If true, this box is selected                                    |
|     | shade          | percent                                                                                                    | Shade of this box                                                |
|     | skew           | angle<br>measurement                                                                                                    | Angle at which this box is skewed                                |

| R/O | PROPERTY NAME | TYPE                           | DESCRIPTION                                          |
|-----|---------------|--------------------------------|------------------------------------------------------|
|     | style         | solid line/<br>sparsely dashed | Style of the line                                    |
|     |               | line/densely                   |                                                      |
|     |               | dashed line/                   |                                                      |
|     |               | dashed line/                   |                                                      |
|     |               | dotted line/                   |                                                      |
|     |               | double line/thin               |                                                      |
|     |               | thick line/thick               |                                                      |
|     |               | thin line/thin                 |                                                      |
|     |               | thick thin line/               |                                                      |
|     |               | thick thin thick               |                                                      |
|     |               | line/thin thin                 |                                                      |
|     |               | thin line                      |                                                      |
|     | suppress      | Boolean                        | If true, this box is                                 |
|     |               |                                | suppressed at print                                  |
|     | suppress      | Boolean                        | If true, this box is                                 |
|     | printing      |                                | suppressed at print                                  |
|     | text outset   | points                         | Space between text and                               |
|     |               | rectangle                      | the outer edges of this box                          |
|     | width         | thick units                    | Line thickness                                       |
| •   | uniqueID      | integer                        | A unique ID that is good for the life of this layout |

## **GENERIC CELL EVENTS AND EXAMPLES**

| VERB      | APPLESCRIPT EXAMPLE                               |
|-----------|---------------------------------------------------|
| data size | data size of content of generic cell 1 as integer |
| get       | get name of generic cell 1                        |
| get as    | get name of generic cell 1 as string              |

#### GENERIC CELL PROPERTIES, DATA TYPES, AND DESCRIPTIONS R/O PROPERTY NAME TYPE DESCRIPTION

| 11, | I KOI EKIT MAME |                                                                                | DESCRIT HON         |
|-----|-----------------|--------------------------------------------------------------------------------|---------------------|
| •   | bounds          | measurements rectangle                                                         | Bounds of this cell |
|     | cell type       | picture cell<br>type/text cell<br>type/graphic<br>cell type/mixed<br>cell type | Type of this cell   |
|     | color           | color spec                                                                     | Color of this cell  |

| R/O | PROPERTY NAME        | TYPE                                                | DESCRIPTION                                                       |
|-----|----------------------|-----------------------------------------------------|-------------------------------------------------------------------|
|     | content              | picture<br>content/text<br>content/<br>none content | Content type of this cell                                         |
| •   | index                | integer                                             | Index of this cell in its containing table                        |
| •   | locked               | Boolean                                             | If true, this cell cannot be moved or resized                     |
| •   | modify lock          | Boolean                                             | If true, the parameters of this cell cannot be modified           |
|     | name                 | plain text                                          | Name of this cell                                                 |
|     | opacity              | percent                                             | Opacity of this cell                                              |
|     | selected             | Boolean                                             | If true, this cell is selected                                    |
|     | shade                | percent                                             | Shade of this cell                                                |
|     | suppress<br>printing | Boolean                                             | If true, suppress the output of the picture (if any) in this cell |
| •   | uniqueID             | integer                                             | A unique ID good for the life of this layout                      |

## **GRAPHIC BOX EVENTS AND EXAMPLES**

| VERB                                                    | APPLESCRIPT EXAMPLE                               |  |  |  |  |
|---------------------------------------------------------|---------------------------------------------------|--|--|--|--|
| count count every graphic box of layout space 1         |                                                   |  |  |  |  |
| data size                                               | data size of rotation of graphic box 1 as integer |  |  |  |  |
| delete delete graphic box 2                             |                                                   |  |  |  |  |
| duplicate                                               | duplicate graphic box 10 to before graphic box 1  |  |  |  |  |
| get                                                     | get bounds of graphic box 2                       |  |  |  |  |
| get as                                                  | get color of frame of every graphic box as string |  |  |  |  |
| move move graphic box "Linda" to after last graphic box |                                                   |  |  |  |  |
| set                                                     | set color of graphic box "Sid"to "Blue"           |  |  |  |  |
| show                                                    | show graphic box "Kelly"                          |  |  |  |  |

## **GRAPHIC BOX ELEMENTS AND REFERENCE FORMS**

|                |         |    |      |       |            | BEFORE/ |
|----------------|---------|----|------|-------|------------|---------|
|                | BY      |    |      |       |            | AFTER   |
| ELEMENT        | NUMERIC | BY | BY   | BY    | SATISFYING | ANOTHER |
| CLASS          | INDEX   | ID | NAME | RANGE | A TEST     | ELEMENT |
| runaround path | •       |    |      |       |            |         |
| shape path     | •       |    |      |       |            |         |

## GRAPHIC BOX PROPERTIES, DATA TYPES, AND DESCRIPTIONS

| R/O | PROPERTY NAME      | TYPE                                                                                                    | DESCRIPTION                           |
|-----|--------------------|----------------------------------------------------------------------------------------------------|---------------------------------------|
| •   | anchored           | Boolean                                                                                                    | If true, this box is anchored in text |
|     | background<br>trap | default/<br>overprint/<br>knockout/spread<br>auto amount/<br>choke auto<br>amount                                     | Amount to trap background             |
| •   | best type          | type class                                                                                                    | Best descriptor type                  |
|     | blend              | blend record                                                                                                    | Blend properties of this box          |
|     | bounds             | measurements rectangle                                                                                                | Bounds of this box                    |
|     | box shape          | rectangular/ rounded corner/ bevel corner/ concave corner/ ovular/polygonal/ line shape/ orthogonal line/ spline line | Shape of this box                     |
|     | box type           | picture box<br>type/text box<br>type/graphic box<br>type/line box<br>type/ xtension<br>box type/ group<br>box type    | Type of this box                      |
| •   | class              | type class                                                                                                    | Class descriptor type                 |

| R/O | PROPERTY NAME         | TYPE                                                                                                    | DESCRIPTION                                           |  |
|-----|-----------------------|----------------------------------------------------------------------------------------------------|-------------------------------------------------------|--|
|     | color                 | color spec                                                                                                    | Color of this box                                     |  |
|     | content               | picture content/<br>text content/<br>none content                                                               | Content type of this box                              |  |
|     | corner radius         | horizontal<br>measurement                                                                                       | Radius of the corners of this box                     |  |
| •   | default type          | type class                                                                                                    | Default descriptor type                               |  |
|     | end caps              | plain line/<br>left arrow/<br>right arrow/<br>left feathered<br>arrow/right<br>feathered arrow/<br>double arrow | Arrowheads and tail feathers for the line             |  |
|     | flipped<br>horizontal | Boolean                                                                                                    | If true, contents are flipped left to right           |  |
|     | flipped vertical      | Boolean                                                                                                    | If true, contents are flipped top to bottom           |  |
|     | frame                 | frame record                                                                                                    | Frame properties of this box                          |  |
|     | gap color             | color spec                                                                                                    | Color of line gaps                                    |  |
|     | gap shade             | percent                                                                                                    | Shade of line gaps                                    |  |
|     | gap opacity           | percent                                                                                                    | Opacity of line gaps                                  |  |
| •   | index                 | integer                                                                                                    | Index of this box on its containing spread            |  |
|     | locked                | Boolean                                                                                                    | If true, this box can be moved or resized             |  |
|     | name                  | plain text (string)                                                                                             | Name of this box                                      |  |
| •   | object                | reference                                                                                                    | Object reference for                                  |  |
|     | reference             |                                                                                                    | this object                                           |  |
|     | opacity               | percent                                                                                                    | Opacity of this box                                   |  |
|     | polygon points        | polygon<br>points list                                                                                          | A list of the vertices for the shape path of this box |  |
|     | properties            | record                                                                                                    | Property that allows setting of a list of properties  |  |
|     | rotation              | angle<br>measurement                                                                                            | Rotation of this box                                  |  |

| R/O | PROPERTY NAME | TYPE                                                                                                    | DESCRIPTION                                                      |
|-----|---------------|----------------------------------------------------------------------------------------------------|------------------------------------------------------------------|
|     | runaround     | none runaround/ item runaround/ auto runaround/ manual runaround/ embedded runaround/ alpha runaround/ non white runaround/ clipping runaround/pic bounds runaround/ custom runaround/ | Specifies control of the way text flows with respect to this box |
|     | selected      | Boolean                                                                                                    | If true, this box is selected                                    |
|     | shade         | percent                                                                                                    | Shade of this box                                                |
|     | skew          | angle                                                                                                    | Angle at which this box                                          |
|     | SVEM          | measurement                                                                                                    | is skewed                                                        |
|     | style         | solid line/ sparsely dashed line/densely dashed line/ dashed line/ dotted line/ double line/thin thick line/thick thin line/thin thick thin line/ thick thin thick line/thin thick     | Style of the line                                                |
|     | suppress      | Boolean                                                                                                    | If true, this box is                                             |
|     | printing      |                                                                                                    | suppressed at print                                              |
|     | width         | thick units                                                                                                    | Line thickness                                                   |
| •   | uniqueID      | integer                                                                                                    | A unique ID that is good for the life of this layout             |

# GRAPHIC CELL EVENTS AND EXAMPLES VERB APPLESCRIPT EXAMPLE

data size data size of content of graphic cell 1 as integer

# GRAPHIC CELL PROPERTIES, DATA TYPES, AND DESCRIPTIONS

| R/O | PROPERTY NAME | TYPE                                                        | DESCRIPTION                                        |
|-----|---------------|-------------------------------------------------------------|----------------------------------------------------|
|     | bounds        | measurement rectangle                                       | Bounds of this cell                                |
|     | cell type     | picture cell<br>type/text cell<br>type/graphic<br>cell type | Type of this cell                                  |
|     | color         | color spec                                                  | Color of this cell                                 |
|     | content       | picture content/<br>text content/<br>graphic content        | Content type of this cell                          |
| •   | index         | integer                                                     | Index of this cell in its containing table         |
| •   | locked        | Boolean                                                     | If true, this cell cannot be moved or resized      |
|     | modify lock   | Boolean                                                     | If true, this cell's parameters cannot be modified |
|     | name          | plain text (string)                                         | Name of this cell                                  |
|     | opacity       | percent                                                     | Opacity of this cell                               |
| •   | rotation      | angle<br>measurement                                        | Rotation angle of this cell                        |
|     | selected      | Boolean                                                     | If true, this cell is selected                     |
|     | shade         | percent                                                     | Shade of this cell                                 |
| •   | uniqueID      | integer                                                     | A unique ID good for the life of this layout       |

### GROUP BOX EVENTS AND EXAMPLES

#### **VERB** APPLESCRIPT EXAMPLE delete group box 2 delete duplicate group box 6 to before group box 4 duplicate get name of group box 2 get get name of group box 2 as string get as move group box 2 to after last group box move set color of group box 2 to "Blue" set show group box 4 show

#### **GROUP BOX ELEMENTS AND REFERENCE FORMS**

|             |         |    |      |       |            | BEFORE/ |
|-------------|---------|----|------|-------|------------|---------|
|             | BY      |    |      |       |            | AFTER   |
| ELEMENT     | NUMERIC | BY | BY   | BY    | SATISFYING | ANOTHER |
| CLASS       | INDEX   | ID | NAME | RANGE | A TEST     | ELEMENT |
| generic box | •       |    |      |       |            |         |

### GROUP BOX PROPERTIES, DATA TYPES, AND DESCRIPTIONS

| R/O | PROPERTY NAME | TYPE                   | DESCRIPTION                                                                                                |
|-----|---------------|------------------------|----------------------------------------------------------------------------------------------------|
|     | bounds        | measurements rectangle | Bounds of this group box                                                                                   |
|     | constrained   | Boolean                | If true, this group boxis constrained by one of its boxes                                                  |
|     | delete lock   | Boolean                | If true, this group box cannot be deleted                                                                  |
|     | grouped       | Boolean                | If true, the selection is a group box                                                                      |
|     | location lock | Boolean                | If true, this group box cannot be moved                                                                    |
|     | lock          | Boolean                | If true, the items in this group box cannot be ungrouped                                                   |
|     | modify lock   | Boolean                | If true, the properties of<br>this group box cannot be<br>modified (does not include<br>location and size) |
|     | size lock     | Boolean                | If true, the size of this group box cannot be changed                                                      |

#### H AND J SPEC EVENTS AND EXAMPLES

| VERB                                                              | APPLESCRIPT EXAMPLE                                    |  |  |
|-------------------------------------------------------------------|--------------------------------------------------------|--|--|
| count                                                             | count every h and j spec of layout space 1             |  |  |
| data size data size of name of h and j spec "Standard" as integer |                                                        |  |  |
| delete delete h and j spec 1                                      |                                                        |  |  |
| duplicate                                                         | duplicate h and j spec 1 to after h and j spec 2       |  |  |
| make                                                              | make h and j spec at beginning                         |  |  |
| get                                                               | get break capitalized words of h and j spec "Standard" |  |  |
| get as get flush zone of h and j spec "Standard" as integer       |                                                        |  |  |
| set                                                               | set minimum after of h and j spec "Standard" to 3      |  |  |

#### H AND J SPEC ELEMENTS AND REFERENCE FORMS None

# H AND J SPEC PROPERTIES, DATA TYPES, AND DESCRIPTIONS

| R/O | PROPERTY NAME             | TYPE                    | DESCRIPTION                                        |
|-----|---------------------------|-------------------------|----------------------------------------------------|
|     | auto                      | Boolean                 | If true, auto hyphenation                          |
|     | hyphenation               |                         | is active                                          |
| •   | best type                 | type class              | Best descriptor type                               |
|     | break                     | Boolean                 | If true, proper nouns                              |
|     | capitalized               |                         | and the first words of                             |
|     | words                     |                         | sentences are broken                               |
|     | character                 | justification           | Justification settings for                         |
|     | justification             | record                  | non-space characters                               |
| •   | class                     | type class              | The class                                          |
| •   | default type              | type class              | Default descriptor type                            |
|     | flush zone                | horizontal              | Controls whether the last                          |
|     |                           | measurement             | line of text in a justified                        |
|     |                           |                         | paragraph will automatically                       |
|     |                           |                         | extend to the right indent                         |
|     | hyphenation               | horizontal              | Area within which                                  |
|     | zone                      | measurement             | hyphenation can occur                              |
|     |                           |                         | (automatic or manual)                              |
|     | hyphens in                | small integer           | Maximum number of                                  |
|     | a row                     |                         | consecutive lines that                             |
|     |                           |                         | can end in manually                                |
|     |                           |                         | or automatically<br>hyphenated words               |
|     | index                     | integer                 | Index of the object                                |
|     |                           |                         | <u> </u>                                           |
|     | Japanese                  | justification<br>record | Justification settings for<br>Japanese punctuation |
|     | punctuation<br>characters | record                  | (East Asian only)                                  |
|     | kinsokushori              | plain text              | Kinsoku shori setting of                           |
| •   | KINSOKUSNOTI              | (string)                | H&J (East Asian only)                              |
|     | 11-                       | Boolean                 |                                                    |
|     | lock                      | Боогеан                 | If true, this H&J cannot be changed                |
|     |                           |                         | Minimum number of                                  |
|     | minimum after             | small integer           | characters that must follow                        |
|     |                           |                         | an automatic hyphen                                |
|     | minimum                   | small integer           | Minimum number of                                  |
|     | minimum<br>before         | small integer           | characters that must precede                       |
|     | DGTOTE                    |                         | an automatic hyphen                                |
|     |                           |                         | an automatic my priem                              |

| PROPERTY NAME              | TYPE                    | DESCRIPTION                                                       |
|----------------------------|-------------------------|-------------------------------------------------------------------|
| name                       | plain text              | Name of this h and j specification                                |
| object<br>reference        | reference               | Object reference for this object                                  |
| phonetic<br>justification  | justification<br>record | Justification settings for phonetic characters (East Asian only)  |
| pictogram<br>justification | justification<br>record | Justification settings for pictogram characters (East Asian only) |
| properties                 | record                  | Property that allows setting of a list of properties              |
| single word justify        | Boolean                 | If true, words alone on a line are justified                      |
| smallest word              | small integer           | Minimum number of characters a word must contain to be hyphenated |
| space<br>justification     | justification<br>record | Justification settings for space characters                       |
| uniqueID                   | small integer           | A unique ID good for the life of this H and J                     |

#### **IMAGE EVENTS AND EXAMPLES**

| VERB                                                        | APPLESCRIPT EXAMPLE                    |  |
|-------------------------------------------------------------|----------------------------------------|--|
| data size data size of scale of image "Bag.Tiff" as integer |                                        |  |
| delete image 1                                              |                                        |  |
| get                                                         | get skew of image 2                    |  |
| get as                                                      | get name of image "Bag.Tiff" as string |  |
| set suppress printing of image 1 to true                    |                                        |  |
| show                                                        | show image "Bag.Tiff"                  |  |

#### **IMAGE ELEMENTS AND REFERENCE FORMS**

|         |         |            |               |                  | BEFORE/                     |
|---------|---------|------------|---------------|------------------|-----------------------------|
| BY      |         |            |               |                  | AFTER                       |
| NUMERIC | BY      | BY         | BY            | SATISFYING       | ANOTHER                     |
| INDEX   | ID      | NAME       | RANGE         | A TEST           | ELEMENT                     |
|         | NUMERIC | NUMERIC BY | NUMERIC BY BY | NUMERIC BY BY BY | NUMERIC BY BY BY SATISFYING |

clipping path •

## IMAGE PROPERTIES, DATA TYPES, AND DESCRIPTIONS

| R/O | PROPERTY NAME  | TYPE                                                                                                    | DESCRIPTION                                                          |
|-----|----------------|----------------------------------------------------------------------------------------------------|----------------------------------------------------------------------|
|     | angle          | angle<br>measurement                                                                                     | Value for rotating a picture around its center                       |
| •   | best type      | type class                                                                                               | Best descriptor type                                                 |
|     | bounds         | box fit/<br>centered/<br>exact fit/<br>proportional fit                                                  | Bounds of this picture, in relation to the bounds of the picture box |
|     | actual bounds  | fixed rectangle                                                                                          | Bounds of this picture                                               |
| •   | class          | type class                                                                                               | The class descriptor type                                            |
|     | color          | color spec                                                                                               | Color of this picture                                                |
|     | contents       | picture                                                                                                  | PICT representation of this this picture                             |
|     | content lock   | Boolean                                                                                                  | If true, this picture is locked                                      |
| •   | default type   | type class                                                                                               | Default descriptor type                                              |
| •   | file path      | alias                                                                                                    | File path to the disk image for this picture (if any)                |
|     | format lock    | Boolean                                                                                                  | If true, this picture's format is locked                             |
| •   | file type      | type class                                                                                               | Type of the file from which this picture was loaded (if any)         |
|     | greek pictures | Boolean                                                                                                  | If true, display this picture as a gray box when inactive            |
|     | image trap     | default/<br>overprint/<br>knockout/spread<br>auto amount/<br>choke auto<br>amount                        | Trap override that is applied to this picture                        |
| •   | image type     | unknown image/ line art image/ grayscale image/ color image image/ color 16 bit image/color 32 bit image | Bit depth this picture<br>was saved at                               |

| R/O | PROPERTY NAME        | TYPE                                                                                   | DESCRIPTION                                                                                                    |
|-----|----------------------|----------------------------------------------------------------------------------------|----------------------------------------------------------------------------------------------------|
|     | invert<br>runaround  | Boolean                                                                                | If true, flow text within the runaround                                                                               |
| •   | missing              | Boolean                                                                                | If true, this picture is missing from the saved location                                                              |
| •   | modified             | Boolean                                                                                | If true, this picture has<br>been modified since it was<br>last imported                                              |
| •   | modification<br>date | date                                                                                   | Modification date of<br>the file when it was<br>last imported                                                         |
|     | name                 | plain text (string)                                                                    | Name of this picture                                                                                                  |
| •   | object<br>reference  | reference                                                                              | Object reference for this object                                                                                      |
|     | offset               | measurements<br>point                                                                  | Specifies the distance point<br>between the origin of the<br>picture box and the upper<br>left corner of this picture |
|     | opacity              | percent                                                                                | Opacity of this picture                                                                                               |
|     | properties           | record                                                                                 | Property that allows getting/<br>setting of a list of properties                                                      |
|     | scale                | percent point                                                                          | Scale of this image                                                                                                   |
|     | screen               | small integer                                                                          | Indicates which screen components (function, angle, frequency) are custom                                             |
|     | screen angle         | angle<br>measurement                                                                   | Halftone screen angle of this picture                                                                                 |
|     | screen<br>frequency  | fixed                                                                                  | Halftone screen frequency of this picture                                                                             |
|     | screen<br>function   | dot spot/line<br>spot/ellipse<br>spot/square<br>spot/ordered<br>dither/tri<br>dot spot | Halftone screen function applied to this picture                                                                      |
|     | shade                | percent                                                                                | Shade of this picture                                                                                                 |
|     | show halftone        | Boolean                                                                                | If true, show halftones on-screen                                                                                     |

| R/O | PROPERTY NAME        | TYPE                 | DESCRIPTION                                  |
|-----|----------------------|----------------------|----------------------------------------------|
|     | skew                 | angle<br>measurement | Value to slant this picture                  |
|     | suppress<br>printing | Boolean              | If true, this picture is suppressed at print |

#### LAYER EVENTS AND EXAMPLES

| VERB      | APPLESCRIPT EXAMPLE                     |
|-----------|-----------------------------------------|
| сору      | copy text box 1 to beginning of layer 2 |
| delete    | delete layer 3                          |
| duplicate | duplicate picture box 1 of layer 3      |
| make      | make new layer at beginning             |
| merge     | merge layer 1 to layer 2                |
| move      | move layer 1 to after layer 2           |

#### LAYER ELEMENTS AND REFERENCE FORMS

| ELEMENT<br>CLASS   | BY<br>NUMERIC<br>INDEX | BY<br>ID | BY<br>NAME | BY<br>RANGE | SATISFYING<br>A TEST | BEFORE/<br>AFTER<br>ANOTHER<br>ELEMENT |
|--------------------|------------------------|----------|------------|-------------|----------------------|----------------------------------------|
|                    |                        |          |            |             |                      |                                        |
| LAYER              |                        |          |            |             |                      |                                        |
| OBJECT             |                        |          |            |             |                      |                                        |
| generic box        | •                      |          |            |             |                      |                                        |
| graphic box        | •                      |          |            |             |                      |                                        |
| line box           | •                      |          |            |             |                      |                                        |
| picture box        | •                      |          |            |             |                      |                                        |
| table box          | •                      |          |            |             |                      |                                        |
| text box           | •                      |          |            |             |                      |                                        |
| user box           | •                      |          |            |             |                      |                                        |
| DOCUMENT<br>OBJECT | Г                      |          |            |             |                      |                                        |
| layer              | •                      |          | •          |             |                      |                                        |

## LAYER PROPERTIES, DATA TYPES, AND DESCRIPTIONS

| R/O          | PROPERTY NAME  | TYPE      | DESCRIPTION                                                |
|--------------|----------------|-----------|------------------------------------------------------------|
| LAYE         | R              |           |                                                            |
| OBJE         | CT             |           |                                                            |
|              | color          | RGB color | Color associated with the visual indicators for this layer |
|              | keep           | Boolean   | If true, items on this layer                               |
|              | runaround      |           | retain their runaround settings when the layer is hidden   |
|              | locked         | Boolean   | If true, this layer is locked                              |
|              | name           | string    | Name of this layer                                         |
|              | suppress print | Boolean   | If true, the layer will not be printed                     |
|              | visible        | Boolean   | If true, this layer is visible                             |
| DOCU<br>OBJE | JMENT<br>CT    |           |                                                            |
| •            | active layer   | reference | Active layer of this document                              |

#### LINE BOX EVENTS AND EXAMPLES

| VERB      | APPLESCRIPT EXAMPLE                             |
|-----------|-------------------------------------------------|
| data size | data size of width of line box 1 as integer     |
| delete    | delete line box 1                               |
| duplicate | duplicate line box 2 to before line box 1       |
| get       | get color of line box 4                         |
| get as    | get end caps of line box 1 as integer           |
| make      | make line box at beginning                      |
| move      | move line box "Bold" to before line box "Light" |
| set       | set width of line box 1 to "6 pt"               |
| show      | show line box "Medium"                          |

#### LINE BOX ELEMENTS AND REFERENCE FORMS

|                   |         |    |      |       |            | BEFORE/ |
|-------------------|---------|----|------|-------|------------|---------|
|                   | BY      |    |      |       |            | AFTER   |
| ELEMENT           | NUMERIC | BY | BY   | BY    | SATISFYING | ANOTHER |
| CLASS             | INDEX   | ID | NAME | RANGE | A TEST     | ELEMENT |
| runaround<br>path | •       |    |      |       |            |         |
| shape path        | •       |    |      |       |            |         |

#### LINE BOX PROPERTIES, DATA TYPES, AND DESCRIPTIONS R/O PROPERTY NAME TYPE DESCRIPTION

| R/O | PROPERTY NAME | TYPE                        | DESCRIPTION                                |
|-----|---------------|-----------------------------|--------------------------------------------|
| •   | anchored      | Boolean                     | If true, this line box is anchored in text |
|     | background    | default/                    | Specifies amount to                        |
|     | trap          | overprint/                  | trap background                            |
|     |               | knockout/spread             |                                            |
|     |               | auto amount/                |                                            |
|     |               | choke auto                  |                                            |
|     |               | amount                      |                                            |
| •   | best type     | type class                  | Best descriptor type                       |
|     | box shape     | rectangular/                | Shape of this line box                     |
|     |               | rounded corner/             |                                            |
|     |               | bevel corner/               |                                            |
|     |               | concave corner/             |                                            |
|     |               | ovular/polygonal/           |                                            |
|     |               | line shape/                 |                                            |
|     |               | orthogonal line/            |                                            |
|     |               | spline line                 |                                            |
|     | box type      | picture box                 | Type of this line box                      |
|     |               | type/text box               |                                            |
|     |               | type/graphic box            |                                            |
|     |               | type/line box               |                                            |
|     |               | type/ xtension              |                                            |
|     |               | box type/ group<br>box type |                                            |
|     | class         | type class                  | The class                                  |
|     |               |                             | Color of this line box                     |
|     | color         | color spec                  |                                            |
|     | content       | picture                     | Content type of this box                   |
|     |               | content/text                |                                            |
|     |               | content/none<br>content     |                                            |
|     |               |                             |                                            |
|     | corner radius | horizontal                  | Radius of the corners of                   |
|     |               | measurement                 | this line box                              |
| •   | default type  | type class                  | Default descriptor type                    |
|     | delete lock   | Boolean                     | If true, this line box cannot              |
|     |               |                             | be deleted                                 |

| R/O | PROPERTY NAME         | TYPE                                                                                                    | DESCRIPTION                                            |
|-----|-----------------------|----------------------------------------------------------------------------------------------------|--------------------------------------------------------|
|     | end caps              | plain line/<br>left arrow/<br>right arrow/left<br>feathered arrow/<br>right feathered<br>arrow/double<br>arrow | Arrowheads and tail feathers for this line box         |
|     | end point             | measurements point                                                                                             | End point of this line box                             |
|     | flipped<br>horizontal | Boolean                                                                                                    | If true, this line box is flipped left to right        |
|     | flipped<br>vertical   | Boolean                                                                                                    | If true, this line box is flipped top to bottom        |
|     | gap color             | color spec                                                                                                    | Color of line gaps                                     |
|     | gap shade             | percent                                                                                                    | Shade of line gaps                                     |
|     | gap opacity           | percent                                                                                                    | Opacity of line gaps                                   |
| •   | index                 | integer                                                                                                    | Index of this line box on its containing spread        |
|     | left point            | measurements point                                                                                             | Specifies the left end-point of this line box          |
|     | location lock         | Boolean                                                                                                    | If true, the location of this line box is locked       |
|     | locked                | Boolean                                                                                                    | If true, this line box cannot be moved or resized      |
|     | modify lock           | Boolean                                                                                                    | If true, properties of this line box can't be modified |
|     | name                  | plain text (string)                                                                                            | Name of this line box                                  |
| •   | object<br>reference   | reference                                                                                                    | Object reference for this object                       |
|     | opacity               | percent                                                                                                    | Opacity of this line box                               |
|     | polygon<br>points     | polygon<br>points list                                                                                         | A list of the vertices of the shape path               |
|     | properties            | record                                                                                                    | Property that allows setting of a list of properties   |
|     | right point           | measurements<br>point                                                                                          | Specifies the right end-point of this line box         |

| R/O | PROPERTY NAME | TYPE                                                                                                    | DESCRIPTION                                                                                  |
|-----|---------------|----------------------------------------------------------------------------------------------------|----------------------------------------------------------------------------------------------|
|     | rotation      | angle<br>measurement                                                                                                    | Rotation of this line box                                                                    |
|     | runaround     | none runaround/ item runaround/ auto runaround/ manual runaround/ embedded runaround/ alpha runaround/ non white runaround/ clipping runaround/pic bounds runaround/ custom runaround/ | Specifies control of the way text flows with respect to this line box                        |
|     | selected      | Boolean                                                                                                    | If true, this line box is selected                                                           |
|     | shade         | percent                                                                                                    | Shade of this line box                                                                       |
|     | size lock     | Boolean                                                                                                    | If true, the size of this line box is locked                                                 |
|     | storage       | string                                                                                                    | Storage place for<br>miscellaneous data about<br>this line box; stores up<br>to 32 Kilobytes |
|     | style         | solid line/ sparsely dashed line/densely dashed line/ dashed line/ dotted line/ double line/thin thick line/thin thick thin line/ thick thin line/ thick thin thick line/thin thick    | Style of this line box                                                                       |

| R/O | PROPERTY NAME        | TYPE                | DESCRIPTION                                             |
|-----|----------------------|---------------------|---------------------------------------------------------|
|     | suppress<br>printing | Boolean             | If true, this line box is suppressed at print           |
|     | text outset          | points<br>rectangle | Space between text and the outer edges of this line box |
|     | width                | thick units         | Thickness of this line box                              |
| •   | uniqueID             | integer             | A unique ID that is good for the life of this layout    |

#### MASTER LAYOUT SPACE EVENTS AND EXAMPLES

| VERB      | APPLESCRIPT EXAMPLE                                         |  |  |  |  |
|-----------|-------------------------------------------------------------|--|--|--|--|
| count     | count of every story of master layout space 1               |  |  |  |  |
| data size | data size of name of master layout space 1 as integer       |  |  |  |  |
| get       | get name of master layout space 1                           |  |  |  |  |
| get as    | get file path of master layout space 2 as string            |  |  |  |  |
| print     | print every master layout space                             |  |  |  |  |
| set       | set keep master page items of master layout space 1 to true |  |  |  |  |
| show      | show middle master layout space                             |  |  |  |  |

#### MASTER LAYOUT SPACE ELEMENTS AND REFERENCE FORMS

| ELEMENT<br>CLASS | BY<br>NUMERIC<br>INDEX | BY<br>ID | BY<br>NAME | BY<br>RANGE | SATISFYING<br>A TEST | BEFORE/<br>AFTER<br>ANOTHER<br>ELEMENT |
|------------------|------------------------|----------|------------|-------------|----------------------|----------------------------------------|
| generic box      | •                      | •        | •          |             | •                    | •                                      |
| graphic box      | •                      | •        | •          | •           | •                    | •                                      |
| image            | •                      | •        | •          |             | •                    | •                                      |
| line box         | •                      | •        | •          | •           | •                    | •                                      |
| page             | •                      |          | •          |             | •                    | •                                      |
| picture box      | •                      | •        | •          | •           | •                    | •                                      |
| spread           | •                      |          | •          |             | •                    | •                                      |
| story            | •                      |          | •          | •           | •                    | •                                      |
| table box        | •                      | •        | •          | •           | •                    | •                                      |
| text box         | •                      | •        | •          | •           | •                    | •                                      |

#### MASTER LAYOUT SPACE PROPERTIES, DATA TYPES, AND DESCRIPTIONS

| R/O | PROPERTY NAME                      | TYPE                                                                           | DESCRIPTION                                                   |
|-----|------------------------------------|--------------------------------------------------------------------------------|---------------------------------------------------------------|
|     | active layer                       | reference                                                                      | Active layer of this layout space                             |
|     | auto constrain                     | Boolean                                                                        | If true, automatically constrain limits of items within boxes |
|     | auto kern                          | Boolean                                                                        | If true, apply auto kerning                                   |
|     | auto leading                       | percent                                                                        | Auto leading value                                            |
|     | auto page<br>insertion<br>location | no auto page<br>insertion/end<br>of story/end of<br>section/end of<br>document | Automatic page insertion location                             |
|     | auto picture import                | auto import<br>off/auto<br>import on/<br>auto import<br>verify                 | Automatically updates was last opened                         |
|     | automatic<br>text box              | Boolean                                                                        | If true, create an automatic text box for each new page       |
|     | automatic<br>trap amount           | trap units/<br>overprint                                                       | Auto trap amount                                              |
|     | auxiliary<br>dictionary path       | alias                                                                          | Path of the auxiliary dictionary file for this layout         |
|     | baseline grid increment            | grid increment<br>units                                                        | Baseline grid interval                                        |
|     | baseline grid showing              | Boolean                                                                        | If true, baseline grid is showing                             |
|     | baseline grid start                | vertical<br>measurement                                                        | Baseline grid start                                           |
| •   | best type                          | type class                                                                     | Best descriptor type                                          |
|     | bottom margin                      | vertical<br>measurement                                                        | Location of the bottom margin of a page in this layout        |
|     | ciceros per<br>centimeter          | fixed                                                                          | Number of ciceros<br>per centimeter                           |
| •   | class                              | type class                                                                     | Class descriptor type                                         |
|     | column count                       | integer                                                                        | Number of columns in this layout                              |

| R/O | PROPERTY NAME                     | TYPE                                                                            | DESCRIPTION                                                                                                   |
|-----|-----------------------------------|---------------------------------------------------------------------------------|----------------------------------------------------------------------------------------------------|
|     | current box                       | reference                                                                       | Selected box                                                                                                  |
|     | current page                      | page                                                                            | Page displayed to user                                                                                        |
|     | current spread                    | spread                                                                          | Spread displayed to user                                                                                      |
| •   | default spread                    | integer                                                                         | Default spread count                                                                                          |
|     | count                             |                                                                                 |                                                                                                    |
| •   | default type                      | type class                                                                      | Default descriptor type                                                                                       |
| •   | doc format                        | plain text (string)                                                             | Format of this layout space                                                                                   |
|     | facing pages                      | Boolean                                                                         | If true, creates facing pages                                                                                 |
| •   | file path                         | alias                                                                           | File path of this layout space's project                                                                      |
|     | flex space width                  | percent                                                                         | Custom width space                                                                                            |
|     | hyphenation<br>method             | standard<br>hyphenation/<br>enhanced<br>hyphenation/<br>expanded<br>hyphenation | Method to use for hyphenation                                                                                 |
|     | indeterminate<br>trap amount      | trap units/<br>overprint                                                        | Value for trapping<br>to indeterminate<br>background color                                                    |
|     | active layer                      | reference                                                                       | Active layer of this layout space                                                                             |
| •   | flow version                      | fixed                                                                           | Layout flow version                                                                                           |
| •   | font list                         | a list of<br>font record                                                        | List of fonts used in this layout                                                                             |
|     | fractional<br>character<br>widths | Boolean                                                                         | If true, print characters using fractional widths (default); if false, print characters using integral widths |
|     | frame inside                      | Boolean                                                                         | If true, place frames inside text or picture boxes                                                            |
|     | greek below                       | font units                                                                      | Text size below which to display text as gray lines                                                           |
|     | greek pictures                    | Boolean                                                                         | If true, display pictures as gray boxes                                                                       |

| PROPERTY NAME             | TYPE                                                                                                    | DESCRIPTION                                                                                                    |
|---------------------------|----------------------------------------------------------------------------------------------------|----------------------------------------------------------------------------------------------------|
| guides in front           | Boolean                                                                                                    | If true, place guides in front of all boxes                                                                                 |
| guides showing            | Boolean                                                                                                    | If true, guides are showing                                                                                                 |
| gutter width              | horizontal<br>measurement                                                                                                | Width of default text box's gutter in this layout                                                                           |
| horizontal<br>measure     | inches/<br>inches<br>decimal/picas/<br>points/<br>millimeters/<br>centimeters/<br>ciceros/agates/Qs<br>(East Asian only) | Horizontal measurement units                                                                                                |
| ignore white              | Boolean                                                                                                    | If true, an object color in front of multiple backgrounds that include white will not take white into account when trapping |
| index                     | integer                                                                                                    | Index of object                                                                                                    |
| inside margin             | horizontal<br>measurement                                                                                                | Location of the inside margin of a page in this layout (with facing pages true)                                             |
| invisibles showing        | Boolean                                                                                                    | If true, invisible characters are showing                                                                                   |
| item spread coords        | Boolean                                                                                                    | If true, display items in spread coordinates                                                                                |
| keep master<br>page items | Boolean                                                                                                    | If true, master items are<br>kept when they are<br>modified on the master page                                              |
| kern above                | font units                                                                                                    | Size of text above which auto kerning should apply                                                                          |
| knockout<br>limit         | percent                                                                                                    | Point at which an object color knocks out a background color                                                                |
| left margin               | horizontal<br>measurement                                                                                                | Location of the left<br>margin of a page in<br>this layout                                                                  |

| R/O | PROPERTY NAME                | TYPE                      | DESCRIPTION                                                                                                    |
|-----|------------------------------|---------------------------|----------------------------------------------------------------------------------------------------|
|     | ligatures on                 | Boolean                   | If true, combine certain<br>characters into a single<br>character (ligature)                                                 |
|     | lock guides                  | Boolean                   | If true, lock guides                                                                                                    |
|     | low quality<br>blends        | Boolean                   | If true display banded blends (faster)                                                                                       |
|     | maintain<br>leading          | Boolean                   | If true, the baseline of a line that falls immediately below an obstruction is placed according to its applied leading value |
|     | maximum<br>ligature<br>track | fixed                     | Maximum amount that ligatures can be tracked or kerned apart before they break into separate characters                      |
|     | maximum view scale           | percent                   | Largest layout view using the <b>Zoom</b> tool                                                                               |
|     | minimum view scale           | percent                   | Smallest layout view using the <b>Zoom</b> tool                                                                              |
| •   | modified                     | Boolean                   | If true, this layout has been modified since the last save                                                                   |
| •   | name                         | plain text (string)       | Name of this layout                                                                                                    |
| •   | object<br>reference          | reference                 | Object reference for this object                                                                                             |
|     | outside margin               | horizontal<br>measurement | Location of the outside<br>margin of a page in this<br>layout (with facing<br>pages true)                                    |
|     | overprint<br>limit           | percentage                | Shade of color below which overprinting will not occur                                                                       |
|     | page height                  | vertical<br>measurement   | Height of a page in this layout                                                                                              |
|     | page rule<br>origin point    | measurements              | Location of the page's ruler origin                                                                                          |
|     | page width                   | horizontal<br>measurement | Width of a page in this layout                                                                                               |
|     | points per inch              | fixed                     | Number of points<br>per inch                                                                                                 |

| ) | PROPERTY NAME                     | TYPE                      | DESCRIPTION                                                                    |
|---|-----------------------------------|---------------------------|--------------------------------------------------------------------------------|
|   | print setup                       | print setup<br>record     | Settings used when printing this layout                                        |
|   | process trap                      | Boolean                   | If true, process trapping is on                                                |
|   | properties                        | record                    | Property that allows setting of a list of properties                           |
|   | Q measurement                     | Boolean                   | If true, use Q for<br>measurements<br>(East Asian only)                        |
|   | right margin                      | horizontal<br>measurement | Location of the right margin of a page in this layout                          |
|   | Roman Extra                       | percent                   | Percent of space between<br>Roman and Japanese<br>characters (East Asian only) |
|   | rulers showing                    | Boolean                   | If true, rulers are showing                                                    |
|   | small caps<br>horizontal<br>scale | percent                   | Horizontal scale for small cap characters                                      |
|   | small caps vertical scale         | percent                   | Vertical scale for small cap characters                                        |
|   | snap distance                     | integer                   | Distance within which items snap to guides                                     |
|   | spread height                     | vertical<br>measurement   | Height of a spread<br>(including pasteboard) in<br>this layout                 |
|   | spread rule origin point          | measurements              | Location of the spread's ruler origin                                          |
|   | spread width                      | horizontal<br>measurement | Width of a spread<br>(including pasteboard)<br>in this layout                  |
|   | subscript<br>horizontal<br>scale  | percent                   | Horizontal scale for subscript characters                                      |
|   | subscript<br>offset               | percent                   | Offset for subscript characters                                                |

| R/O | PROPERTY NAME                   | TYPE                                                                                                    | DESCRIPTION                                                                                                    |
|-----|---------------------------------|----------------------------------------------------------------------------------------------------|----------------------------------------------------------------------------------------------------|
|     | subscript<br>vertical scale     | percent                                                                                                    | Vertical scale for subscript characters                                                                                                    |
|     | superscript<br>horizontal scale | percent                                                                                                    | Horizontal scale for superscript characters                                                                                                    |
|     | superscript<br>offset           | percent                                                                                                    | Offset for superscript characters                                                                                                    |
|     | superscript vertical scale      | percent                                                                                                    | Vertical scale for superscript characters                                                                                                    |
|     | superior<br>horizontal scale    | percent                                                                                                    | Horizontal scale for superior characters                                                                                                    |
|     | superior vertical scale         | percent                                                                                                    | Vertical scale for superior characters                                                                                                    |
|     | tool mode                       | integer                                                                                                    | Index of the tool mode                                                                                                    |
|     | top margin                      | vertical<br>measurement                                                                                                  | Location of the top margin of a page in this layout                                                                                                    |
|     | trapping<br>method              | absolute trap/<br>proportional<br>trap/<br>knockout all                                                                  | Trapping method to be used                                                                                                    |
|     | typesetting leading mode        | Boolean                                                                                                    | If true, leading is calculated from the baseline of one line of text to the baseline of the line above it; if false, specifies Word Processing mode, which measures leading downward from the top of the ascent on the line below it |
| •   | version                         | small integer                                                                                                    | Version of this layout                                                                                                    |
|     | vertical<br>measure             | inches/<br>inches<br>decimal/picas/<br>points/<br>millimeters/<br>centimeters/<br>ciceros/agates/Qs<br>(East Asian only) | Vertical measurement units                                                                                                    |

| R/O | PROPERTY NAME           | TYPE                                                                               | DESCRIPTION                                                  |
|-----|-------------------------|------------------------------------------------------------------------------------|--------------------------------------------------------------|
|     | view scale              | fit page in<br>window/ fit<br>spread in<br>window/<br>thumbnails,<br>or percentage | Current view scale of this layout                            |
|     | view scale<br>increment | percent                                                                            | Percent of change in view for each click using the Zoom tool |
|     | vStory<br>direction     | Boolean                                                                            | If true, the story is vertical (East Asian only)             |

#### PAGE EVENTS AND EXAMPLES

| VERB      | APPLESCRIPT EXAMPLE                                                                                            |
|-----------|----------------------------------------------------------------------------------------------------|
| count     | count of every picture box of page 1                                                                           |
| data size | data size of top margin of page 2 as integer                                                                   |
| delete    | delete page 2                                                                                                  |
| duplicate | duplicate page 3 to after page 5                                                                               |
| get       | get gutter width of page 5                                                                                     |
| get as    | get page number of page 4 as string                                                                            |
| make      | make page at beginning                                                                                         |
| move      | move page 3 to before page 1                                                                                   |
| save      | save page 1 in "Hard Drive: Test.eps" eps format standard EPS output setup "Composite CMYK" eps data ASCII EPS |
| set       | set column count of page 3 to 3                                                                                |
| show      | show page 3                                                                                                    |

#### PAGE ELEMENTS AND REFERENCE FORMS

| ELEMENT<br>CLASS    | BY<br>NUMERIC<br>INDEX | BY<br>ID | BY<br>NAME | BY<br>RANGE | SATISFYING<br>A TEST | BEFORE/<br>AFTER<br>ANOTHER<br>ELEMENT |
|---------------------|------------------------|----------|------------|-------------|----------------------|----------------------------------------|
| generic box         | •                      | •        | •          | •           | •                    | •                                      |
| graphic box         | •                      | •        | •          | •           | •                    | •                                      |
| horizontal<br>guide | •                      |          |            | •           | •                    | •                                      |
| image               | •                      |          | •          | •           | •                    | •                                      |

|                | ВҮ      |    |      |       |            | BEFORE/<br>AFTER |
|----------------|---------|----|------|-------|------------|------------------|
| ELEMENT        | NUMERIC | BY | BY   | BY    | SATISFYING | ANOTHER          |
| CLASS          | INDEX   | ID | NAME | RANGE | A TEST     | ELEMENT          |
| layer          | •       | •  |      | •     | •          |                  |
| line box       | •       | •  | •    | •     | •          | •                |
| picture box    | •       | •  | •    | •     | •          | •                |
| text box       | •       | •  | •    | •     | •          | •                |
| vertical guide | •       |    |      | •     | •          | •                |

#### PAGE PROPERTIES, DATA TYPES, AND DESCRIPTIONS

| R/O | PROPERTY NAME | TYPE                                                                        | DESCRIPTION                                                             |
|-----|---------------|-----------------------------------------------------------------------------|-------------------------------------------------------------------------|
| •   | best type     | type class                                                                  | Best descriptor type                                                    |
|     | bottom margin | vertical<br>measurement                                                     | Location of the bottom margin of this page                              |
| •   | bounds        | measurements rectangle                                                      | Boundary rectangle of this page                                         |
| •   | class         | type class                                                                  | The class descriptor type                                               |
|     | column count  | small integer                                                               | Number of columns in this page                                          |
| •   | default type  | type class                                                                  | Default descriptor type                                                 |
|     | gutter width  | horizontal<br>measurement                                                   | Width of the gutter in this page                                        |
|     | active layer  | reference                                                                   | Active layer of this page                                               |
|     | left margin   | horizontal<br>measurement                                                   | Location of the left margin of this page                                |
|     | master spread | single sided<br>blank master/<br>double sided<br>blank master,<br>or spread | Master spread<br>applied to this page                                   |
| •   | name          | plain text<br>(string)                                                      | Name of the page number (Name/number section when using section starts) |
| •   | object        | reference                                                                   | Object reference for                                                    |
|     | reference     |                                                                             | this object                                                             |
| •   | page number   | small integer                                                               | Page number of this page                                                |
|     | properties    | record                                                                      | Property that allows getting/<br>setting of a list of properties        |

| R/O | PROPERTY NAME | TYPE                      | DESCRIPTION                                 |
|-----|---------------|---------------------------|---------------------------------------------|
| •   | quantity      | small integer             | Quantity of pages; used when creating pages |
|     | right margin  | horizontal<br>measurement | Location of the right margin of this page   |
|     | top margin    | vertical<br>measurement   | Location of the top margin of this page     |

#### CLIPPING PATH EVENTS AND EXAMPLES

| VERB   | APPLESCRIPT EXAMPLE                |
|--------|------------------------------------|
| count  | count of contours of shape path 1  |
| delete | delete clipping path 1             |
| get    | get bounds of runaround path 1     |
| get as | get bounds of shape path 1 as list |

#### **CLIPPING PATH ELEMENTS AND REFERENCE FORMS**

| contours | •       |    |      |       |            |         |
|----------|---------|----|------|-------|------------|---------|
| CLASS    | INDEX   | ID | NAME | RANGE | A TEST     | ELEMENT |
| ELEMENT  | NUMERIC | BY | BY   | BY    | SATISFYING | ANOTHER |
|          | BY      |    |      |       |            | AFTER   |
|          |         |    |      |       |            | BEFORE/ |

#### CLIPPING PATH PROPERTIES, DATA TYPES, AND DESCRIPTIONS

| R/O | PROPERTY NAME       | TYPE                   | DESCRIPTION                                       |
|-----|---------------------|------------------------|---------------------------------------------------|
| •   | bounds              | measurements rectangle | Bounds of this path                               |
| •   | class               | type class             | The class                                         |
| •   | object<br>reference | reference              | Object reference for the object                   |
|     | properties          | property<br>record     | Property that allows setting a list of properties |

#### PICTURE BOX EVENTS AND EXAMPLES

| VERB                                                      | APPLESCRIPT EXAMPLE                                    |  |  |  |  |  |
|-----------------------------------------------------------|--------------------------------------------------------|--|--|--|--|--|
| count                                                     | count of every image of picture box 1                  |  |  |  |  |  |
| data size                                                 | data size of corner radius of picture box 1 as integer |  |  |  |  |  |
| delete delete picture box "Dog"                           |                                                        |  |  |  |  |  |
| duplicate duplicate picture box 4 to before picture box 2 |                                                        |  |  |  |  |  |
| get                                                       | get box type of picture box 1                          |  |  |  |  |  |

| VERB   | APPLESCRIPT EXAMPLE                           |
|--------|-----------------------------------------------|
| get as | get runaround of picture box 1 as string      |
| make   | make picture box at end                       |
| move   | move picture box 1 to after picture box "Cat" |
| set    | set locked of first picture box to true       |
| show   | show last picture box                         |

#### PICTURE BOX ELEMENTS AND REFERENCE FORMS

| ELEMENT           | BY<br>NUMERIC | BY | BY | ВҮ    | SATISFYING | BEFORE/<br>AFTER<br>ANOTHER |
|-------------------|---------------|----|----|-------|------------|-----------------------------|
| CLASS             | INDEX         | ID |    | RANGE |            | ELEMENT                     |
| image             | •             |    | •  |       | •          |                             |
| runaround<br>path | •             |    |    |       |            |                             |
| shape path        | •             |    |    |       |            |                             |

#### PICTURE BOX PROPERTIES, DATA TYPES, AND DESCRIPTIONS R/O PROPERTY NAME TYPE

| R/O | PROPERTY NAME      | TYPE                                                                                                    | DESCRIPTION                           |
|-----|--------------------|----------------------------------------------------------------------------------------------------|---------------------------------------|
| •   | anchored           | Boolean                                                                                                    | If true, this box is anchored in text |
|     | background<br>trap | default/<br>overprint/<br>knockout/spread<br>auto amount/<br>choke auto<br>amount                                                          | Amount to trap background             |
| •   | best type          | type class                                                                                                    | Best descriptor type                  |
|     | blend              | blend record                                                                                                    | Blend properties of this box          |
|     | bounds             | measurements rectangle                                                                                                    | Bounds of this box                    |
|     | box shape          | rectangular/<br>rounded corner/<br>bevel corner/<br>concave corner/<br>ovular/polygonal/<br>line shape/<br>orthogonal line/<br>spline line | Shape of this box                     |

| R/O | PROPERTY NAME         | TYPE                                                                                                    | DESCRIPTION                                          |  |
|-----|-----------------------|----------------------------------------------------------------------------------------------------|------------------------------------------------------|--|
|     | box type              | picture box<br>type/text box<br>type/graphic box<br>type/line box<br>type/xtension<br>box type/group<br>box type | Type of this box                                     |  |
| •   | class                 | type class                                                                                                    | The class                                            |  |
|     | color                 | color spec                                                                                                    | Color of this box                                    |  |
|     | content               | picture<br>content/text<br>content/none<br>content                                                               | Content type of this box                             |  |
|     | corner radius         | horizontal<br>measurement                                                                                        | Radius of the corners of this box                    |  |
| •   | default type          | type class                                                                                                    | Default descriptor type                              |  |
|     | delete lock           | Boolean                                                                                                    | If true, this box cannot be deleted                  |  |
|     | flipped<br>horizontal | Boolean                                                                                                    | If true, contents are flipped left to right          |  |
|     | flipped vertical      | Boolean                                                                                                    | If true, contents are flipped top to bottom          |  |
|     | frame                 | frame record                                                                                                    | Frame properties of this box                         |  |
|     | gap color             | color spec                                                                                                    | Color of the gap                                     |  |
|     | gap shade             | percent                                                                                                    | Shade of the gap                                     |  |
|     | gap opacity           | percent                                                                                                    | Opacity of the gap                                   |  |
| •   | index                 | integer                                                                                                    | Index of object                                      |  |
|     | locked                | Boolean                                                                                                    | If true, this box cannot be moved or resized         |  |
|     | location lock         | Boolean                                                                                                    | If true, the location of the box is locked           |  |
|     | modify lock           | Boolean                                                                                                    | If true, the properties of the box can't be modified |  |
|     | name                  | plain text (string)                                                                                              | Name of this box                                     |  |
| •   | object<br>reference   | reference                                                                                                    | Object reference for this object                     |  |

| R/O | PROPERTY NAME        | TYPE                                                                                                    | DESCRIPTION                                                                             |  |
|-----|----------------------|----------------------------------------------------------------------------------------------------|-----------------------------------------------------------------------------------------|--|
|     | opacity              | percent                                                                                                    | Opacity of this box                                                                     |  |
|     | OPI swap*            | Boolean                                                                                                    | If true, the picture in this<br>box will be omitted from<br>the PostScript stream       |  |
|     | polygon points       | polygon<br>points list                                                                                                    | A list of the vertices of the polygon if picture box type is a polygon                  |  |
|     | properties           | record                                                                                                    | Property that allows setting of a list of properties                                    |  |
|     | rotation             | angle<br>measurement                                                                                                    | Rotation of this box                                                                    |  |
|     | runaround            | none runaround/ item runaround auto runaround/ manual runaround/ embedded runaround/ alpha runaround/ non white runaround/ clipping runaround/pic bounds runaround/ custom runaround/ | Specifies control of the way text flows with respect to this box                        |  |
|     | selected             | Boolean                                                                                                    | If true, this box is selected                                                           |  |
|     | shade                | percent                                                                                                    | Shade of this box                                                                       |  |
|     | size lock            | Boolean                                                                                                    | If true, the size of this box is locked                                                 |  |
|     | skew                 | angle<br>measurement                                                                                                    | Specifies angle that box is skewed                                                      |  |
|     | storage              | plain text<br>(string)                                                                                                    | Storage place for<br>miscellaneous data<br>about this box; stores up<br>to 32 Kilobytes |  |
|     | suppress<br>printing | Boolean                                                                                                    | If true, this box is suppressed at print                                                |  |

| R/O | PROPERTY NAME | TYPE                | DESCRIPTION                                             |
|-----|---------------|---------------------|---------------------------------------------------------|
|     | text outset   | points<br>rectangle | Space between text and the outer edges of a picture box |
| •   | uniqueID      | integer             | A unique ID that is good for the life of this project   |

<sup>\*</sup> This property is present only when OPI XTensions software is running.

#### PICTURE CELL EVENTS AND EXAMPLES

| VERB      | APPLESCRIPT EXAMPLE                    |  |  |  |  |  |
|-----------|----------------------------------------|--|--|--|--|--|
| count     | count every image of picture cell 1    |  |  |  |  |  |
| data size | data size of content of picture cell 1 |  |  |  |  |  |

#### PICTURE CELL ELEMENTS AND REFERENCE FORMS

| image   | •       |    |      |       |            | •       |
|---------|---------|----|------|-------|------------|---------|
| CLASS   | INDEX   | ID | NAME | RANGE | A TEST     | ELEMENT |
| ELEMENT | NUMERIC | BY | BY   | BY    | SATISFYING | ANOTHER |
|         | BY      |    |      |       |            | AFTER   |
|         |         |    |      |       |            | BEFORE/ |

### PICTURE CELL PROPERTIES, DATA TYPES, AND DESCRIPTIONS

| R/O | PROPERTY NAME | TYPE                                                         | DESCRIPTION                                            |
|-----|---------------|--------------------------------------------------------------|--------------------------------------------------------|
| •   | bounds        | measurement                                                  | Bounds of this cell rectangle                          |
|     | cell type     | picture cell<br>type/ text cell<br>type/graphic<br>cell type | Type of this cell                                      |
|     | color         | color spec                                                   | Color of this cell                                     |
|     | content       | picture content/<br>graphic content/<br>text content/        | Content type of this cell                              |
| •   | index         | integer                                                      | Index of this cell in its containing table             |
| •   | locked        | Boolean                                                      | If true, this cell cannot be moved or resized          |
|     | modify lock   | Boolean                                                      | If true, the properties of the cell cannot be modified |
|     | name          | plain text                                                   | Name of this cell                                      |

| R/O | PROPERTY NAME        | TYPE                 | DESCRIPTION                                  |
|-----|----------------------|----------------------|----------------------------------------------|
|     | opacity              | percent              | Opacity of this cell                         |
|     | selected             | Boolean              | Whether this cell is selected                |
|     | shade                | percent              | Shade of this cell                           |
| •   | skew                 | angle<br>measurement | Angle that this picture cell is skewed.      |
|     | suppress<br>printing | Boolean              | If true, this cell is suppressed at print    |
| •   | uniqueID             | integer              | A unique ID good for the life of this layout |

#### **SPREAD EVENTS AND EXAMPLES**

| VERB      | APPLESCRIPT EXAMPLE                       |  |  |  |
|-----------|-------------------------------------------|--|--|--|
| count     | count of every text box of spread 1       |  |  |  |
| data size | data size of pages of spread 1 as integer |  |  |  |
| delete    | delete last spread                        |  |  |  |
| duplicate | duplicate spread 1 to after spread 6      |  |  |  |
| get       | get pages of spread 1                     |  |  |  |
| get as    | get pages of spread 1 as integer          |  |  |  |
| make      | make spread at end                        |  |  |  |
| move      | move spread 1 to after spread 2           |  |  |  |
| set       | set name of spread 1 to "Cover"           |  |  |  |
| show      | show middle spread                        |  |  |  |

#### SPREAD ELEMENTS AND REFERENCE FORMS

| ELEMENT<br>CLASS    | BY<br>NUMERIC<br>INDEX | BY<br>ID | BY<br>NAME | BY<br>RANGE | SATISFYING<br>A TEST | BEFORE/<br>AFTER<br>ANOTHER<br>ELEMENT |
|---------------------|------------------------|----------|------------|-------------|----------------------|----------------------------------------|
| generic box         | •                      | •        | •          | •           | •                    | •                                      |
| graphic box         | •                      | •        | •          | •           | •                    | •                                      |
| horizontal<br>guide | •                      |          |            | •           | •                    | •                                      |
| image               | •                      |          | •          | •           | •                    |                                        |
| line box            | •                      | •        | •          | •           | •                    | •                                      |
| page                | •                      |          | •          | •           | •                    | •                                      |

|                |         |    |      |       |            | BEFORE/ |
|----------------|---------|----|------|-------|------------|---------|
|                | BY      |    |      |       |            | AFTER   |
| ELEMENT        | NUMERIC | BY | BY   | BY    | SATISFYING | ANOTHER |
| CLASS          | INDEX   | ID | NAME | RANGE | A TEST     | ELEMENT |
| picture box    | •       | •  | •    | •     | •          | •       |
| text box       | •       | •  | •    | •     | •          | •       |
| vertical guide | •       |    | •    | •     | •          | •       |

#### SPREAD PROPERTIES, DATA TYPES, AND DESCRIPTIONS

| R/O | PROPERTY NAME       | TYPE                   | DESCRIPTION                                                      |
|-----|---------------------|------------------------|------------------------------------------------------------------|
| •   | best type           | type class             | Best descriptor type                                             |
| •   | class               | type class             | The class descriptor type                                        |
| •   | default<br>text box | Boolean                | Used only when creating master spreads                           |
| •   | default type        | type class             | Default descriptor type                                          |
| •   | double sided        | Boolean                | Used only when creating master spreads                           |
|     | name                | plain text<br>(string) | Name of the spread<br>(if a master spread)                       |
| •   | number of pages     | small integer          | Number of pages                                                  |
| •   | object reference    | reference              | Object reference for this object                                 |
|     | properties          | record                 | Property that allows getting/<br>setting of a list of properties |

#### STYLE SPEC EVENTS AND EXAMPLES

| VERB      | APPLESCRIPT EXAMPLE                                   |  |  |
|-----------|-------------------------------------------------------|--|--|
| count     | count every style spec                                |  |  |
| data size | data size of name of style spec "Enhanced" as integer |  |  |
| delete    | delete style spec "BodyCopy"                          |  |  |
| duplicate | duplicate style spec "Enhanced" to after style spec 3 |  |  |
| get       | get next style of style spec "Normal"                 |  |  |
| get as    | get key character of style spec "Enhanced" as string  |  |  |
| make      | make style spec at beginning                          |  |  |
| move      | move style spec "Enhanced" to before style spec 1     |  |  |
| set       | set name of style spec 1 to "Header"                  |  |  |

#### STYLE SPEC ELEMENTS AND REFERENCE FORMS

None

#### STYLE SPEC PROPERTIES, DATA TYPES, AND DESCRIPTIONS D/O DDODEDTY NAME TYPE

| R/O | PROPERTY NAME                 | TYPE                                            | DESCRIPTION                                                                         |
|-----|-------------------------------|-------------------------------------------------|-------------------------------------------------------------------------------------|
|     | base style                    | style spec                                      | Style spec that this style spec is based on                                         |
| •   | best type                     | type class                                      | Best descriptor type                                                                |
|     | character<br>style            | character spec                                  | Character spec for this style spec                                                  |
| •   | class                         | type class                                      | The class                                                                           |
| •   | default type                  | type class                                      | Default descriptor type                                                             |
| •   | index                         | integer                                         | Index of the object                                                                 |
|     | key character                 | plain text<br>(character)                       | Key to invoke style spec                                                            |
|     | key modifiers                 | list of<br>command/<br>shift/option/<br>control | Modifier keys, to use in conjunction with the key character (may use more than one) |
|     | lock                          | Boolean                                         | If true, this style spec is locked                                                  |
|     | name                          | plain text (string)                             | Name of this style spec                                                             |
|     | next style                    | style spec<br>(string)                          | Style spec that will be applied to the next created paragraph                       |
| •   | object<br>reference           | reference                                       | Object reference for this object                                                    |
|     | paragraph<br>attributes       | paragraph<br>properties                         | Paragraph properties for this style spec                                            |
|     | properties                    | record                                          | Property that allows setting of a list of properties                                |
|     | text and paragraph attributes | text and<br>paragraph<br>properties             | Specifies the text and paragraph attributes for this style spec (for compatibility) |
| •   | uniqueID                      | small integer                                   | A unique ID good for the life of this style spec                                    |

#### TABLE BOX EVENTS AND EXAMPLES

| VERB      | APPLESCRIPT EXAMPLE                        |  |  |  |
|-----------|--------------------------------------------|--|--|--|
| count     | count every table row of table box 1       |  |  |  |
| data size | data size of bounds of table box 2 as list |  |  |  |
| delete    | delete table box 2                         |  |  |  |
| get       | get name of table box 1                    |  |  |  |
| get as    | get count of rows of table box 1 as string |  |  |  |
| set       | set name of table box 1 to "Page1Table"    |  |  |  |
| show      | show table box "Page1Table"                |  |  |  |

#### TABLE BOX ELEMENTS AND REFERENCE FORMS

| ELEMENT<br>CLASS       | BY<br>NUMERIC<br>INDEX | BY<br>ID | BY<br>NAME | BY<br>RANGE | SATISFYING<br>A TEST | BEFORE/<br>AFTER<br>ANOTHER<br>ELEMENT |
|------------------------|------------------------|----------|------------|-------------|----------------------|----------------------------------------|
| generic cell           | •                      |          |            | •           |                      | •                                      |
| graphic cell           | •                      |          |            | •           |                      | •                                      |
| horizontal<br>gridline | •                      |          |            | •           |                      | •                                      |
| picture cell           | •                      |          |            | •           |                      | •                                      |
| table row              | •                      |          |            | •           |                      | •                                      |
| table column           | •                      |          |            | •           |                      | •                                      |
| text cell              | •                      |          |            | •           |                      | •                                      |
| vertical gridlin       | ne •                   |          |            | •           |                      | •                                      |

#### TABLE BOX PROPERTIES, DATA TYPES, AND DESCRIPTIONS

| R/O | PROPERTY NAME | TYPE                                                                                                    | DESCRIPTION                         |
|-----|---------------|----------------------------------------------------------------------------------------------------|-------------------------------------|
| •   | anchored      | Boolean                                                                                                    | If true, this table box is anchored |
| •   | best type     | type class                                                                                                    | Best descriptor type                |
|     | bounds        | measurements rectangle                                                                                                    | Bounds of this table box            |
| •   | box type      | picture box<br>type/text box<br>type/graphic box<br>type/line box<br>type/xtension box<br>type/group box<br>type/table box type | Type of this box                    |

| R/O | PROPERTY NAME         | TYPE                                                                                                    | DESCRIPTION                                                         |
|-----|-----------------------|----------------------------------------------------------------------------------------------------|---------------------------------------------------------------------|
| •   | box shape             | rectangular/ rounded corner/ bevel corner/ concave corner/ ovular/polygonal/ line shape/ orthogonal line/ spline line | Shape of this table box                                             |
| •   | cell type             | mixed cell<br>type/none<br>cell type/text<br>cell type                                                                | Cell type of this table box                                         |
| •   | class type            | class                                                                                                    | Class descriptor type                                               |
| •   | color                 | color spec                                                                                                    | Color of this table box                                             |
|     | column fit            | Boolean                                                                                                    | If true, auto fit for columns can be set only during table creation |
|     | content               | picture<br>content/<br>text content/<br>none content/<br>table content                                                | Content type of this table box                                      |
| •   | corner radius         | horizontal<br>measurement                                                                                             | Radius of the corners of this table box                             |
| •   | default type          | type class                                                                                                    | Default descriptor type                                             |
|     | delete lock           | Boolean                                                                                                    | If true, this table box cannot be deleted                           |
| •   | flipped<br>horizontal | Boolean                                                                                                    | If true, contents of this table box are flipped left to right       |
|     | height<br>break       | Boolean                                                                                                    | If true, a height restriction is applied to this table box          |
|     | height<br>break       | vertical<br>measurement                                                                                               | Height restriction applied to this table box                        |
| •   | index                 | integer                                                                                                    | Index of this table box                                             |
| •   | layername             | plain text                                                                                                    | Name of the layer containing this table box                         |

| R/O | PROPERTY NAME       | TYPE                                                                                                    | DESCRIPTION                                                            |  |
|-----|---------------------|----------------------------------------------------------------------------------------------------|------------------------------------------------------------------------|--|
|     | location lock       | Boolean                                                                                                    | If true, the location of this table box is locked                      |  |
|     | modify lock         | Boolean                                                                                                    | If true, the properties of this table box cannot be modified           |  |
|     | name                | plain text                                                                                                    | Name of this table box                                                 |  |
| •   | object<br>reference | reference                                                                                                    | Object reference for this object                                       |  |
|     | opacity             | percent                                                                                                    | Opacity of this table box                                              |  |
|     | properties          | record                                                                                                    | A property that allows getting a list of all properties                |  |
| •   | rotation            | angle<br>measurement                                                                                                    | Rotation angle of this table box                                       |  |
|     | row fit             | Boolean                                                                                                    | If true, auto fit for rows can be set only during table creation       |  |
|     | runaround           | none runaround/ item runaround/ auto runaround/ manual runaround/ embedded runaround/ alpha runaround/ non white runaround/ clipping runaround/pic bounds runaround/ custom runaround/ | Specifies control of the way text flows with respect to this table box |  |
|     | selected            | Boolean                                                                                                    | If true, this table box is selected                                    |  |
|     | shade               | percent                                                                                                    | Shade of this table box                                                |  |
|     | size lock           | Boolean                                                                                                    | If true, the size of this table is locked                              |  |
| •   | skew                | angle<br>measurement                                                                                                    | Angle that this table box is skewed.                                   |  |

| R/O | PROPERTY NAME        | TYPE                      | DESCRIPTION                                               |
|-----|----------------------|---------------------------|-----------------------------------------------------------|
|     | suppress<br>printing | Boolean                   | If true, this table box is suppressed at print            |
| •   | unique ID            | integer                   | A unique ID good for the life of this layout              |
|     | width break          | Boolean                   | If true, a width restriction is applied to this table box |
|     | width break          | horizontal<br>measurement | Width restriction applied to this table box               |

#### **TEXT BOX EVENTS AND EXAMPLES**

| VERB      | APPLESCRIPT EXAMPLE                                            |
|-----------|----------------------------------------------------------------|
| count     | count of every word of text box "HeadlineStory"                |
| data size | data size of text inset of text box "HeadlineStory" as integer |
| delete    | delete text box "Sidebar"                                      |
| duplicate | duplicate text box 10 to before text box 1                     |
| get       | get first baseline offset of first text box                    |
| get as    | get name of text box 1 as string                               |
| make      | make text box at beginning of spread 2                         |
| move      | move last text box to before first text box                    |
| set       | set skew of text box 1 to 25                                   |
| show      | show text box "Sidebar"                                        |

#### TEXT BOX ELEMENTS AND REFERENCE FORMS

| ELEMENT<br>CLASS  | BY<br>NUMERIC<br>INDEX | BY<br>ID | BY<br>NAME | BY<br>RANGE | SATISFYING<br>A TEST | BEFORE/<br>AFTER<br>ANOTHER<br>ELEMENT |
|-------------------|------------------------|----------|------------|-------------|----------------------|----------------------------------------|
| character         | •                      |          |            | •           | •                    | •                                      |
| line              | •                      |          |            | •           | •                    | •                                      |
| paragraph         | •                      |          |            | •           | •                    | •                                      |
| runaround<br>path | •                      |          |            |             |                      |                                        |
| shape path        | •                      |          |            |             |                      |                                        |
| story             | •                      |          | •          | •           | •                    | •                                      |

|            |         |    |      |       |            | BEFORE/        |
|------------|---------|----|------|-------|------------|----------------|
|            | BY      |    |      |       |            | AFTER          |
| ELEMENT    | NUMERIC | BY | BY   | BY    | SATISFYING | <b>ANOTHER</b> |
| CLASS      | INDEX   | ID | NAME | RANGE | A TEST     | ELEMENT        |
| text       | •       |    |      |       | •          | •              |
| text style | •       |    |      | •     | •          | •              |
| range      |         |    |      |       |            |                |
| word       | •       |    |      | •     | •          | •              |

TEXT BOX PROPERTIES, DATA TYPES, AND DESCRIPTIONS

| R/O | PROPERTY NAME      | TYPE                                                                                        | DESCRIPTION                                                        |
|-----|--------------------|---------------------------------------------------------------------------------------------|--------------------------------------------------------------------|
|     | align text         | ascent align/<br>centered align/<br>baseline align/<br>descent align                        | Text alignment on this text path                                   |
|     | align with line    | top align/<br>center align/<br>bottom align                                                 | Alignment of the text with relation to the width of this text path |
| •   | anchored           | Boolean                                                                                     | If true, this box is anchored in text                              |
|     | background<br>trap | default/<br>overprint/<br>knockout/spread<br>auto amount/<br>choke auto<br>amount, or fixed | Amount to trap background                                          |
| •   | best type          | type class                                                                                  | Best descriptor type                                               |
|     | blend              | blend record                                                                                | Blend properties of this box                                       |
|     | bounds             | measurements rectangle                                                                      | Bounds of this box                                                 |
| •   | box overflows      | Boolean                                                                                     | If true, the box overflow symbol is present in this box            |
|     | box shape          | rectangular/<br>rounded corner/<br>bevel corner/<br>concave corner/<br>ovular/polygonal/    | Shape of this box                                                  |

line shape/ orthogonal line/ spline line

| 2/0 | PROPERTY NAME               | TYPE                                                                                                    | DESCRIPTION                                                   |
|-----|-----------------------------|----------------------------------------------------------------------------------------------------|---------------------------------------------------------------|
|     | box type                    | picture box<br>type/text box<br>type/graphic box<br>type/line box<br>type/xtension<br>box type/group<br>box type | Type of this box                                              |
|     | box wraps                   | Boolean                                                                                                    | If true, text in this box wraps to the next box               |
|     | class                       | type class                                                                                                    | The class                                                     |
|     | color                       | color spec                                                                                                    | Color of this box                                             |
|     | columns                     | small integer                                                                                                    | Number of columns in this text box                            |
|     | content                     | picture<br>content/text<br>content/none<br>content                                                               | Content type of this box                                      |
|     | corner radius               | horizontal<br>measurement                                                                                        | Radius of the corners of this box                             |
|     | default type                | type class                                                                                                    | Default descriptor type                                       |
|     | end caps                    | plain line/<br>left arrow/<br>right arrow/<br>left feathered<br>arrow/right<br>feathered arrow/<br>double arrow  | Arrowheads and tail feathers for the line                     |
|     | first<br>baseline           | cap height/<br>minimum<br>cap plus<br>accent/ascent<br>baseline                                                  | Method for placing<br>the first baseline of text              |
|     | first<br>baseline<br>offset | vertical<br>measurement                                                                                          | Distance between the first baseline and the top of a text box |
|     | flip                        | Boolean                                                                                                    | If true, the text is flipped to the other side of the path    |
|     | flipped<br>horizontal       | Boolean                                                                                                    | If true, contents of this box are flipped left to right       |

| R/O | PROPERTY NAME       | TYPE                                   | DESCRIPTION                                                                                 |
|-----|---------------------|----------------------------------------|---------------------------------------------------------------------------------------------|
|     | flipped<br>vertical | Boolean                                | If true, contents of this box are flipped top to bottom                                     |
|     | frame               | frame record                           | Frame properties of this box                                                                |
|     | gap color           | color spec                             | Color of line gaps                                                                          |
|     | gap shade           | percent                                | Shade of line gaps                                                                          |
|     | gutter              | horizontal<br>measurement              | Space between columns                                                                       |
| •   | index               | integer                                | Index of this box on its containing spread                                                  |
|     | inter para max      | fixed                                  | Maximum amount of space<br>between paragraphs when<br>vertical justification is<br>selected |
|     | left point          | measurements<br>point                  | Start point of the line (only applicable to text paths that are not spline lines)           |
|     | delete lock         | Boolean                                | If true, this text box cannot be deleted                                                    |
|     | location lock       | Boolean                                | If true, the location of this text box is locked                                            |
|     | locked              | Boolean                                | If true, this box cannot be moved or resized                                                |
|     | modify lock         | Boolean                                | If true, this text box's parameters cannot be modified                                      |
|     | name                | plain text<br>(string)                 | Name of this box                                                                            |
|     | next text box       | text box<br>(reference)                | Specifies next text box in text box chain                                                   |
| •   | object              | reference                              | Object reference for                                                                        |
|     | reference           |                                        | this object                                                                                 |
|     | opacity             | percent                                | Opacity of this text box                                                                    |
|     | orientation         | normal/<br>skewed/stair<br>step/ribbon | Orientation of the text on the path                                                         |

| R/O | PROPERTY NAME        | TYPE                                                                                                    | DESCRIPTION                                                                                |
|-----|----------------------|----------------------------------------------------------------------------------------------------|--------------------------------------------------------------------------------------------|
|     | polygon points       | polygon<br>points list                                                                                                    | A list of the vertices for<br>Shape path of this box                                       |
|     | previous<br>text box | text box<br>(reference)                                                                                                    | Specifies previous text box in text box chain                                              |
|     | properties           | record                                                                                                    | Property that allows getting a list of properties                                          |
|     | right point          | measurements<br>point                                                                                                    | End-point of the line<br>(only applicable with<br>text paths that are not<br>spline lines) |
|     | rotation             | angle<br>measurement                                                                                                    | Rotation angle of this box                                                                 |
|     | runaround            | none runaround/ item runaround/ auto runaround/ manual runaround/ embedded runaround/ alpha runaround/ non white runaround/ clipping runaround/pic bounds runaround/ custom runaround/ | Specifies control of the way text flows with respect to this box                           |
|     | runaround            | Boolean                                                                                                    | If true, text will be                                                                      |
|     | all sides            |                                                                                                    | flowed around all sides of obstructions                                                    |
|     | selected             | Boolean                                                                                                    | If true, this box is selected                                                              |
|     | shade                | percent                                                                                                    | Shade of this box                                                                          |
|     | size lock            | Boolean                                                                                                    | If true, the size of this text box is locked                                               |
|     | skew                 | angle<br>measurement                                                                                                    | Angle at which this box is skewed                                                          |

| R/O | PROPERTY NAME | TYPE                                                                                                    | DESCRIPTION                                           |
|-----|---------------|----------------------------------------------------------------------------------------------------|-------------------------------------------------------|
|     | style         | solid line/ sparsely dashed line/densely dashed line/ dashed line/ dotted line/ double line/thin thick line/thick thin line/thin thick thin line/ thick thin thick line/thin thick | Style of this box's frame                             |
|     | suppress      | Boolean                                                                                                    | If true, this box is                                  |
|     | printing      |                                                                                                    | suppressed at print                                   |
|     | text angle    | angle<br>measurement                                                                                                    | Angle of the text in this box                         |
|     | text inset    | inset units (single inset)                                                                                                    | Space between text and the inner edges of a text box  |
|     | text skew     | angle<br>measurement                                                                                                    | Skew of the text in this box                          |
| •   | unique ID     | integer                                                                                                    | A unique ID that is good for the life of the document |
|     | vertical      | top justified/                                                                                                    | Method for placing the first                          |
|     | justification | centered/<br>bottom justified/<br>full (vertical<br>alignment)                                                                                                    | baseline of text in this box                          |
|     | width         | thick units                                                                                                    | The line or frame thickness                           |

## TEXT CELL EVENTS AND EXAMPLES

| VERB APPLESCRIPT EXAMPLE                               |                                                      |  |
|--------------------------------------------------------|------------------------------------------------------|--|
| count count every word of story 2 of text cell "Head1" |                                                      |  |
| data size                                              | data size of content of text cell "Head1" as integer |  |
| get                                                    | get name of text cell 1                              |  |
| get as                                                 | get name of text cell 1 as string                    |  |
| set                                                    | set name of text cell 1 to "LastName"                |  |

## TEXT CELL ELEMENTS AND REFERENCE FORMS

| ELEMENT<br>CLASS    | BY<br>NUMERIC<br>INDEX | BY<br>ID | BY<br>NAME | BY<br>RANGE | SATISFYING<br>A TEST | BEFORE/<br>AFTER<br>ANOTHER<br>ELEMENT |
|---------------------|------------------------|----------|------------|-------------|----------------------|----------------------------------------|
| character           | •                      |          |            | •           | •                    | •                                      |
| fixed<br>rectangle  | •                      |          |            |             |                      | •                                      |
| fixed point         | •                      |          |            |             |                      | •                                      |
| line                | •                      |          |            | •           | •                    | •                                      |
| paragraph           | •                      |          |            | •           | •                    | •                                      |
| story               | •                      |          | •          | •           | •                    | •                                      |
| text                | •                      |          |            |             | •                    | •                                      |
| text style<br>range | •                      |          |            | •           | •                    | •                                      |
| word                | •                      |          |            | •           | •                    | •                                      |

## TEXT CELL PROPERTIES, DATA TYPES, AND DESCRIPTIONS

| ) | PROPERTY NAME          | TYPE                                                                           | DESCRIPTION                                |
|---|------------------------|--------------------------------------------------------------------------------|--------------------------------------------|
|   | cell type              | picture cell<br>type/text cell<br>type/graphic<br>cell type/mixed<br>cell type | Type of this cell                          |
|   | columns                | small integer<br>this table                                                    | Number of columns in                       |
|   | content                | picture content/<br>text content/<br>graphic content                           | Content type of this cell                  |
|   | first baseline minimum | cap height/ cap plus accent/ ascent baseline                                   | First baseline minimum for this cell       |
|   | first baseline offset  | vertical<br>measurement                                                        | Offset from the top of this text cell      |
|   | gutter                 | horizontal<br>measurement                                                      | Space between columns for this table       |
|   | index                  | integer                                                                        | Index of this cell in its containing table |
|   | name                   | plain text                                                                     | Name of this cell                          |

| R/O | PROPERTY NAME      | TYPE                     | DESCRIPTION                                  |
|-----|--------------------|--------------------------|----------------------------------------------|
|     | next text box      | text box<br>(reference)  | Next text box in this text box chain         |
|     | next text cell     | text cell<br>(reference) | Next text cell in this text box chain        |
|     | Previous text      | text box<br>(reference)  | Previous text box in this text box chain     |
|     | Previous text cell | text cell<br>(reference) | Previous text cell in this text box chain    |
| •   | rows               | small integer            | Number of rows in this table                 |
|     | selected           | Boolean                  | If true, this cell is selected               |
| •   | unique ID          | integer                  | A unique ID good for the life of this layout |

## TEXT STYLE RANGE EVENTS AND EXAMPLES

| VERB                                                                  | APPLESCRIPT EXAMPLE                                      |  |  |
|-----------------------------------------------------------------------|----------------------------------------------------------|--|--|
| count                                                                 | count of every paragraph of text style range 1           |  |  |
| data size                                                             | data size of font of text style range 1 as integer       |  |  |
| delete                                                                | delete text style range 1                                |  |  |
| duplicate                                                             | duplicate text style range 1 to after text style range 2 |  |  |
| get                                                                   | get color of every text style range                      |  |  |
| get as                                                                | get descent of text style range 1 as integer             |  |  |
| move                                                                  | move text style range 1 to after text style range 3      |  |  |
| save save text style range 1 as "TEXT" in "Hard Drive: TextStyle.txt" |                                                          |  |  |
| select                                                                | select text style range 1                                |  |  |
| set                                                                   | set color of text style range 1 to "Red"                 |  |  |
| show                                                                  | show text style range 1                                  |  |  |

#### TEXT STYLE RANGE ELEMENTS AND REFERENCE FORMS

| ELEMENT<br>CLASS | BY<br>NUMERIC<br>INDEX | BY<br>ID | BY<br>NAME | BY<br>RANGE | SATISFYING<br>A TEST | BEFORE/<br>AFTER<br>ANOTHER<br>ELEMENT |
|------------------|------------------------|----------|------------|-------------|----------------------|----------------------------------------|
| character        | •                      |          |            | •           | •                    | •                                      |
| line             | •                      |          |            | •           | •                    | •                                      |
| paragraph        | •                      |          |            | •           | •                    | •                                      |
| story            | •                      |          | •          | •           | •                    | •                                      |
| text             | •                      |          |            |             | •                    | •                                      |
| text style       | •                      |          |            | •           | •                    | •                                      |
| range            |                        |          |            |             |                      |                                        |
| word             | •                      |          |            | •           | •                    | •                                      |

## TEXT STYLE RANGE PROPERTIES, DATA TYPES, AND DESCRIPTIONS

| D/O | DDODEDTY NAME      | TVDE                    | DESCRIPTION                                                                                                 |
|-----|--------------------|-------------------------|----------------------------------------------------------------------------------------------------|
| R/O | PROPERTY NAME      | TYPE                    | DESCRIPTION                                                                                                 |
| •   | ascent             | font units              | Maximum ascent of any character in this text                                                                |
|     | base shift         | base units              | Baseline shift of the first character of this text                                                          |
| •   | baseline           | vertical<br>measurement | Vertical offset from the top of the containing text box to the baseline of the first character of this text |
| •   | best type          | type class              | Best descriptor type                                                                                        |
|     | character<br>style | character spec          | Character spec applied to this text                                                                         |
| •   | class              | type class              | The class                                                                                                   |
|     | color              | color spec              | Color of the first character of this text                                                                   |
|     | contents           | plain text (string)     | Contents of this text                                                                                       |
| •   | default type       | type class              | Default descriptor type                                                                                     |
| •   | descent            | font units              | Maximum descent of any character in this text                                                               |
|     | font               | plain text<br>(string)  | Name of the font (string) of the first character in this text                                               |

| R/O | PROPERTY NAME        | TYPE                                                                                                    | DESCRIPTION                                                                                           |
|-----|----------------------|----------------------------------------------------------------------------------------------------|----------------------------------------------------------------------------------------------------|
| ,   | height               | font units                                                                                                    | Height of this text                                                                                   |
| •   | horizontal<br>offset | horizontal<br>measurement                                                                                                    | Horizontal offset (from the left side of the containing text box) of the first character of this text |
|     | horizontal scale     | percent                                                                                                    | Horizontal scale of the first character of this text                                                  |
|     | kern                 | fixed                                                                                                    | Kerning of the first character of this text                                                           |
|     | length               | integer                                                                                                    | Number of characters in this text                                                                     |
|     | object<br>reference  | reference                                                                                                    | Object reference for this object                                                                      |
| •   | offset               | integer                                                                                                    | Offset (character index) of the first character of this text within the containing story              |
|     | off styles           | plain/bold/ italic/ underline/ outline/ shadow/ superscript/ subscript/ superior/ strikethrough/ all caps/small caps/ word underline/ comma emphasis (East Asian only)/ dot emphasis | Styles that are not used for this text                                                                |

| R/O | PROPERTY NAME      | TYPE                                                                                                    | DESCRIPTION                                            |
|-----|--------------------|----------------------------------------------------------------------------------------------------|--------------------------------------------------------|
|     | on styles          | plain/bold/ italic/ underline/ outline/ shadow/ superscript/ subscript/ superior/ strikethrough/ all caps/small caps/ word underline/ comma emphasis (East Asian only)/ dot emphasis | Styles that are used for this text                     |
|     | opacity            | percent                                                                                                    | Opacity of the first character of this text            |
|     | open type<br>style | open type<br>style record                                                                                                    | OpenType styles applied to this text                   |
|     | properties         | record                                                                                                    | Property that allows getting a list of properties      |
|     | shade              | percent                                                                                                    | Shade of the first character of this text              |
|     | size               | fixed                                                                                                    | Size of the first character of this text in points     |
|     | style              | text style info                                                                                                    | Text styles applied to this text                       |
|     | track              | fixed                                                                                                    | Tracking of the first character of this text           |
|     | trap text          | default/ overprint/ text knockout/ spread auto amount/ choke auto amount                                                                                                    | Trapping specification for the first character of this |

| R/O | PROPERTY NAME     | TYPE                      | DESCRIPTION                                         |
|-----|-------------------|---------------------------|-----------------------------------------------------|
| •   | uniform<br>styles | text style info           | Text styles that are uniformly applied to this text |
|     | vertical scale    | percent                   | Vertical scale of the first character of this text  |
| •   | width             | horizontal<br>measurement | Width of the first character of this text           |

## **VERTEX EVENTS AND EXAMPLES**

| VERB APPLESCRIPT EXAMPLE |                                                 |  |
|--------------------------|-------------------------------------------------|--|
| data size                | data size of left handle of vertex 1 as integer |  |
| delete                   | elete delete vertex 1                           |  |
| get                      | get symmetry of vertex 4                        |  |
| get as                   | get right handle of vertex 3 as list            |  |
| make                     | make vertex at beginning                        |  |
| move                     | move vertex 1 to after vertex 3                 |  |
| set                      | set anchor of vertex 1 to {"6 cm", "10 cm"}     |  |

#### **VERTEX ELEMENTS AND REFERENCE FORMS**

None

## VERTEX PROPERTIES, DATA TYPES, AND DESCRIPTIONS

| R/O | PROPERTY NAME | TYPE                          | DESCRIPTION                                        |
|-----|---------------|-------------------------------|----------------------------------------------------|
|     | anchor        | measurements<br>point         | Anchor point of the vertex                         |
|     | left handle   | measurements<br>point         | Position of the left control handle of the vertex  |
|     | right handle  | measurements<br>point         | Position of the right control handle of the vertex |
|     | symmetry      | corner/smooth/<br>symmetrical | Linking method for control handles                 |

## **VERTICAL GUIDE EVENTS AND EXAMPLES**

| VERB      | APPLESCRIPT EXAMPLE                                                  |  |
|-----------|----------------------------------------------------------------------|--|
| data size | data size of scale of vertical guide 1 as integer                    |  |
| delete    | delete vertical guide 1                                              |  |
| get       | get undeletable of vertical guide 4                                  |  |
| get as    | get position of vertical guide 3 as integer                          |  |
| make      | make vertical guide at beginning with properties {position: "36 pt"} |  |
| move      | move vertical guide 1 to after vertical guide 3                      |  |
| set       | set position of vertical guide 1 to "6 cm"                           |  |

## **VERTICAL GUIDE ELEMENTS AND REFERENCE FORMS** None

## VERTICAL GUIDE PROPERTIES, DATA TYPES, AND DESCRIPTIONS

| R/O | PROPERTY NAME | TYPE        | DESCRIPTION                                       |
|-----|---------------|-------------|---------------------------------------------------|
| •   | best type     | type class  | Best descriptor type                              |
| •   | class         | type class  | Class descriptor type                             |
| •   | default type  | type class  | Default descriptor type                           |
| •   | from master   | Boolean     | If true, this guide is from the master page       |
| •   | index         | integer     | Index of the object                               |
| •   | object        | reference   | Object reference for                              |
|     | reference     |             | this object                                       |
|     | position      | vertical    | Position of the guide                             |
|     |               | measurement |                                                   |
|     | properties    | record      | Property that allows getting a list of properties |
|     | scale         | percent     | View scale at which this guide will display       |
|     | undeletable   | Boolean     | If true, this guide can't be deleted              |
|     | unmoveable    | Boolean     | If true, this guide can't be moved                |

#### **XTENSION EVENTS AND EXAMPLES**

#### APPLESCRIPT EXAMPLE

get

get name of xtension 1

## **XTENSION ELEMENTS AND REFERENCE FORMS**

None

## XTENSION PROPERTIES, DATA TYPES, AND DESCRIPTIONS

| R/O | PROPERTY NAME               | TYPE       | DESCRIPTION                              |
|-----|-----------------------------|------------|------------------------------------------|
| •   | name                        | plain text | Name of this<br>XTensions module         |
| •   | index                       | integer    | Index of this XTensions module           |
|     | <inheritance></inheritance> | base class | See this class for additional properties |
| •   | uniqueID                    | plain text | ID of this XTensions module              |
| •   | version                     | version    | Version of this<br>XTensions module      |

## CUSTOM BLEEDS SETUP PROPERTIES, DATA TYPES, AND DESCRIPTIONS (REQUIRES CUSTOM BLEEDS QUARKXTENSIONS SOFTWARE)

| R/O | PROPERTY NAME | TYPE         | DESCRIPTION              |
|-----|---------------|--------------|--------------------------|
|     | bleed         | vertical     | Consistent bleed         |
|     |               | measurement  | amount for the page      |
|     | bleed         | measurements | Bleed amounts for each   |
|     |               | rectangle    | side of the page         |
|     | bleed         | Boolean      | If true, clip items to   |
|     | clipping      |              | bleed limits             |
|     | bleed type    | asymmetric/  | Bleed style for the page |
|     |               | symmetric/   |                          |
|     |               | page items   |                          |
|     | EPS bleed     | vertical     | Consistent bleed         |
|     |               | measurement  | amount for the EPS       |
|     | EPS bleed     | measurements | Bleed amounts for        |
|     |               | rectangle    | each side of the EPS     |
|     | EPS bleed     | asymmetric/  | Bleed style of the EPS   |
|     | type          | symmetric/   |                          |
|     |               |              |                          |

## **BLEND RECORD EVENTS AND EXAMPLES**

#### VERB APPLESCRIPT EXAMPLE

count count every blend record of layout space 1 of project 1

# BLEND RECORD ELEMENTS AND REFERENCE FORMS None

### BLEND RECORD PROPERTIES, DATA TYPES, AND DESCRIPTIONS

| R/O | PROPERTY NAME | TYPE                                                                                                    | DESCRIPTION                             |
|-----|---------------|----------------------------------------------------------------------------------------------------|-----------------------------------------|
| •   | angle         | small integer                                                                                                    | Angle of blend; default is zero degrees |
| •   | color         | color spec                                                                                                    | Color spec of this<br>blend record      |
|     | opacity       | percent                                                                                                    | Opacity of this blend record            |
| •   | shade         | percent                                                                                                    | Shade of this blend record              |
| •   | style         | solid blend/ linear blend/ mid-linear blend/ rectangular blend/ diamond blend/ circular blend/ full circular blend | Style of this blend record              |

#### FIXED POINT PROPERTIES, DATA TYPES, AND DESCRIPTIONS

| R/O | PROPERTY NAME | TYPE  | DESCRIPTION                   |
|-----|---------------|-------|-------------------------------|
|     | horizontal    | fixed | Horizontal component of point |
|     | left          | fixed | Horizontal component of point |
|     | top           | fixed | Vertical component of point   |
|     | vertical      | fixed | Vertical component of point   |

## FIXED RECTANGLE PROPERTIES, DATA TYPES, AND DESCRIPTIONS

| R/O | PROPERTY NAME | TYPE        | DESCRIPTION                                |
|-----|---------------|-------------|--------------------------------------------|
|     | bottom        | fixed       | Bottom side of fixed rectangle             |
|     | bottom right  | fixed point | Bottom right point of this fixed rectangle |
|     | height        | fixed       | Height of this fixed rectangle             |

| R/O | PROPERTY NAME | TYPE        | DESCRIPTION                                                        |
|-----|---------------|-------------|--------------------------------------------------------------------|
|     | left          | fixed       | Left side of this fixed rectangle                                  |
|     | origin        | fixed point | Origin of this fixed rectangle (changing offsets entire rectangle) |
|     | right         | fixed       | Right side of this fixed rectangle                                 |
|     | top           | fixed       | Top side of this fixed rectangle                                   |
|     | top left      | fixed point | Top-left point of this fixed rectangle                             |
|     | width         | fixed       | Width of this fixed rectangle                                      |

#### FONT RECORD PROPERTIES, DATA TYPES, AND DESCRIPTIONS R/O PROPERTY NAME TYPE DESCRIPTION small integer Font ID

|   | דח   | siliali littegei    | ront id   |
|---|------|---------------------|-----------|
| • | name | plain text (string) | Font name |

## FRAME RECORD PROPERTIES, DATA TYPES, AND DESCRIPTIONS

| R/O | PROPERTY NAME | TYPE                                                                               | DESCRIPTION                                 |
|-----|---------------|------------------------------------------------------------------------------------|---------------------------------------------|
|     | color         | color spec                                                                         | Frame color                                 |
|     | gap color     | color spec                                                                         | Color of the gap                            |
|     | gap shade     | percent                                                                            | Shade of the gap                            |
|     | gap opacity   | percent                                                                            | Opacity of the gap                          |
|     | inside trap   | default/<br>overprint/<br>knockout/<br>spread auto<br>amount/ choke<br>auto amount | Trap specification for inside of this frame |

| R/O | PROPERTY NAME | TYPE             | DESCRIPTION            |
|-----|---------------|------------------|------------------------|
|     | outside trap  | default/         | Trap specification for |
|     |               | overprint/       | outside of this frame  |
|     |               | knockout/        |                        |
|     |               | spread auto      |                        |
|     |               | amount/          |                        |
|     |               | choke auto       |                        |
|     |               | amount,          |                        |
|     |               | or fixed         |                        |
|     | opacity       | percent          | Frame opacity          |
|     | shade         | percent          | Frame shade            |
|     | style         | solid line/      | Style of this frame    |
|     |               | sparsely dashed  |                        |
|     |               | line/densely     |                        |
|     |               | dashed line/     |                        |
|     |               | dashed line/     |                        |
|     |               | dotted line/     |                        |
|     |               | double line/thin |                        |
|     |               | thick line/thick |                        |
|     |               | thin line/thin   |                        |
|     |               | thick thin line/ |                        |
|     |               | thick thin thick |                        |
|     |               | line/thin thin   |                        |
|     |               | thin line        |                        |
|     | width         | thick units      | Frame thickness        |

## JUSTIFICATION RECORD PROPERTIES, DATA TYPES, AND DESCRIPTIONS

| R/O | PROPERTY NAME | TYPE    | DESCRIPTION                                          |
|-----|---------------|---------|------------------------------------------------------|
|     | maximum       | percent | Maximum spacing expansion (as a percentage of width) |
|     | minimum       | percent | Minimum spacing expansion (as a percentage of width) |
|     | optimum       | percent | Optimum spacing expansion (as a percentage of width) |

## OPI SETUP RECORD PROPERTIES, DATA TYPES, AND DESCRIPTIONS (REQUIRES OPI QUARKXTENSIONS SOFTWARE)

| R/O                   | PROPERTY<br>NAME | TYPE    | DESCRIPTION                                                             |
|-----------------------|------------------|---------|-------------------------------------------------------------------------|
| OPI SETUP<br>OBJECT   |                  |         |                                                                         |
|                       | include TIFF     | Boolean | If true, include TIFF images in the PostScript stream                   |
|                       | include EPS      | Boolean | If true, include EPS images in the PostScript stream                    |
|                       | lowres TIFF      | Boolean | If true, send TIFF images as low resolution                             |
|                       | OPI active       | Boolean | If true, OPI QuarkXTensions software is active                          |
| PICTURE BOX<br>OBJECT |                  |         |                                                                         |
|                       | OPI swap         | Boolean | If true, the specified image will be omitted from the PostScript stream |

## PRINT SETUP RECORD PROPERTIES, DATA TYPES, AND DESCRIPTIONS

| R/O | PROPERTY NAME        | TYPE                                      | DESCRIPTION                                                                    |
|-----|----------------------|-------------------------------------------|--------------------------------------------------------------------------------|
|     | absolute<br>overlap  | Boolean                                   | If true, the document will<br>not be centered in the<br>finished output        |
|     | auto tile<br>overlap | horizontal<br>measurement                 | Amount by which to overlap tiles when auto tiling is on                        |
|     | back to front        | Boolean                                   | If true, print pages in reverse order                                          |
|     | bleed                | vertical<br>measurement                   | Bleed value                                                                    |
|     | collate              | Boolean                                   | If true, collate output                                                        |
|     | data format          | ASCII data/<br>binary data/<br>clean data | Format for sending image data to PostScript printers                           |
|     | fit in area          | Boolean                                   | If true, the printed output will be sized to fit on the paper (printable area) |

| R/O | PROPERTY NAME               | TYPE                                                                        | DESCRIPTION                                                 |
|-----|-----------------------------|-----------------------------------------------------------------------------|-------------------------------------------------------------|
|     | flip<br>horizontal          | Boolean                                                                     | If true, flip output horizontally                           |
|     | flip vertical               | Boolean                                                                     | If true, flip output vertically                             |
|     | full res<br>rotated objects | Boolean                                                                     | If true, rotated objects will rendered in high resolution   |
|     | halftone<br>screen          | fixed                                                                       | Number of lines per inch at which to halftone pictures      |
|     | include<br>blank pages      | Boolean                                                                     | If true, include blank pages in printed output              |
|     | invert image                | Boolean                                                                     | If true, invert printed image                               |
|     | orientation                 | portrait/<br>landscape                                                      | Paper orientation                                           |
|     | output setup                | plain text                                                                  | Output setup to use for printing colors                     |
|     | page gap                    | vertical<br>measurement                                                     | Vertical gap between printed pages                          |
|     | page position               | left position/<br>center position/<br>center horizontal/<br>center vertical | Position of the page on the media                           |
|     | page sequence               | all pages/<br>odd pages/<br>even pages                                      | Output page sequence                                        |
|     | paper offset                | vertical<br>measurement                                                     | Offset (from left edge of paper) at which to begin printing |
|     | paper size                  | plain text (string)                                                         | Selected paper size                                         |
| •   | paper size<br>list          | a list of plain<br>text (strings)                                           | List of available paper sizes                               |
|     | paper height                | vertical<br>measurement                                                     | Height of paper in the printer                              |
|     | paper width                 | horizontal<br>measurement                                                   | Width of paper in the printer                               |
|     | print quality               | normal/low<br>resolution/<br>rough                                          | Print quality                                               |
|     | print spreads               | Boolean                                                                     | If true, print spreads                                      |

| R/O | PROPERTY NAME             | TYPE                              | DESCRIPTION                                           |
|-----|---------------------------|-----------------------------------|-------------------------------------------------------|
|     | print<br>thumbnails       | Boolean                           | If true, print thumbnails                             |
|     | printer type              | plain text<br>(string)            | Selected printer type                                 |
| •   | printer type<br>list      | a list of plain<br>text (strings) | List of available printer types                       |
|     | reduce or enlarge         | percent                           | Scale at which to print                               |
|     | registration marks        | off/centered/<br>off center       | Registration marks setting                            |
|     | registration marks offset | fixed                             | Registration marks offset                             |
|     | resolution                | small integer                     | Number of dots per inch at which to print this layout |
|     | separation                | Boolean                           | If true, separation is on                             |
|     | tiling                    | off/manual/<br>automatic          | If true, tiling is on                                 |

#### RULE RECORD PROPERTIES, DATA TYPES, AND DESCRIPTIONS DESCRIPTION R/O PROPERTY NAME TYPE

| color        | color spec                          | Color of the rule                                                                                                    |
|--------------|-------------------------------------|----------------------------------------------------------------------------------------------------|
| left indent  | horizontal<br>measurement           | Distance between the left<br>end of a rule and the left<br>indentation or the left end<br>of a line of text above or<br>below the paragraph    |
| position     | vertical<br>measurement             | Offset of the rule from the paragraph                                                                                                    |
| right indent | horizontal<br>measurement           | Distance between the right<br>end of a rule and the right<br>indentation or the right end<br>of a line of text above or<br>below the paragraph |
| rule on      | Boolean                             | If true, paragraph rule is on                                                                                                    |
| shade        | percent                             | Shade of the rule                                                                                                    |
| opacity      | percent                             | Opacity of the rule                                                                                                    |
|              | position right indent rule on shade | position vertical measurement  right indent horizontal measurement  rule on Boolean shade percent                                              |

| R/O | PROPERTY NAME | TYPE                                                                                                    | DESCRIPTION                                                                |
|-----|---------------|----------------------------------------------------------------------------------------------------|----------------------------------------------------------------------------|
|     | style         | solid line/ sparsely dashed line/ densely dashed line/dashed line/ dotted line/ double line/thin thick line/thin thick thin line/ thick thin thick line/thin thick | Style of the rule                                                          |
|     | text length   | Boolean                                                                                                    | If true, indents rule by the width of the first/last line of the paragraph |
|     | width         | thick units                                                                                                    | Width of the rule                                                          |

## TAB RECORD PROPERTIES, DATA TYPES, AND DESCRIPTIONS

| TAB RECORD FROM ERTIES, DATA THES, AND DESCRIPTIONS |                |                                                              |                                                      |  |
|-----------------------------------------------------|----------------|--------------------------------------------------------------|------------------------------------------------------|--|
| R/O                                                 | PROPERTY NAME  | TYPE                                                         | DESCRIPTION                                          |  |
|                                                     | align          | plain text (string)                                          | Character to align on                                |  |
|                                                     | character      |                                                              |                                                      |  |
|                                                     | fill character | plain text (string)                                          | Characters to fill tab area with                     |  |
|                                                     | justification  | left justified/<br>right justified/<br>centered/<br>align on | Tab justification                                    |  |
|                                                     | position       | horizontal<br>measurement                                    | Horizontal offset of tab from left side of container |  |

# Glossary

#### APPLE EVENTS

Messages sent from one Mac OS application or process to another that give instructions, respond to instructions, and send or receive data. Apple events are defined by Apple Inc. or other application developers and must conform to the Apple Event Interprocess Messaging Protocol.

#### APPLE EVENT REGISTRY: STANDARD SUITES

A compilation of standard Apple events defined by Apple Inc. or other application developers including: Apple events, object classes, primitive object classes, descriptor types, key forms, and constants. The Apple Event Registry: Standard Suites is maintained by the Apple Event Developers' Association.

#### APPLE EVENT INTERPROCESS MESSAGING PROTOCOL

The protocol for interapplication communication defined by Apple Inc. Interapplication messages must conform to this protocol to qualify as Apple events.

#### **APPLESCRIPT**

A system-wide scripting language developed by Apple Inc. AppleScript scripts can control the Mac OS operating system and applications that support Apple events.

#### **ATTRIBUTE**

The component of an Apple event that identifies it and the tasks it can perform on the data specified in the parameters. Attributes consist of an event class and event ID.

#### CONTAINER

The object that contains the element specified by an Apple event.

#### ELEMENT

An object contained by another Apple events object. The element classes in the Apple Event Registry: Standard Suites define the types of objects each Apple events object can contain.

#### **EVENT CLASS**

The attribute of an Apple event that identifies which suite (group of related Apple events) it belongs to such as the Required Suite, Standard Suite, and so on.

#### **EVENT ID**

The attribute of an Apple event that uniquely identifies it within its event class and defines the tasks it can perform.

#### **EVENTS**

The part of an Apple events message that tells objects what to do (similar to a verb).

#### **FUNCTIONAL-AREA SUITES**

Groups of objects and events that relate to similar functional areas, including: the Text Suite, the Quick-Draw Graphics Suite, the Table Suite, and Miscellaneous Standards.

#### INSERTION POINTS

A reference with a parameter that defines where in the container hierarchy an object should be placed.

#### MISCELLANEOUS SUITE

Basic Apple events, related to the clipboard and other menu-driven functions, that most applications support. The events include: cut, copy, paste, undo, and so on.

#### **OBJECT CLASS**

A category for Apple event objects that share specific characteristics and capabilities.

#### **OBJECT MODEL**

The Apple events Object Model is a standard message structure that allows Mac OS applications to communicate. Messages built according to the Object Model consist of events, objects, and — potentially — data.

#### **OBJECT**

A distinct item in an application that can respond to an Apple event. Objects are usually items a user can identify and manipulate.

#### **OBJECT HIERARCHY**

The breakdown of an application into specific objects and object classes. To support the Standard and Functional-area Suites, an application must define an object hierarchy based on standard classifications in the Apple Event Registry: Standard Suites.

#### **PARAMETER**

A method for identifying the object an Apple event is sent to, the task it will perform, and the desired options for performing the task.

#### **PROPERTY**

Characteristics used to describe Apple events objects in the same object class.

#### **QUARKXPRESS SUITE**

The Suite that defines all the events and objects (and their properties) specific to QuarkXPress.

#### **REFERENCE**

The component of an Apple event that first identifies the container enclosing a specific object and then uses a reference form to separate a specific object from all possible objects in the container.

#### REFERENCE FORM

A parameter that identifies the specific object in a container to which the Apple event is sent. QuarkXPress objects can be referenced by index, name, relative position, or test.

## **REQUIRED SUITE**

Four Apple events, sent from the Finder, that all scriptable applications support: open application, open documents, print documents, and quit application. In QuarkXPress, all the required items are handled by equivalent items in the Standard Suite.

#### **SCRIPTS**

A series of statements in a scripting language that send Apple events to applications asking them to perform a series of tasks. Scripts combine the scripting language syntax with the standard Apple events vocabulary defined in the object model.

#### STANDARD SUITE

The basic Apple events and objects that most applications use to communicate. The events include: get, set, create, duplicate, move, delete, count, close, save, print, open, data size, and exists. Objects include windows, documents, pages, and so on.

#### **SUITE**

A group of objects and events that relate to a common purpose.

#### TABLE SUITE

The Functional-area Suite that defines all objects (and their properties) related to working with tables in QuarkXPress.

#### **TEXT SUITE**

The Functional-area Suite that defines all objects (and their properties) related to working with text in any application.

#### **USERTALK**

A system-wide scripting language developed by UserLand Software, Inc. The application that is used to create Frontier scripts is UserLand Frontier. Frontier scripts can control the Mac OS operating system and applications that support Apple events.

©2022 Quark Software Inc. and its licensors. All rights reserved.

Quark, the Quark logo, and QuarkXPress are trademarks or registered trademarks of Quark Software Inc. and its affiliates in the U.S. and/or other countries. All other marks are the property of their respective owners.